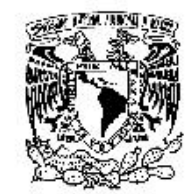

VMIVER DAD NACIONAL **AVPNWA DE** МЕХІСО

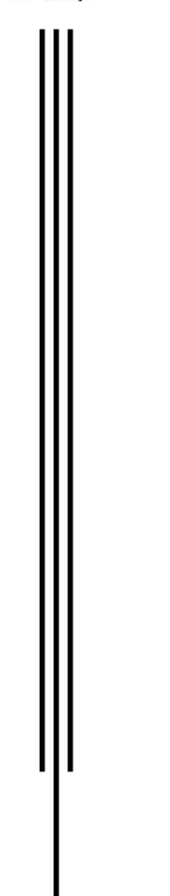

## UNIVERSIDAD NACIONAL AUTONOMA DE MEXICO ري.<br>وي المستخدمات المستخدمات المستخدمات المستخدمات المستخدمات المستخدمات المستخدمات المستخدمات المستخدمات المستخدم<br>وي المستخدمات المستخدمات المستخدمات المستخدمات المستخدمات المستخدمات المستخدمات المستخدمات المستخدمات المس

## PROGRAMA DE MAESTRIA Y DOCTORADO EN **INGENIERIA**

FACULTAD DE INGENIERIA

**INTERFAZ MECATRONICA PARA UN SIMULADOR** DE CIRUGIA DE PROSTATA

# TESIS

QUE PARA OBTENER EL GRADO DE:

## **MAESTRO EN INGENIERIA**

INGENIERIA ELECTRICA - INSTRUMENTACION

PRESENTA:

# FELIPE ALTAMIRANO DEL MONTE

TUTOR: DR. FERNANDO ARÁMBULA COSÍO

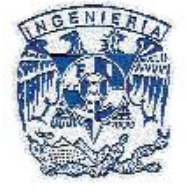

2007

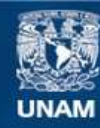

Universidad Nacional Autónoma de México

**UNAM – Dirección General de Bibliotecas Tesis Digitales Restricciones de uso**

## **DERECHOS RESERVADOS © PROHIBIDA SU REPRODUCCIÓN TOTAL O PARCIAL**

Todo el material contenido en esta tesis esta protegido por la Ley Federal del Derecho de Autor (LFDA) de los Estados Unidos Mexicanos (México).

**Biblioteca Central** 

Dirección General de Bibliotecas de la UNAM

El uso de imágenes, fragmentos de videos, y demás material que sea objeto de protección de los derechos de autor, será exclusivamente para fines educativos e informativos y deberá citar la fuente donde la obtuvo mencionando el autor o autores. Cualquier uso distinto como el lucro, reproducción, edición o modificación, será perseguido y sancionado por el respectivo titular de los Derechos de Autor.

# **Jurado asignado:**

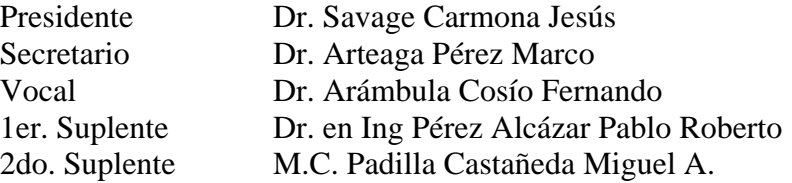

# **Lugar donde se desarrolló la tesis:**

Laboratorio de Análisis de Imágenes y Visualización Centro de Ciencias Aplicadas y Desarrollo Tecnológico Universidad Nacional Autónoma de México

TUTOR DE TESIS

Dr. Fernando Arámbula Cosío

\_\_\_\_\_\_\_\_\_\_\_\_\_\_\_\_\_\_\_\_\_\_\_\_\_\_\_\_\_ Firma

## *A g r a d e c i m i e n t o s*

*A la UNAM, mi alma máter. En donde he tenido la oportunidad de desarrollarme dentro y fuera de las aulas, conociendo infinidad de personas valiosas y teniendo enseñanzas inolvidables.* 

*A la Facultad de Ingeniería por acogerme a lo largo de mis estudios de licenciatura y maestría, en donde me he forjado profesionalmente.* 

*A mis maestros, por su paciencia y apoyo, y por mostrarme el gusto por compartir el conocimiento, dejando esa enseñanza grabada en mi.* 

*Al Laboratorio de Análisis de Imágenes y Visualización del Centro de Ciencias Aplicadas y Desarrollo Tecnológico de la UNAM por el apoyo para el desarrollo y conclusión de este trabajo de tesis, así como por permitirme hacer uso de las instalaciones durante el desarrollo de mis estudios de maestría.* 

*Al Dr. Fernando Arámbula Cosío por su incondicional apoyo como tutor y persona, y por la confianza que mostró en mi desde la primer entrevista que sostuvimos antes de mi ingreso a la maestría.* 

*Al Dr. Jorge Márquez Flores por sus valiosas enseñanzas y su apoyo a lo largo de mis estudios de maestría.* 

*Al M.I. Miguel A. Padilla Castañeda y al M.I. Alfonso Gastélum Strozzi por su compañerismo, su apoyo y sus valiosos comentarios y críticas que me sirven para mejorar mi desarrollo como profesional y como persona.* 

*Al Dr. Jorge Márquez Flores, al Lic. Enrique Sandoval y a la DGAPA, a través del Programa de Apoyo a Proyectos de Investigación e Innovación Tecnológica, por la beca que me asignaron para la conclusión de este trabajo de tesis.* 

*Al MI. Benjamín Valera y al Laboratorio de Metrología del Centro de Ciencias Aplicadas y Desarrollo Tecnológico de la UNAM por su colaboración para realizar las pruebas metrológicas de la interfaz.* 

*Al CONACyT por la asignación de la beca para la realización de mis estudios de maestría.* 

*A la DGEP, a través del programa Movilidad Internacional para Estudiantes de Posgrado de la UNAM, y al Dr. D. Luis Pastor Pérez, Dr. D. César Mendoza Serrano, Dr. D. Gracián Triviño Barros, Dr. D. José Ignacio Martínez Torre, Dña. Sofía Bayona Beriso, D. Marcos García Lorenzo, D. José Javier San Martín López, D. Pablo Huerta Pellitero y Dña. Marta Mora por su apoyo durante la realización de mi estancia de investigación en la Universidad Rey Juan Carlos en Madrid, España.* 

*A mis padres Felipe y Josefina por ser el mejor ejemplo de trabajo, perseverancia y armonía familiar, por ser el pilar más grande y fuerte a lo largo de mi vida, por su amor, comprensión y consejos que me ayudaron a estar en donde me encuentro.* 

*A Perla y Adán por ser hermanos ejemplares y por el cariño y apoyo que siempre nos hemos mostrado, por su confianza y paciencia.* 

*A Elizabeth por permitirme conocer a la maravillosa mujer que es y dejarme formar parte de su vida. Por su apoyo, FE y paciencia, y por tanta felicidad que ha inyectado a mi vida.* 

*A Dios, por ser mi apoyo en los momentos difíciles y por permitirme conocer a personas tan maravillosas a lo largo de mi vida como los son mis amigos, de los que he aprendido mucho.* 

*In memoriam* 

# *Macrina López Mendoza*

*y* 

## *Palemón Altamirano López*

*Por guiarme por el camino correcto, cuidarme ante las adversidades y estar siempre a mi lado.* 

# Interfaz mecatrónica para un simulador de cirugía de próstata.

# **Índice**

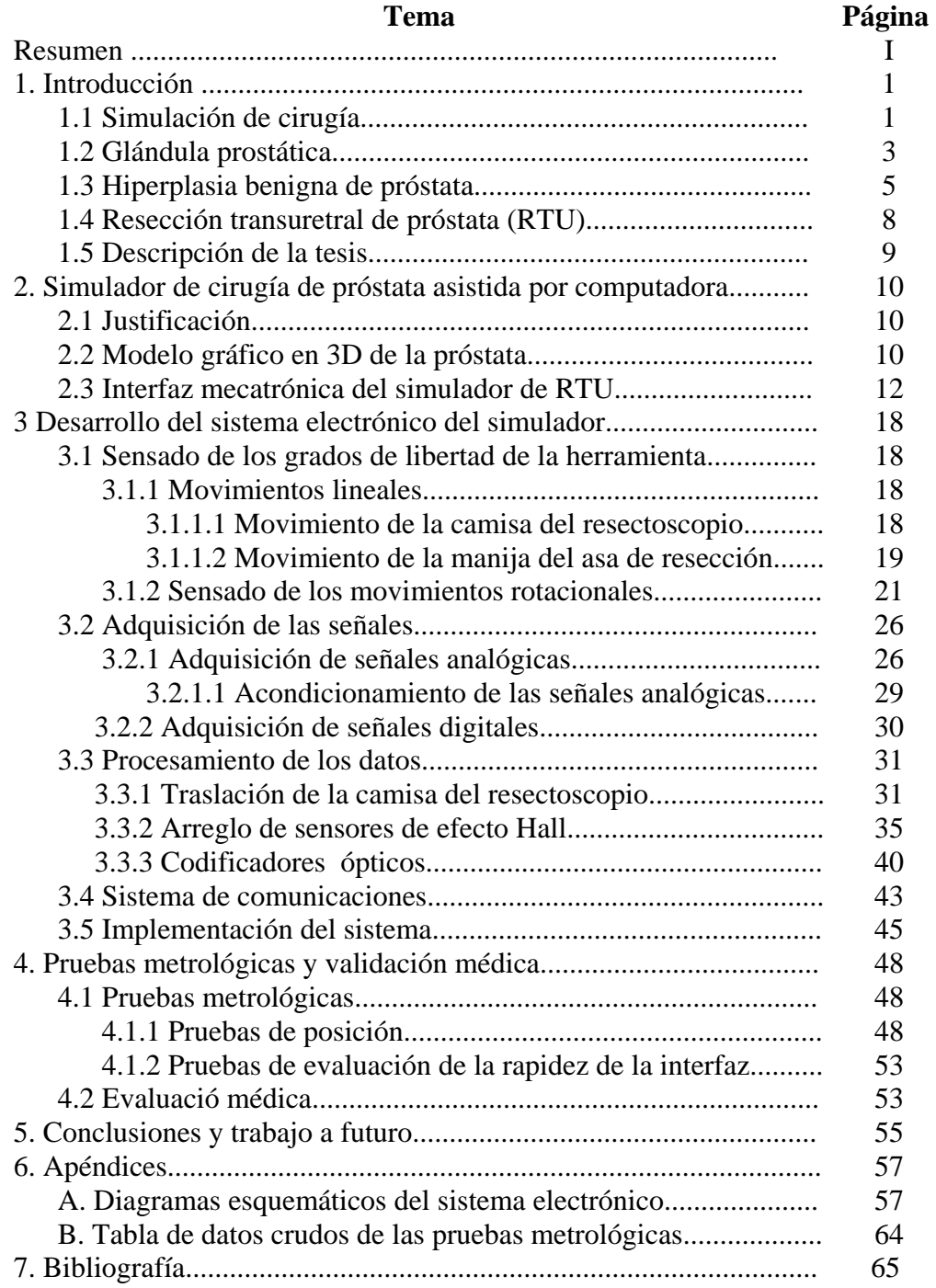

# **Resumen**

En este trabajo de tesis se presentan el desarrollo de una herramienta mecatrónica para un simulador de cirugía de próstata, diseñada en el Laboratorio de Análisis de Imágenes y Visualización del Centro de Ciencias Aplicadas y Desarrollo Tecnológico de la UNAM.

El trabajo que aquí se reporta cubre diversos puntos, a saber, la instrumentación con sensores analógicos y digitales para el sensado de los movimientos de la herramienta mecánica, el acondicionamiento de las señales sensadas y el procesamiento de las mismas para calcular la posición real de la herramienta a cada instante que dure la simulación para, finalmente, enviar la información a través del sistema de comunicaciones diseñado durante este trabajo para actualizar la información en el modelo gráfico en 3D realizado en el mismo laboratorio.

La interfaz mecatrónica, con los sistemas diseñados, montados y funcionando, fue sometida a pruebas metrológicas así como a evaluaciones médicas preliminares, las cuales se reportan también en este trabajo.

# **1. Introducción**

#### **1.1 Simulación de cirugía**

**L**a enseñanza y práctica de los procedimientos médicos es de vital importancia para lograr buenos resultados en los tratamientos. Esto es algo sabido de años atrás, tal como lo comprueba el principio de William Stewart Halsted (1852-1922) reconocido como el padre de la cirugía en Estados Unidos: "Mirar uno, hacer uno, enseñar uno" *(Rodríguez García, et. al., 2006). A*ctualmente este principio se ha adaptado con los avances tecnológicos para mejorar el entrenamiento de los residentes de las diversas áreas de la medicina moderna, en las especialidades quirúrgicas y especialmente en los procedimientos endoscópicos y en las intervenciones quirúrgicas minimamente invasivas debido a sus buenos resultados y a su crecimiento exponencial de la tecnología en los últimos años.

Existen muchos factores que afectan el aprendizaje y el entrenamiento en un procedimiento quirúrgico, por ejemplo: la duración de las jornadas de trabajo de los médicos y los residentes, las consecuencias económicas y sociales de los aciertos o errores médicos y la búsqueda de nuevos medios de entrenamiento de los residentes. Estos factores han llevado a la creación de centros de entrenamiento médico dotados de maniquíes plásticos, vísceras de animales, cajas de entrenamiento, animales anestesiados y simuladores más o menos avanzados. Todos estos medios han servido para reducir los tiempos de aprendizaje de las habilidades necesarias en una cirugía o un procedimiento médico.

En la actualidad se cuenta con simuladores de cirugía que permiten una imitación muy realista de los movimientos realizados durante un procedimiento así como de las sensaciones que experimentan los cirujanos.

Una de las áreas de más exploradas en lo que a simuladores de cirugía se refiere es la cirugía mínimamente invasiva (*Tendick, Frank, et. al., 1997*), en la que se requiere un entrenamiento realista para evitar riesgos de efectos secundarios en los pacientes y evitar, en lo posible, daños en su piel, músculos y huesos. El dispositivo háptico de 4 grados de libertad para simulación de histeroscopía (*Spaelter, U., et. al., 2004*) desarrollado en el Laboratorio de sistemas robóticos del Instituto Tecnológico Federal en Suiza en un ejemplo de esto. El sistema de movimiento de este simulador está basado en un manipulador esférico de baja inercia con dos grados de libertad, así como dos grados de libertad lineales. Sobre este sistema mecánico se montan herramientas quirúrgicas reales. Otro aspecto a resaltar de este simulador es que incluye la realimentación de fuerzas (sistema háptico) para mejorar el entrenamiento de los cirujanos y la coordinación de sus sentidos del tacto y la vista durante la cirugía.

En la tabla 1.1 se muestran algunos simuladores que has sido usados a través de la historia en el entrenamiento de cirujanos.

| Simuladores de cirugia   |                 |                                         |                                          |  |  |  |
|--------------------------|-----------------|-----------------------------------------|------------------------------------------|--|--|--|
| <b>Simulador</b>         | Periodo         | Características                         | Ejemplo                                  |  |  |  |
| Simulador de endoscopías | $70's -$        |                                         | Interphant Model. Erlangen Active        |  |  |  |
| digestivas               | actual          | Modelos plásticos                       | simulator for Interventional Endoscopy.  |  |  |  |
|                          |                 |                                         | Robotics Interactive Endoscopy Simulator |  |  |  |
| Simulador virtual de     | $80's -$        | Sistemas de adquisición y despliegue de | System. GI Mentor I y GI Mentor II de    |  |  |  |
| endoscopía               | actual          | información gráfica y de señales        | Simbionix.                               |  |  |  |
|                          |                 |                                         | Erlangen Active Simulator for            |  |  |  |
|                          |                 |                                         | Interventional Endoscopy. Erlangen       |  |  |  |
| Simuladores mixtos o     |                 | Incorpora víceras u órganos de animales | Chirurgie and Endoskopie Training        |  |  |  |
| bio-simuladores          | Actual          | recientemente sacrificados.             | GMBH.                                    |  |  |  |
|                          |                 | No ha sido superada la sensación de     |                                          |  |  |  |
|                          |                 | tejido natural, elasticidad y la        |                                          |  |  |  |
|                          | Principios      | realimentación que transmiten este tipo |                                          |  |  |  |
| Animales anestesiados    | $de$ los $90's$ | de simuladores.                         |                                          |  |  |  |
|                          |                 | Conjuntan el sistema óptico             | Video-endoscopic Laparoscopic cart and   |  |  |  |
| Simuladores simples      |                 | bidimencional (video) e instrumental    | trainer box simulator. Mirrod box        |  |  |  |
| (cajas) de laparoscopía  | Actual          | más largo para el entrenamiento.        | simulator.                               |  |  |  |
|                          |                 |                                         | Zeuz Robotic Surgical System. Da Vinci   |  |  |  |
| <b>Robots</b>            | Actual          | Incluyen robots para la simulación.     | Surgical System.                         |  |  |  |

Tabla 1.1 Simuladores de cirugía

*(Elaboración propia a partir de: Rodríguez García, et. al., 2006.)* 

 El incorporar simuladores en la enseñanza de la medicina traerá beneficios en las nuevas generaciones de cirujanos, por ello algunas universidades como la de Mississippi en Estados Unidos, hospitales como el Huddinge University en Suecia, el Instituto Nacional de Ciencias Médicas y Nutrición en México con su Centro de Desarrollo de Destrezas Médicas *(Secretaría de salud, 2005, p. 11)* y la Facultad de Medicina de la Universidad Nacional Autónoma de México han creado centros de simulación de procedimientos y destrezas médicas como complemento en la formación de los estudiantes.

 El trabajo desarrollado en esta área de investigación científica y tecnológica es muy amplio, en diversas universidades del mundo se han desarrollado laboratorios de interfaces biomédicas para simulación de procedimientos médicos.

 Por ejemplo, en el Imperial College de Londres se ha desarrollado un sistema de simulación de resección transuretral de próstata (*B.L. Davies, et. al., 2001*), en el que a través del diseño de un sistema mecatrónico se ayuda al entrenamiento de dicho procedimiento tanto en simulaciones *in-vitro* como en procedimientos *in-vivo.* Este sistema logra un mayor realismo de simulación con ayuda de maniquís combinando de esta forma el entrenamiento tradicional (sensaciones de resección del tejido) con equipo quirúrgico real y los sistemas de realidad virtual.

 En la Universidad de Washington se creó el *Human Interface Technology Lab* en el que se desarrollan diversos proyectos relacionados con las interfaces para entrenamiento médico; uno de ellos es el prototipo experto para cirugía asistida para simular el procedimiento de una cirugía de senos paranasales. De igual modo se desarrolló un sistema de simulación llamado *The University of Washington VR TURP Trainer* (*Robert M. Sweet, 2007)* para la empresa *Medical Education Technologies, Inc.* en el que se combinan realimentación de fuerzas (sistema háptico) y otras tareas que se realizan durante la RTU como navegación, corte y módulos completos de resección y coagulación, además de registrar las fuerzas de realimentación, gramos de tejido resecado, sangre perdida por hemorragias, volumen de irrigación, y el tiempo utilizado en las acciones de orientación, corte y coagulación, dando por resultado un sistema muy completo de simulación de RTUP.

Existen numerosas características importantes a tomar en cuenta durante el diseño de un sistema de realimentación háptica y los retos al desarrollarlo son variados, sin embargo una de los retos fundamentales lo constituye la comunicación adecuada entre el sistema de control de realimentación de fuerzas y la rápida respuesta del hardware diseñado (*Astley, Oliver R, et. al., 2000*). Otros de los problemas sobre los que se trabaja actualmente en el diseño de sistema hápticos son la no linealidad y no homegeneidad de los diversas partes del cuerpo que intervienen en una simulación de cirugía alejando el funcionamiento del sistema de simulación del tiempo real. En general, se pueden observar durante el diseño de un sistema de simulación de cirugía algunos requerimentos a tomar en cuenta como la compatibilidad del sistema háptico con el hardware, el sistema de procesamiento, propiedades físicas de los órganos del paciente que intervienen en la cirugía, exactitud en las fuerzas realimentadas y exactitud visual del sistema.

A nivel comercial se ha generado un crecimiento de los sistemas de simulación de cirugía (*Surgery Simulator Expo, 2004*) existiendo una gran competencia en este mercado. Diversas empresas ofrecen diversos equipos de simulación como son el High-Performance Laparoscopic Training Simulator (*SurgicalSIM, 2007*) de la marca METI, el Endoscopy AccuTouch® System (*Endoscopy AccuTouch® System, 2007*) de la empresa Immersion, y el ProMIS™ surgical simulator (*ProMIS™ surgical simulator, 2007*) de marca Haptica para entrenamiento en procedimientos de cirugía mínimamente invasiva, por nombrar algunos solamente.

### **1.2 Glándula prostática**

La próstata es una glándula fibromuscular que se encuentra situada en la *encrucijada urogenital (Durán Sacristán, H, et. al, 2002, p. 950)* del varón, rodeando la uretra proximal y el cuello de la vejiga. Su consistencia es firme y elástica y su peso normal es de aproximadamente veinte gramos, sus dimensiones son de aproximadamente tres centímetros de altura, cuatro centímetros de diámetro transversal y de tres centímetros de diámetro anteroposterior. En la figura 1.1 se observa un esquema de la localización de la glándula prostática.

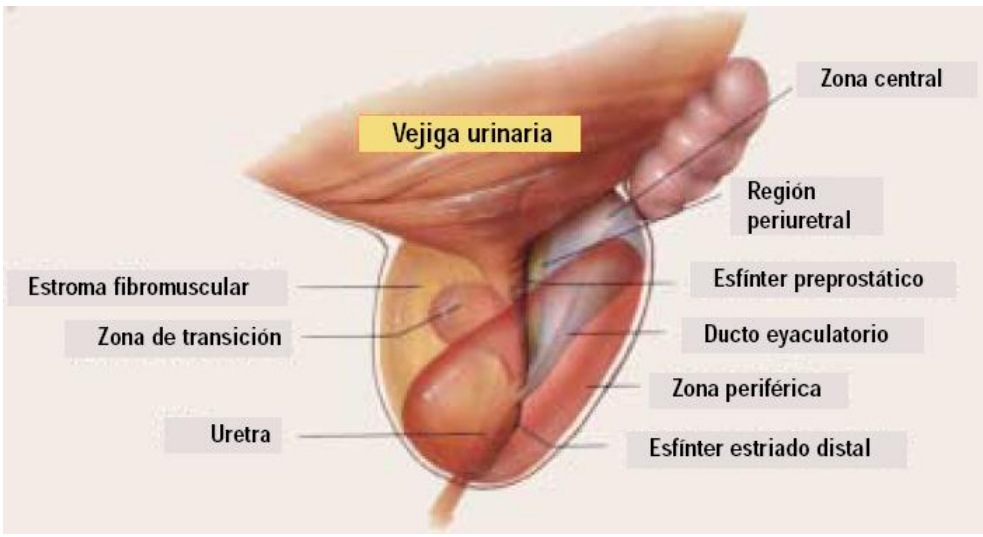

Figura 1.1. Representación de la glándula prostática humana. *(González Calavar, et. al., 2005)*

La próstata está rodeada por una cubierta fibrosa llamada cápsula prostática. Está constituida por glándulas compuestas (entre 15 y 40 aproximadamente) que desembocan de forma independiente en la uretra prostática. La secreción de éstas junto con las glándulas de Cowper y las de las vesículas seminales lubrican el tracto genitourinario y constituye un soporte adecuado para el transporte de espermatozoides.

Comúnmente la próstata está dividida en cinco lóbulos, los cuales están, anatómicamente, separados entre sí por la uretra y los conductos eyaculadores. Como se observa en la Figura 1.2 se tiene: 1) lóbulo anterior (A), situado por delante de la uretra, también llamado istmo de la próstata, 2) lóbulo medio (M), situado detrás de la uretra y por encima y delante de los conductos eyaculadores (C.E.), 3) lóbulo posterior (P), localizado detrás de la uretra y por debajo de los conductos eyaculadores, 4) lóbulos laterales (L), derecho e izquierdo, que son más voluminosos y se sitúan por detrás y a los lados de la uretra.

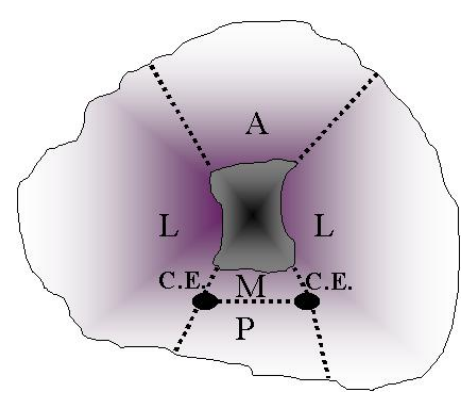

Figura 1.2 Corte transversal de la próstata. Lóbulos (A) anterior, C.E. Conductos eyaculadores (M) medio, (P) posterior y (L) laterales *(Durán Sacristán, H, et. al, 2002, p. 951)*

#### **1.3 Hiperplasia Benigna de Próstata**

La hiperplasia benigna de próstata (HBP) es uno de los padecimientos más frecuentes en el varón adulto y constituye un problema de salud importante, ya que afecta a cerca del 50% de los varones que tienen más de cincuenta años de edad. La HBP es prácticamente inexistente antes de los 20 años, pero a partir de los 30 años su incidencia aumenta progresivamente con la edad. A pesar de ser tan frecuente no siempre se acompaña de sintomatología de forma que entre el 10 y 25% de las personas que la padecen requerirán tratamiento quirúrgico (*Vargas, Roberto, 2001*).

Macroscópicamente la HBP tiene un aspecto de tumoración bien delimitada del tejido sano circundante comprimido (cápsula quirúrgica) que suele denominarse adenoma. Su tamaño es muy variable, etiquetándose como adenoma pequeño el que pesa menos de 25 gramos, mediano el comprendido entre 25 y 60 gramos, grande el mayor de 60 gramos y gigante el que sobrepasa los 200 gramos (*Schwartz I., Seymour, 1995*).

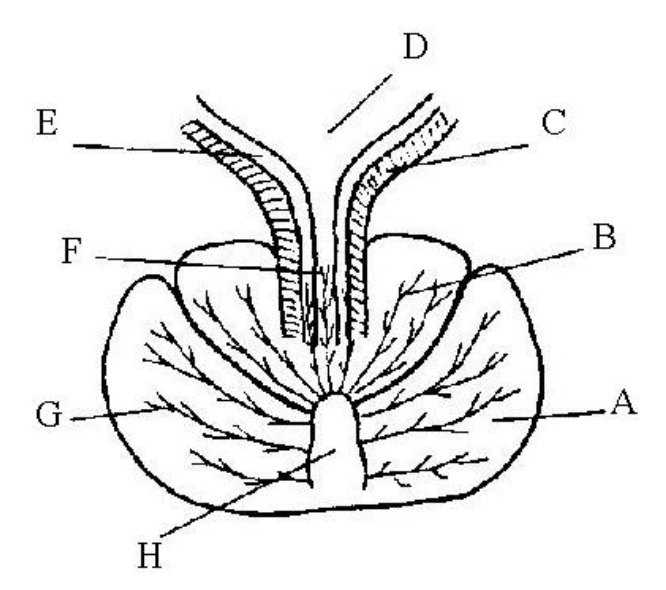

Figura 1.3 Corte oblicuo de la próstata. A) zona periférica, B) Conductos de transición, C) Esfínter, D) Vejiga, E) Estroma periuretral, F) Conductos periuretrales, G) Conductos de la zona periférica, H) Veru montanum (*Durán Sacristán, H, et. al, 2002, p. 958*).

La HBP se desarrolla primero en la zona de transición periuretral de la próstata, la cual consiste en dos lóbulos separados inmediatamente fuera del esfínter prostático (Figura 1.3). Los principales conductos de la zona de transición surgen en las superficies laterales de la pared uretral en el punto en que ésta se angula cerca del *veru montanum*. Proximales a los conductos de la zona de transición se encuentran las glándulas de la zona periuretral que también presentan crecimiento hiperplásico. En estos compartimentos se desarrollan nódulos de estroma y espiteliales, que originan un aumento del tamaño de la glándula. A medida que ésta crece la zona periférica se comprime entre la zona de transición y la cápsula de la glándula.

 El conjunto de las manifestaciones clínicas debidas a la HBP es denominado prostatismo, agrupándose en dos tipos, los síntomas debidos a la obstrucción del flujo urinario y los derivados de la irritabilidad del músculo detrusor.

 Entre los síntomas obstructivos se tiene: dificultad para orinar, retrazo en el comienzo de la micción, prolongación del tiempo de vaciado vesical con sensación de que es incompleto, disminución de la fuerza y el calibre del chorro de la orina, interrupción o intermitencia de la micción y goteo terminal. Otras manifestaciones obstructivas son la retención aguda de orina con dolor intenso y comienzo súbito, o la retención crónica con distensión gradual de la vejiga e incontinencia por rebosamiento con escaso o nulo dolor (*Schwartz I., Seymour, 1995*).

En el grupo de síntomas irritativos se incluyen la polaquiuría<sup>1</sup>, la nicturia<sup>2</sup>, la urgencia urinaria, la incontinencia por urgencia miccional y el dolor suprapúbico. La infección puede empeorar los síntomas o precipitar la retención aguda (*Schwartz I., Seymour, 1995*).

 La historia clínica de los pacientes orienta en gran medida el diagnóstico, sin embargo, la exploración física es importante para valorar el estado general de los pacientes o descubrir alguna patología asociada con la edad de muchos de ellos.

La exploración urológica aporta datos muy significativos para el diagnóstico. Por inspección puede observarse como orina el paciente poniendo especial atención en la fuerza y calibre del chorro. El tacto rectal descubre una próstata agrandada en la mayoría de los casos, de forma simétrica o asimétrica, no dolorosa, móvil, de consistencia elástica, más o menos firme, también permite hacer diagnóstico diferencial con la prostatitis, los cálculos prostáticos y el cáncer de próstata. En caso de duda diagnóstica se recurre a procedimientos complementarios.

El tratamiento de la HBP puede realizarse de manera conservadora o quirúrgicamente dependiendo de la evolución de la enfermedad, de la intensidad de la sintomatología y de las complicaciones.

En la Tabla 1.2 se resumen las distintas opciones de tratamiento de la HBP.

<u>.</u>

<sup>&</sup>lt;sup>1</sup> Micción frecuente no asociada a un aumento del volumen de orina, es un síntoma de descenso de la capacidad de llenado efectivo de la vejiga (*Rodríguez Lanza, Manuel A., 2005*). 2

Necesidad de orinar varias veces durante la noche (*García Vicente, Sergio, 2004*).

|                     | $\epsilon$ iodos quintingicos para en tratamiento de la |  |
|---------------------|---------------------------------------------------------|--|
| Tipo de tratamiento | <b>Tratamiento</b>                                      |  |
| Quirúrgico          | Prostatectomía abierta                                  |  |
|                     | Resección transuretral                                  |  |
|                     | Incisión prostática transuretral                        |  |
|                     | Láser                                                   |  |
| Conservador         | Dilatación con balón                                    |  |
|                     | Stents intrauretrales                                   |  |
|                     | Hipertermia transrectal                                 |  |
|                     | Termoterapia transuretral                               |  |
|                     | Sonda a permanencia                                     |  |
| Farmacológico       | Bloqueadores Alfa-andregénicos                          |  |
|                     | Agentes progestagénicos                                 |  |
|                     | Antiandrógenos                                          |  |
|                     | Inhibidores de la Alfa-reductasa                        |  |
|                     | Naturista                                               |  |

Tabla 1.2 Métodos quirúrgicos para el tratamiento de la HBP

*(Elaboración propia a partir de: Vargas, Roberto; 2001, p. 42)* 

El tratamiento conservador comprende el control periódico de la evolución y el tratamiento farmacológico que se recomienda en el periodo inicial de la enfermedad o cuando exista contraindicación absoluta para la cirugía. En estos casos puede ser necesario el uso de una sonda o catéter suprapúbico permanentes. El tratamiento farmacológico de la HBP ofrece algunas opciones como la fitoterapia, la hormonoterapia y bloqueadores alfaandrenérgicos.

El tratamiento quirúrgico es el único verdaderamente resolutivo para la HBP. Las intervenciones pueden dividirse en dos grandes grupos: a) cirugía abierta y b) cirugía endoscópica. En la Figura 1.4 se muestran las vías de acceso por donde el urólogo pue manipular el instrumental quirúrgico durante la cirugía de próstata.

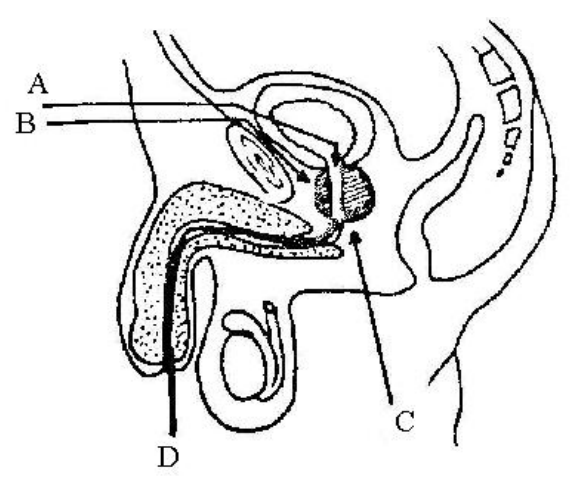

Figura 1.4. Vías de acceso a la próstata. A) Transvesical suprapúbica B) Extravesical retropúbica C) Perineal y D) Transuretral *(Durán Sacristán, H, et. al, 2002, p. 956)*.

### **1.4 Resección Transuretral de Próstata**

Entre las cirugías endoscópicas se encuentra la Resección Transuretal de Próstata (RTU), que es la más utilizada por los urólogos para el tratamiento de la HBP cuando el tamaño de la próstata a operar no excede los 50 gramos de peso. Este procedimiento quirúrgico consiste en la extirpación del adenoma con ayuda de un resector equipado con un asa de corte y coagulación por corriente eléctrica que se introduce por la uretra.

Una vez aplicada una cantidad de anestesia satisfactoria, el paciente es colocado en una mesa quirúrgica especial y se separan ambas piernas para tener una posición en la que es posible introducir sin dificultad el resectoscopio transuretral a través de la uretra en dirección a la vejiga. La vejiga se llena con una solución salina que permite al cirujano ver mejor en el interior de ella y la próstata es examinada mediante un endoscopio y una vez que el cirujano ha determinado la zona de la glándula a resecar introduce a través del resectoscopio el asa de resección (Figura 1.5) con la cual se cortarán pequeños pedazos de tejido prostático que serán drenados con ayuda de un catéter que permanecerá en la zona intervenida algunos días después de la operación para ayudar a drenar la orina del paciente. Los pequeños vasos sangrantes que se observen serán electrocoagulados de inmediato continuando la operación hacia otros sectores.

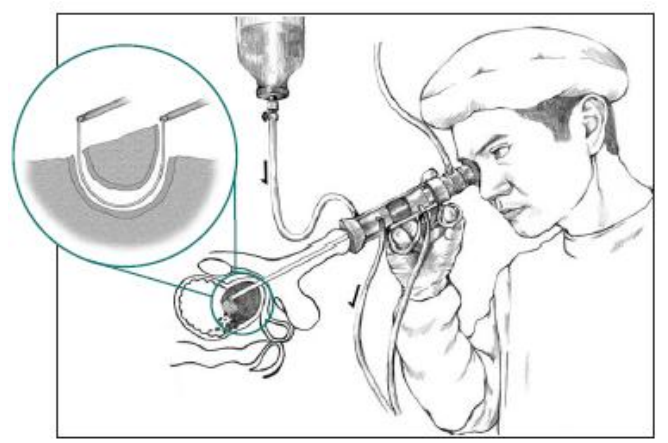

Figura 1.5 RTU y vista amplificada del asa de resección *(National Institutes of health, 2006)*.

 El cirujano debe evitar realizar cortes muy profundos e indiscriminados que pudieran producir lesión de la cápsula prostática, lo que puede significar una perforación capsular con paso de líquido de irrigación hacia el exterior además de hemorragia. El cirujano debe realizar esta operación en una plazo menor de 60 minutos para evitar el riesgo de incrementar la presión intravenosa y el decremento del nivel de sodio en la sangre debidos a la absorción de la solución salina utilizada durante la cirugía (*Heidler, H, 1999*). Se ha tratado de poner un límite al volumen de la próstata para realizar la RTU llegando a la conclusión de usar una cirugía abierta cuando la próstata pesa más de 60 gramos.

 Los trocitos prostáticos, que se van resecando, se depositan en la vejiga y son succionados cada cierto tiempo a través de la camisa del resectoscopio. Una vez concluida la operación se coloca una sonda vesical que tiene un balón que se infla y se deja ubicado

dentro de la vejiga o en la zona resecada de la próstata. Esta sonda permite la salida de la orina que se está produciendo.

### **1.5 Descripción de la tesis**

El presente trabajo de tesis describe el diseño y desarrollo de la herramienta mecatrónica para el simulador de RTU de próstata del Laboratorio de Análisis de Imágenes y Visualización del Centro de Ciencias Aplicadas y Desarrollo Tecnológico de la UNAM. Se dio una breve introducción en el capítulo 1 abordando temas de anatomía, sintomatología y tratamiento de la HBP, así como la importancia de la simulación en el proceso de aprendizaje en medicina.

En el capítulo dos se da una breve descripción de la interfaz gráfica en 3D del simulador de RTU además de explicar los elementos que conforman la interfaz mecánica para la emulación de los movimientos realizados por los urólogos durante la RTU.

El sensado, adquisición y procesamiento de las señales de los movimientos de la interfaz mecánica son abordados en el capítulo tres, así como también el diseño del sistema de comunicaciones, el sistema electrónico y las placas de circuito impreso para el ensamble del sistema.

Las pruebas y validaciones médica y metrológica se muestra en el capítulo cuatro y finalmente se presentan conclusiones y recomendaciones en el quinto capítulo de este escrito.

# **2. Simulador de cirugía de próstata**

### **2.1 Justificación**

Como parte de los proyectos actuales del Laboratorio de Análisis de Imágenes y Visualización del Centro de Ciencias Aplicadas y Desarrollo Tecnológico se encuentra el desarrollo de un simulador de RTU (resectoscopía transuretral) de próstata. En el presente trabajo de tesis se reporta el desarrollo de la interfase mecatrónica del simulador computarizado para entrenamiento.

El simulador mencionado está diseñado para recrear los movimientos y acciones realizados durante una intervención quirúrgica real. Consta de dos partes, a) modelo grafico 3D de la próstata y b) interfase mecatrónica del resectoscopio transuretral, las cuales se explican a lo largo de este trabajo. Mediante este trabajo se contará con un sistema mecatrónico que sense, adquiera, procese y envíe la información de la posición del resectoscopio transuretral al modelo en 3D, procurando tener un sistema final de bajo costo en su implementación y mantenimiento.

#### **2.2 Modelo gráfico 3D de la próstata**

El modelo en 3D de la próstata a utilizar en el simulador es un modelo computacional que simula deformaciones y cortes de tejido blando de la glándula prostática, éste modelo está basado en un sistema de masas y resortes que forman una malla que simula el tejido prostático pudiendo ser resecado y deformado. La reconstrucción de la malla 3D de la próstata se obtuvo a partir de imágenes de ultrasonido anotadas por un urólogo experto *(Padilla et. al., 2004)*(Figura 2.1).

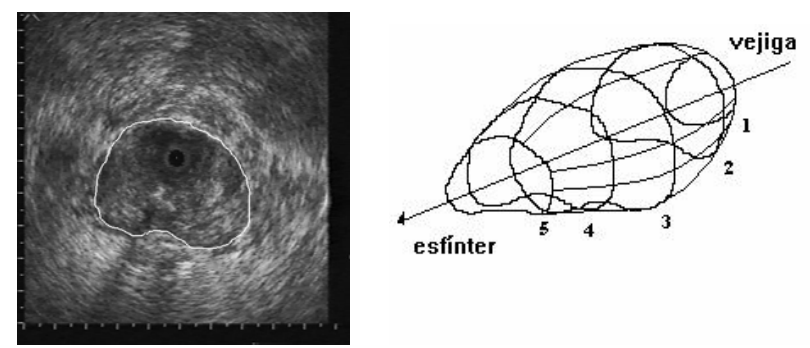

 Figura 2.1 Obtención del modelo de la próstata a partir de imágenes de ultrasonido *(Padilla, et. al., 2004).*

Los nodos de la malla son representados por masas que son interconectadas con sus masas vecinas a través de resortes que modelan las fuerzas físicas que unen el tejido prostático (Figura 2.2). En la versión actual del modelo, la dureza de todos los resortes es la misma para evitar anisotropía en el comportamiento del tejido modelado.

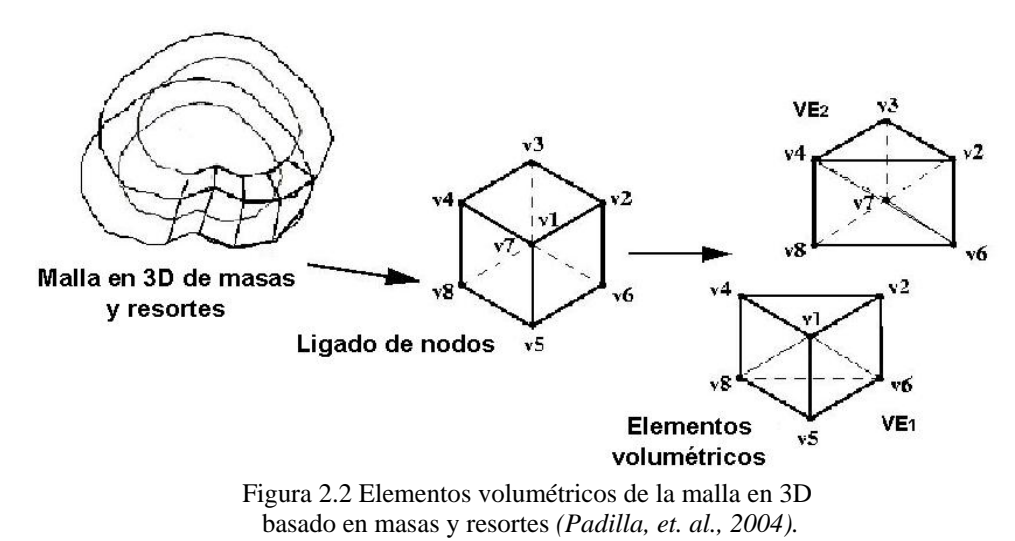

Una versión del modelo en 3D es la que se muestra en la figura 2.3, donde se observan tres gráficos con numero de nodos diferentes, siendo el de la extrema izquierda el de menor resolución por poseer menor numero de nodos, mientras que el de la extrema derecha es el que presenta mayor resolución.

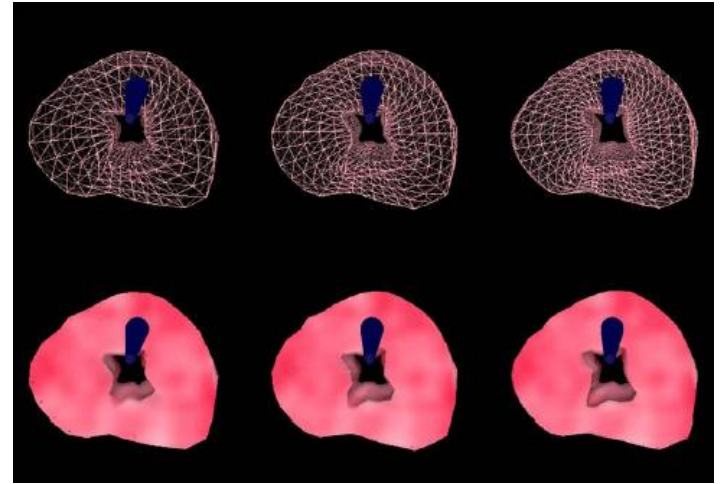

Figura 2.3 Modelos en 3D de la próstata a diversas resoluciones *(Padilla, et. al., 2004).*

En la Figura 2.4 se observa el proceso de la simulación de la RTU, comenzando con el tejido crecido en exceso que obstruye totalmente la uretra (Figura 2.4 a). A través de la resección se llega a tener en el modelo la cavidad necesaria para liberar la presión en la uretra sin perforar la cápsula de la próstata (Figura 2.4 i).

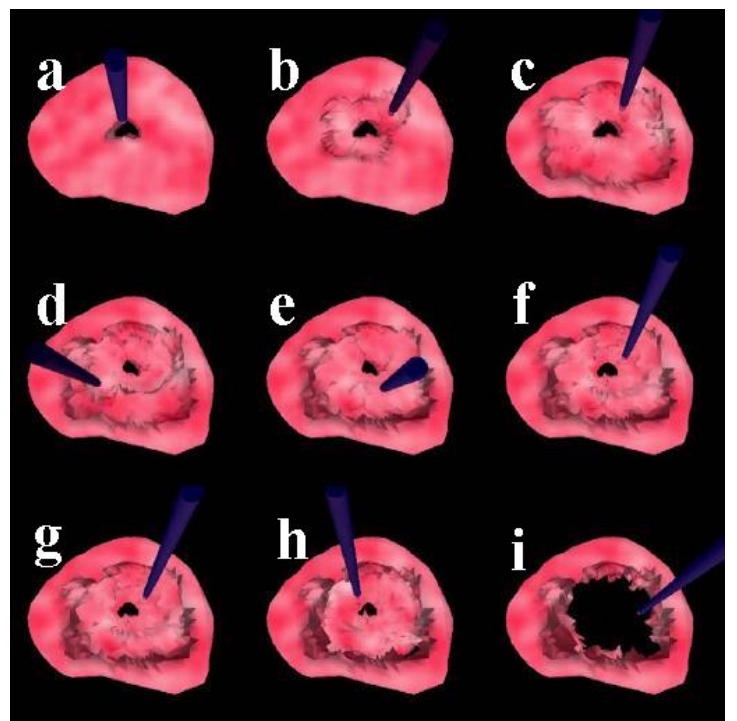

Figura 2.4 Modelos en 3D de la próstata durante el proceso de resección *(Padilla, et. al., 2004).*

## **2.3 Interfaz mecatrónica del simulador de RTU**

 Como se ha mencionado, el dispositivo que hace posible realizar la RTU de próstata es el resectoscopio transuretral. Dicho dispositivo fue perfeccionado durante la década de

los años setenta con ayuda de la fibra óptica, los sistemas de transmisión de luz y de los sistemas de visión endoscópica. En la Figura 2.5 se presenta el esquema de un resectoscopio, en él se pueden notar cada una de las partes que lo conforman, a saber: a) endoscopio de visualización; b) camisa del resectoscopio; c) asa de resección; d) electrodo dentado; e) electrodo de rodillo; f) electrodo tipo pala; g) manija del cortador eléctrico; h) envoltura interna del resectoscopio; i) obturador y j) orificios de inyección y drenado de solución salina.

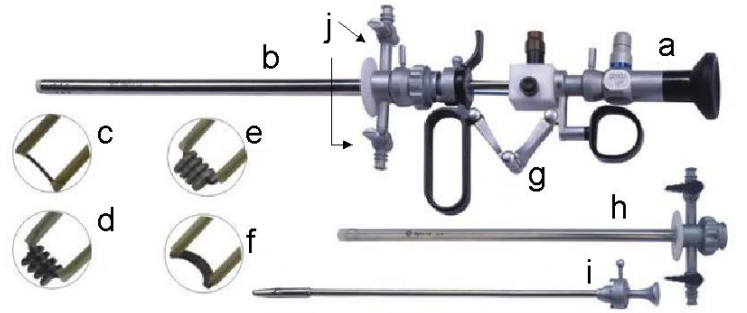

Figura 2.5 Esquema de un resectoscopio transuretral *(Hangzhou OPTCLA Guangdian Medical Appliances, 2006).* 

Para el diseño del sistema mecánico del simulador de cirugía de próstata se han tomado en cuenta las especificaciones físicas del resectoscopio real tipo Iglesias de irrigación y drenado continuo (*Iglesias, J. J., 1975*). Se ha puesto especial atención a los movimientos que realiza un cirujano durante el procedimiento quirúrgico ya que la imitación de estos movimientos es imperante en el presente trabajo.

El diseño del sistema mecánico y la construcción del prototipo fueron realizados en el Laboratorio de Análisis de Imágenes y Visualización, así como en el Taller Mecánico del Centro de Ciencias Aplicadas y Desarrollo Tecnológico de la UNAM. La instrumentación de cada uno de los ejes de movimiento se realizó dentro de este proyecto de tesis.

El sistema mecánico (Figura 2.6) cuenta con cinco grados de libertad, tres de ellos son movimientos rotacionales mientras que los otros dos son movimientos longitudinales. El sistema delimita la posición del resectoscopio para poder moverse a partir de un punto de referencia o pivote, el cual también sirve como origen para localizar el punto donde es llevada la punta del asa de resección.

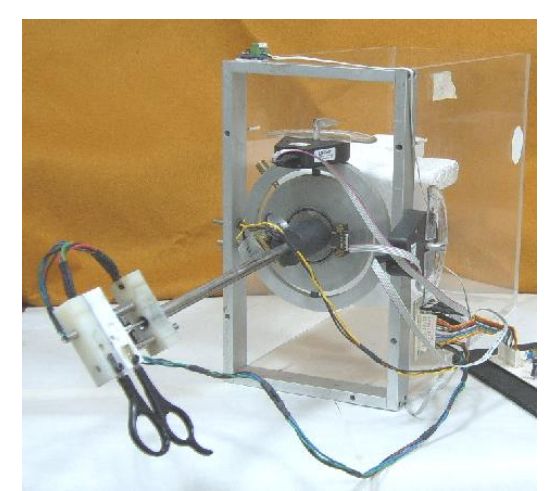

Figura 2.6 Vista real del sistema mecatrónico del simulador de cirugía de próstata.

Los grados de libertad rotacionales son proporcionados por un arreglo de discoanillo. En la Figura 2.7 se observa dicho arreglo, así como los movimientos que permite realizar el sistema. El centro del disco corresponde al pivote de los movimientos de todo el dispositivo. Este arreglo está empotrado en un marco de aluminio que, a su vez, está atornillado a una caja de material acrílico, la cual sirve para fijar un maniquí plástico de la próstata.

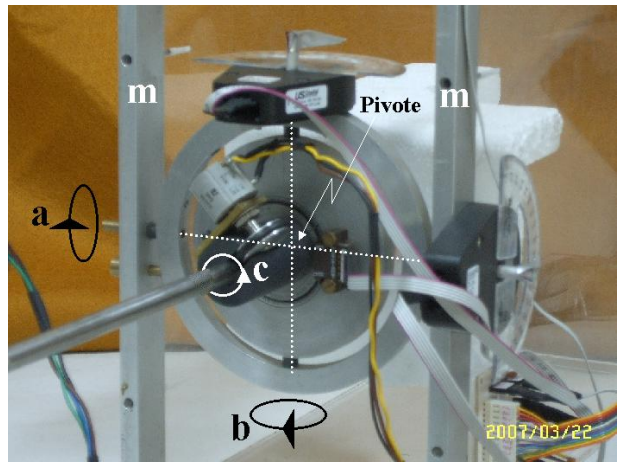

Figura 2.7 Arreglo Disco-Anillo para simular los grados de libertad rotacionales c) central, b) inferior y a) lateral, m)marco de aluminio.

Los grados de libertad longitudinales (Figura 2.8) son los que determinarán la profundidad de la camisa del resectoscopio y del asa de resección, siendo de suma importancia para la cirugía, ya que determinarán la posición donde la punta del resectoscopio se encuentra dentro del paciente.

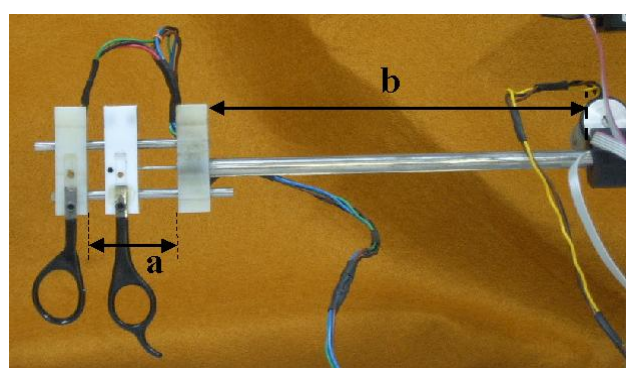

Figura 2.8 Grados de libertad longitudinales del resectoscopio a) Movimiento del asa de resección y b) Movimiento de la camisa del resectoscopio.

Los cinco grados de libertad, en conjunto, permiten una serie de movimientos que cubren, en su mayoría, los movimientos hechos por los urólogos durante una RTU.

En la Figura 2.9 se observa que la camisa del resectoscopio, hecha con un tubo metálico, se desliza por un cilindro de material plástico (1), la función de este cilindro es mantener la dirección del movimiento de la vaina para que éste sea longitudinal al introducirla o sacarla del dispositivo. La pequeña protuberancia (2) fue hecha para que el cilindro plástico (1) girara al mismo tiempo que la vaina metálica de resección.

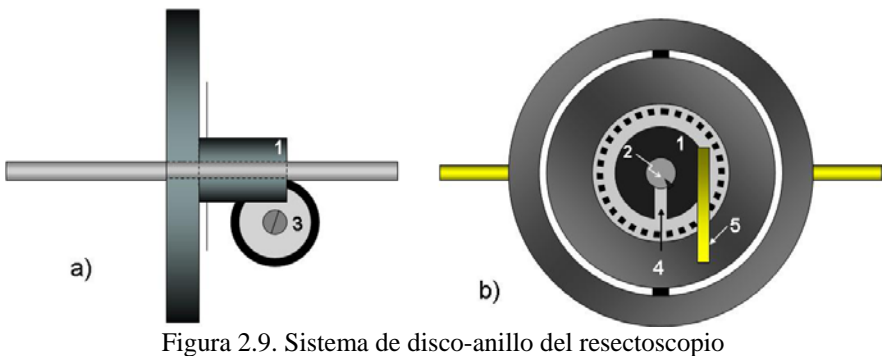

a) vista lateral y b) vista frontal.

El disco metálico (3) tiene el perímetro cubierto de material plástico que mantiene contacto con la camisa del resectoscopio, el fin de este disco es convertir el movimiento longitudinal de la camisa del resectoscopio en un movimiento rotacional para fines de sensado. El disco gira conforme la camisa del resectosopio es introducida o extraída, el disco nunca hace contacto con el cilindro (1) ya que cuenta con la ranura (4). El disco (3) se encuentra fijo al cursor de un potenciómetro multivueltas que está fijo en la placa metálica (5).

En la sección de la manija del cortador eléctrico se ha usado un arreglo de piezas plásticas (Figura 2.10) fijadas en los tubos metálicos (4) y (5) que funcionan como guías para el desplazamiento horizontal de la pieza móvil (3) encargada de transmitir el movimiento del asa de resección (11). Los bloques (1) y (2) están fijos y delimitan el movimiento máximo del asa de resección empotrada en el punto (6). En cada uno de estos

bloques plásticos se coloca un sensore de Efecto Hall<sup>1</sup> (10) (*Epstein, Max; 1967*) para medir el desplazamiento del bloque (3). Los tubos (4) y (5) atraviesan el bloque (3) a través de los rodamientos (baleros) lineales (7) y (8) que permiten el libre movimiento del bloque. En la parte superior de este bloque están colocados dos imanes permanentes (9), uno a cada lado de la pieza, con el propósito de sensar el movimiento del asa de resección.

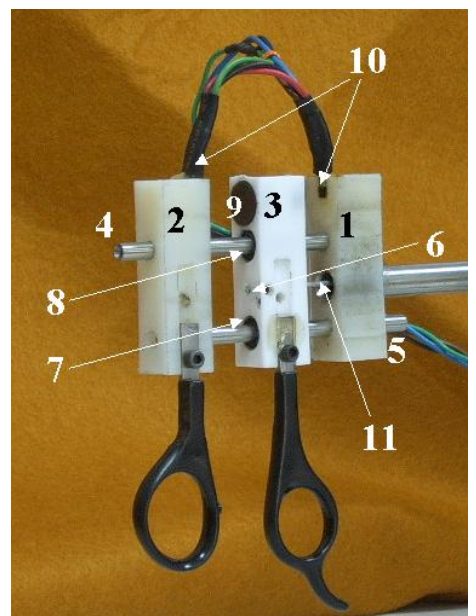

Figura 2.10. Manija del cortador eléctrico del resectoscopio

 Para que la posición del modelo 3D corresponda con la posición en la que se encuentra colocada la interfaz mecatrónica es necesario fijar una posición inicial, la cual será el origen del sistema. Esta posición se logra con ayuda de los seguros (1) y (2) de la Figura 2.11. El seguro (2) hace que el aro permanezca fijo en relación con el marco de aluminio del resectoscopio, mientras que el seguro (1) fija la posición del disco respecto al aro y al marco metálico.

1

<sup>&</sup>lt;sup>1</sup> El efecto Hall fue descubierto por el físico estadounidense E. T. Hall en 1879. Si se coloca un conductor en un campo magnético perpendicular a la dirección del flujo de la corriente eléctrica dentro del conductor, se genera en su interior un campo eléctrico a consecuencia de la desviación de las trayectorias de las partículas cargadas que produce el campo magnético. Cuando la carga eléctrica acumulada en la dirección mutuamente perpendicular a la corriente y al campo magnético llegan a un cierto valor, el campo eléctrico inducido llamado voltaje de Hall— cancela el efecto del campo magnético, las portadoras de carga se sujetan a una fuerza neta nula y el flujo cesa.. (Carmona, Gerardo, 1995)

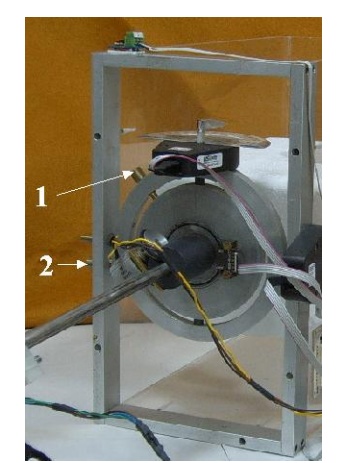

Figura 2.11 Seguros para fijar la posición inicial del sistema aro-anillo

Finalmente, en la caja de acrílico (Figura 2.12) está fijo el maniquí de la próstata (1), el cual será construido con base en los puntos del modelo 3D obtenido de las imágenes de ultrasonido. El maniquí permanecerá fijo pero con la opción de poderse desmontar para intercambiarlo por un modelo diferente para hacer más real la simulación de la RTU.

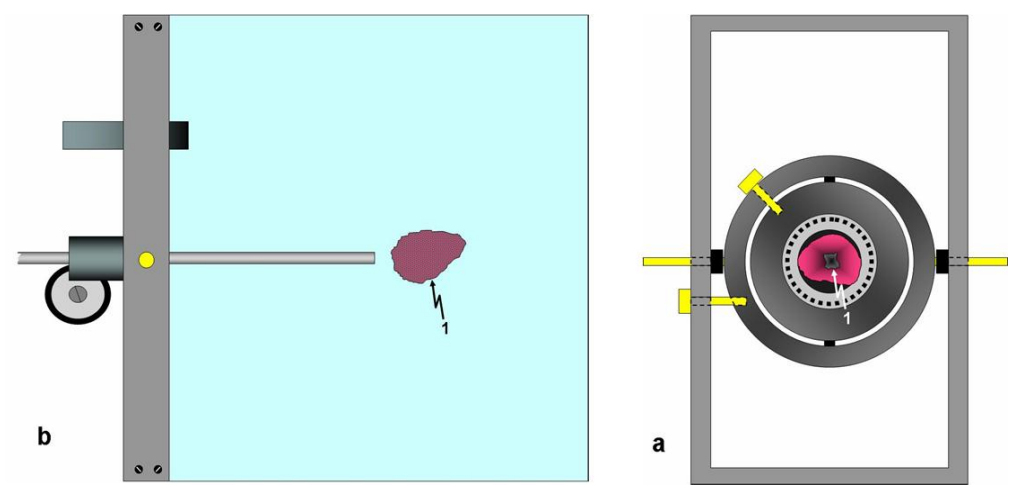

Figura 2.12 Maniquí instalado en el simulador a) vista posterior de la caja de acrílico y b) vista lateral.

# **3. Desarrollo del sistema electrónico del simulador**

## **3.1 Sensado de los grados de libertad de la herramienta**

En el capítulo anterior se habló de la construcción mecánica para hacer posible la simulación de los movimientos hechos por un cirujano durante una RTU, en este capítulo se abordará desde la forma en que se realiza el sensado de cada uno de los grados de libertad hasta el envío de los datos al modelo gráfico en 3D, para lo cual se han utilizado dispositivos electrónicos tanto analógicos como digitales.

#### **3.1.1** *Movimientos lineales*

#### *3.1.1.1 Movimiento de la camisa del resectoscopio*

El movimiento longitudinal de la camisa del resectoscopio (Figura 3.1) es permitido por el libre deslizamiento del tubo (1) a través del cilindro (2). El tubo tiene una longitud total de 30 [cm] de los cuales solo 23 [cm] son útiles para sensar el movimiento, la configuración mecánica se observa en la Figura 3.1.

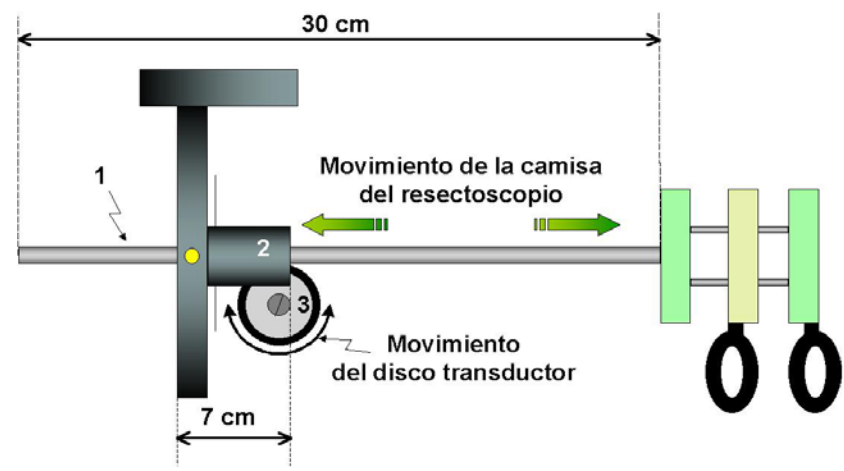

Figura 3.1 Movimiento de la camisa del resectoscopio

El disco (3) de la Figura 3.1, cuyo perímetro de goma se encuentra en constante contacto con la camisa del resectoscopio, es utilizado para convertir el movimiento lineal de la camisa del resectoscopio en un movimiento rotacional, este movimiento será horario o antihorario dependiendo de si la vaina es introducida o extraída del cilindro (2). El centro del disco está atornillado a la flecha de un potenciómetro multivueltas de diez kilo ohms (Figura 3.2 a) para hacer que la resistencia en el cursor varíe conforme varía la posición de la camisa del resectoscopio.

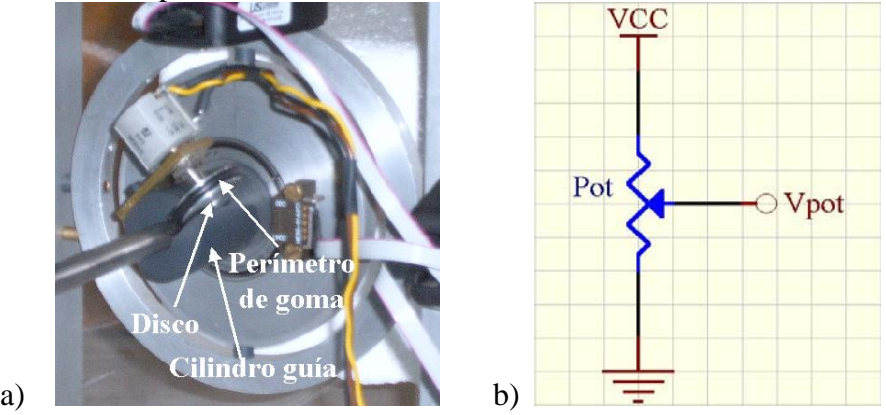

Figura 3.2 a) Potenciómetro multivueltas instalado b) diagrama de conexión.

El potenciómetro está en configuración divisor de tensión (Figura 3.2), con una tensión de alimentación de 5 [V] en una de sus terminales y referencia (tierra de la fuente de alimentación) en la otra terminal. La lectura se toma directamente del cursor del potenciómetro, ya que la entrada del convertidor analógico-digital (ADC por sus siglas en inglés) del sistema de adquisición de señales posee una impedancia de 1 [M Ω ] *(ADS7870, 2005)* en los canales de entrada. Esta resistencia de entrada se considera "alta impedancia" por lo que el ADC no demandará de corriente de la salida de los sensores, lo cual produciría que la lectura hecha variara de modo significativo.

### *3.1.1.2 Movimiento de la manija del asa de resección*

La manija del asa de resección tiene un movimiento longitudinal con un intervalo total de 45 milímetros (Figura 3.3), aunque el intervalo útil tan solo es de 28 milímetros por razones de construcción mecánica de la herramienta. Para sensar la distancia que se mueve el bloque móvil (3) se hace uso de un arreglo de sensores de efecto Hall lineales (A3503) de la marca Allegro, los cuales están pegados a las barras fijas (1) y (2) contraponiendose.

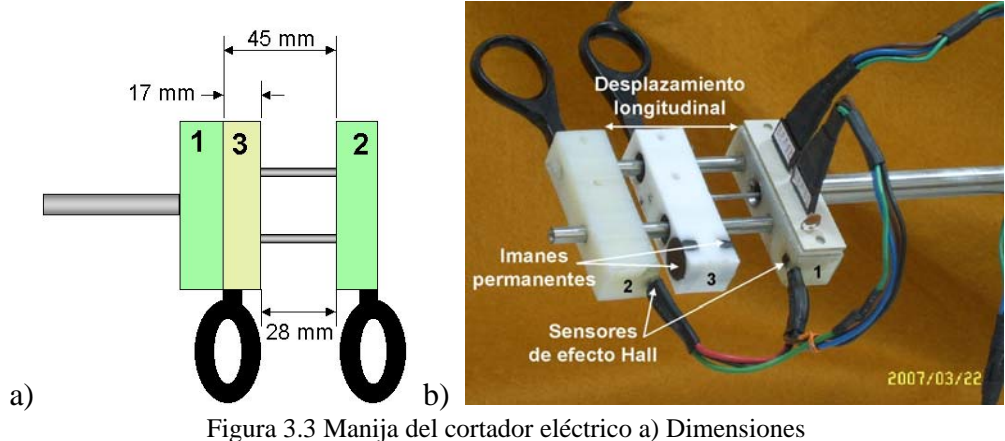

b) Vista real.

En la barra móvil (3) de la figura 3.3 a), se colocaron dos imanes permanentes con el objetivo de formar un campo magnético que será sensado por el arreglo de sensores de efecto Hall (Figura 3.3 b). Los imanes se colocaron de forma que la cara norte de uno de ellos se opusiera a la cara sur del otro (Figura 3.4 a), obteniendo como resultado un campo magnético parecido al que se muestra en la Figura 3.4 b).

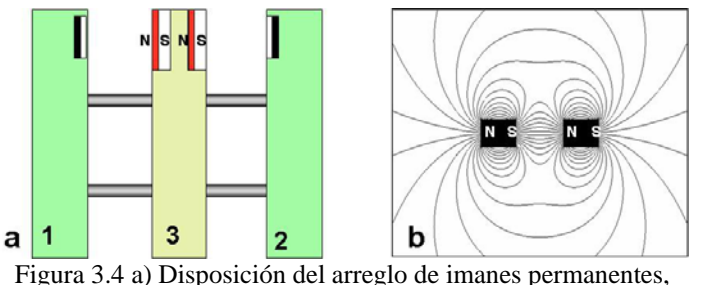

b) campo magnético resultante *(Two magnets separated, N to S ; 2006)*

La orientación que se le dio a los sensores de efecto Hall se observa en la figura 3.5, la zona clara del sensor correspondiendo a la superficie marcada por el fabricante con el número de identificación del circuito. Esta zona deberá estar siempre hacia el campo magnético a sensar para evitar errores en las lecturas *(Allegro MicroSystems, Inc., 2002)*.

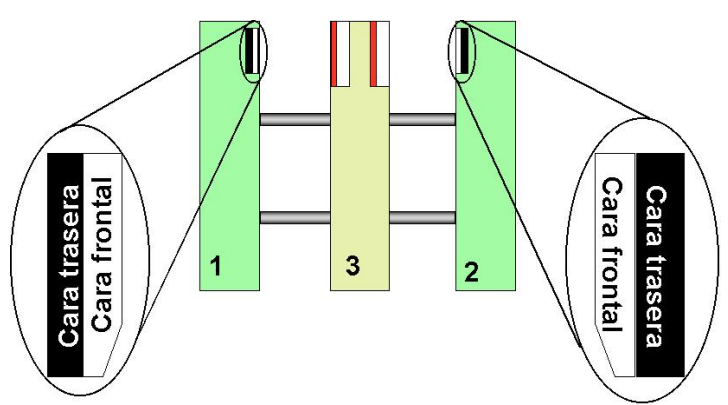

Figura 3.5 Sensores de efecto Hall en la manija del simulador. Esquema de referencia para colocación en la manija del simulador.

Estos sensores se alimentan con una fuente de 5 [V], con lo cual se asegura estar dentro del intervalo de 4.5 a 6 [V], que es el intervalo de valores permitidos en las hojas de especificaciones del circuito para su buen funcionamiento *(Allegro MicroSystems, Inc., 2002)*. Con el arreglo de sensores se obtuvieron un par de señales independientes, correspondiendo la señal 1 a la generada por el sensor instalado en el bloque 1 y la señal 2 al sensor del bloque 2. Las terminales de salida de señal de los sensores se conectaron directamente a las entradas del ADC de la tarjeta LP3500, ya que, como se mencionó anteriormente, la impedancia de entrada del convertidor es alta (  $1 M\Omega$ ), lo cual evitará problemas de caída de tensión en la señales de los sensores.

#### *3.1.2 Sensado de los movimientos rotacionales*

Los tres grados de libertad rotacionales se sensan a través de codificadores digitales de la marca US Digital (usdigital.com). Estos sensores son colocados en los ejes de movimiento del resectoscopio transuretral tal como se observa en la Figura 3.6

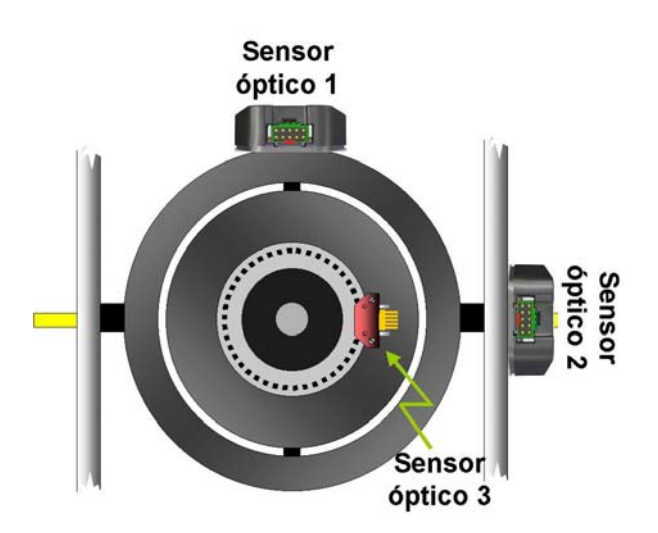

Figura 3.6 Esquema de distribución de los codificadores ópticos.

El sistema de sujeción del codificador óptico se compone de diversos elementos (Figura 3.7) como son a) módulo codificador, b) disco codificador, c) base, d) cubierta, e) cuerdas de ensamble de disco y f) tornillos de sujeción.

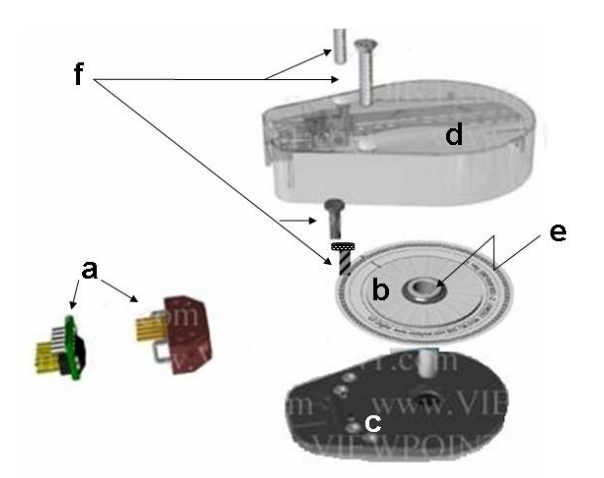

Figura 3.7 Sistema de sujeción de los codificadores ópticos E6 de US Digital *(US Digital, 2006)*

Los módulos de codificación utilizados son el HED-9040 y el HED-9140, los cuales son codificadores ópticos incrementales de tres canales, que generan cada uno las señales que se muestran en la figura Figura 3.8 a). En la figura 3.8 b) se observa el diagrama esquemático del módulo, donde un LED emisor y un lente son usados como fuente de luz colimada<sup>1</sup>; del lado opuesto se encuentra un circuito integrado de detección, que consiste en un arreglo de fotodetectores y un circuito de procesamiento que da por resultado las formas de onda mostradas en la figura 3.8 a).

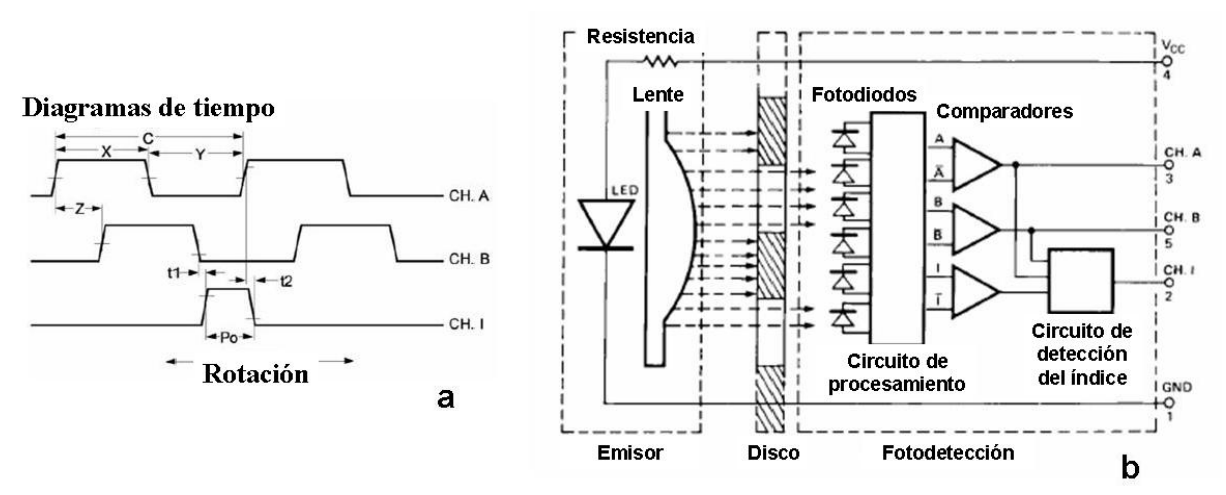

Figura 3.8 a) Señales de salida de un codificador digital HED-9040 y 9041 de US Digital(*EM1/HEDS ,2006* ) b) Diagrama de bloques del módulo codificador *(Three Channel Optical Incremental Encoder Modules, 2006)*

Para generar las señales cuadradas de los canales A, B y C de la figura 3.8 a) se utiliza un disco con un patrón de líneas y espacios equidistantes, que al interponerse entre emisor y receptor del codificador óptico interrumpen el haz de luz. Si el circuito de

<u>.</u>

 $<sup>1</sup>$  Se denomina luz colimada a la luz cuyos rayos son paralelos entre sí, lo que se puede lograr de diferentes</sup> formas, siendo la más sencilla hacerla incidir en un espejo cóncavo desde una fuente situada en el foco. Se suele decir que la luz colimada está enfocada en el infinito. (Luz colimada, 2007)

procesamiento detecta ausencia de luz, entonces se genera como salida un cero lógico en el canal correspondiente, mientras que si detecta presencia de señal luminosa genera un uno lógico en el canal en turno.

El canal A está 90° fuera de fase respecto al canal B, este defasamiento se logra atrasando una señal respecto a la otra o adelantandola dependiendo del sentido del movimiento del disco. El canal I emite un pulso cuando ambos se ha dado un ciclo completo de rotación del disco.

Para evitar variaciones no deseadas en la señal de nivel TTL de los canales de salida, de los codificadores HED-9040 y el HED-9140, se conectan cada uno de dichos canales de salida a la fuente de 5V a través de resistencias de "Pull-Up" (Figura 3.9), con el fin de asegurar que la tensión de salida sea 0 o 1 lógicos.

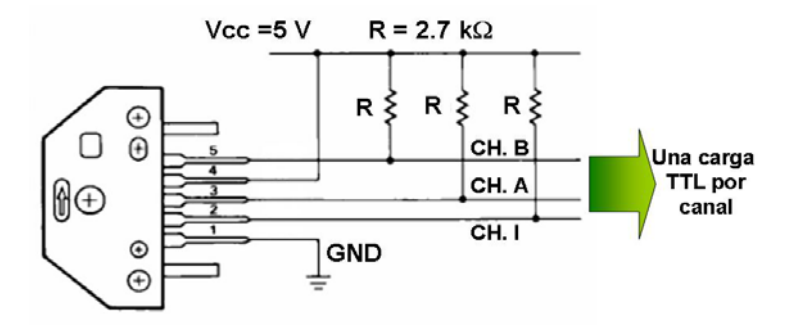

Figura 3.9 Interfaz eléctrica de los módulos de codificación ópticos *(Three Channel Optical Incremental Encoder Modules, 2006)*

Los discos utilizados en el simulador éstan fabricados de película de poliéster Mylar que da una mayor durabilidad. Dos de ellos tienen dado metálico para su instalación junto con el sistema de sujeción E6D de US Digital, estos discos corresponden a los usados con los codificadores 1 y 2 de la Figura 3.6. El codificador 3 utiliza un disco sin dado para poder instalarlo en la herramienta del simulador. Los tres discos son de 2 [in] de diámetro pero para los dos primeros (Figura 3.10a) se utilizan discos de 2048 CPR (cuentas por revolución) mientras que para el tercero (Figura 3.10b) se trata de un disco de 200 CPR.

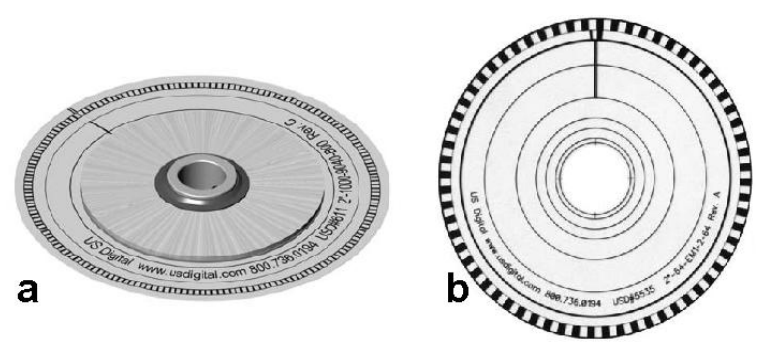

Figura 3.10 Discos codificadores *(HUBDISK Transmissive Rotary Hub/Disk Assembly, 2003)*

Para seleccionar cada uno de los discos se tomó en cuenta la resolución que se deseaba medir en cada eje. El disco de 200 CPR del sensor óptico 3 fue colocado para medir la orientación del asa de resección en cada instante de la simulación. Esta orientación coincide con la posición rotacional de la camisa del resectocopio (Figura 3.11).

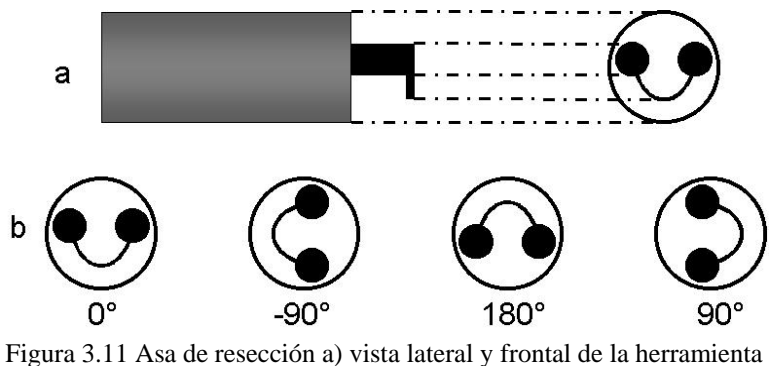

de resección, b) algunas posiciones del asa de resección.

Durante la cirugía el urólogo hace rotaciones de la camisa del resectocopio manipulando la herramienta. Esta camisa tiene un radio de 4.7 mm (Figura 3.12), por lo que rotaciones que sean de 1° corresponderán a arcos de 0.082 mm desplazados sobre la camisa del rectoscopio, mientras que desplazamientos de 2° corresponderán a arcos desplazados de 0.164 mm. Suponiendo que los movimientos rotacionales de la camisa del resecctoscopio no será más finos que 2°, se determinó que éste fuera el valor de la resolución del desplazamiento angular de la camisa del resectoscopio (sensor óptico 3).

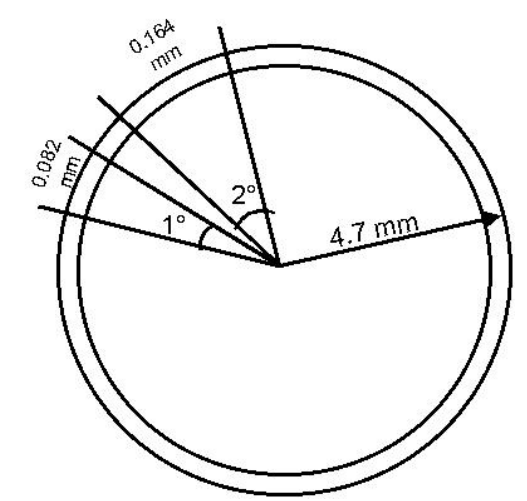

Figura 3.12 Vista frontal de la camisa del resectoscopio con desplazamientos angulares (Nota: ángulos y arcos fuera de escala)

Como se observa en los diagramas de tiempo (Figura 3.8a), de los codificadores ópticos un periodo de la señal cuadrada está conformado por los tiempos X y Y (ver diagramas), a este tiempo total es al que llamamos C, ciclo o cuenta. Con el disco de 200 CPR se tiene una resolución de 1.8 grados por cuenta por lo que este disco comercial tiene una resolución suficiente para medir los 2° del movimiento del codificador óptico numero 3, los cálculos de la resolución angular de este codificador se muestra en el Cuadro 3.1 sabiendo que las 200 cuentas (o pulsos) corresponden a 360[°] de un giro del disco.

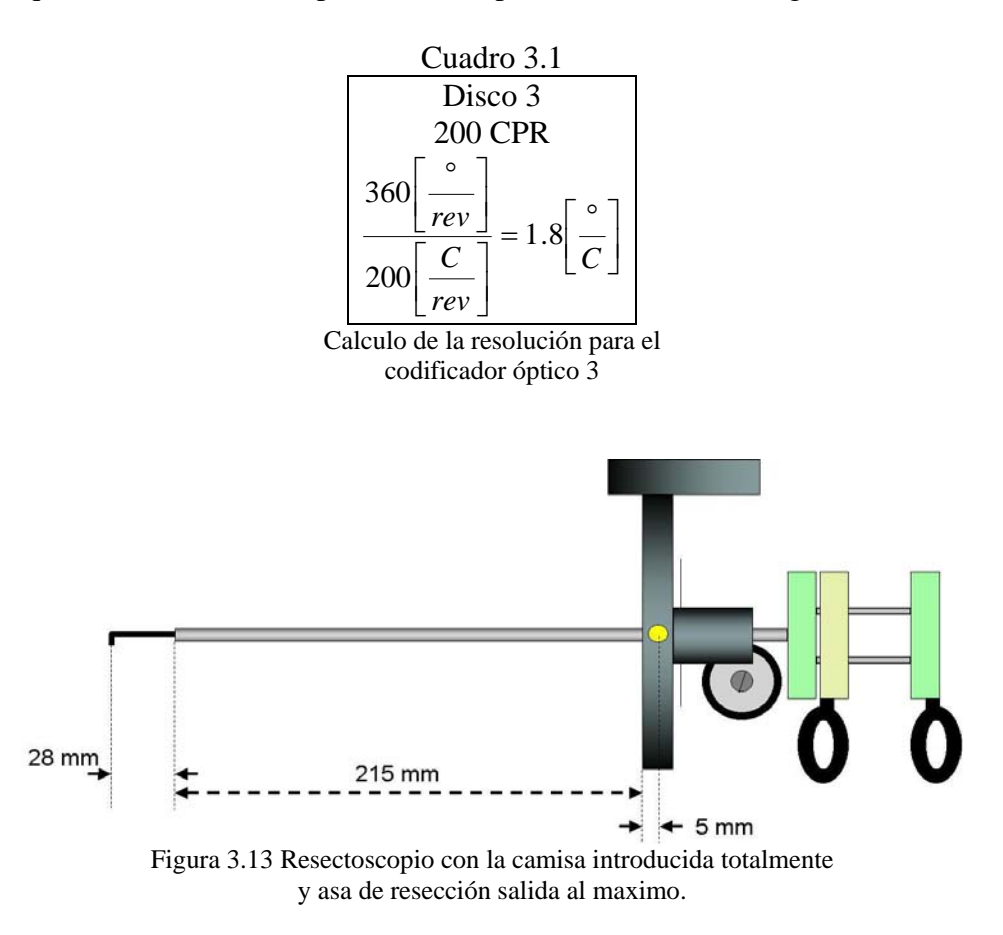

Considerando la longitud total de la camisa del resectoscopio y suponiendo que se encuentra totalmente introducida en el simulador se tiene la configuración que se observa en la Figura 3.13, en donde también se ve que medido desde el origen del sistema hasta la punta de la camisa del resectoscopio se tiene una longitud útil de 220 mm de la camisa del resectoscopio.

 Los desplazamientos angulares de los sensores ópticos 1 y 2 se traducen como desplazamientos de arcos de circunferencia en la punta del resectoscopio, la magnitud de estos arcos variará con la profundidad de la camisa del resectoscopio, la profundidad del asa de resección y el desplazamiento angular mencionado. El caso extremo de sensado se presentará cuando se tenga la configuración de la figura 3.13 ya que en esta posición si la punta de la camisa se desplaza una porción de arco pequeña se tendrá un desplazamiento angular muy grande, tal como se observa en la figura 3.14. Para evitar errores de sensado de los desplazamientos leídos con los sensores ópticos 1 y 2 se calculó la resolución que se tendría en el caso extremo. Usando los discos de los codificadores ópticos de diversas resoluciones se llegó a la conclusión de utilizar el disco comercial de 2048 CPR con el que se tiene una resolución de 0.7 mm en la punta de la herramienta, estando la camisa del resectoscopio introducida totalmente y el asa de resección salida en su totalidad tal como se muestra en el Cuadro 3.2.

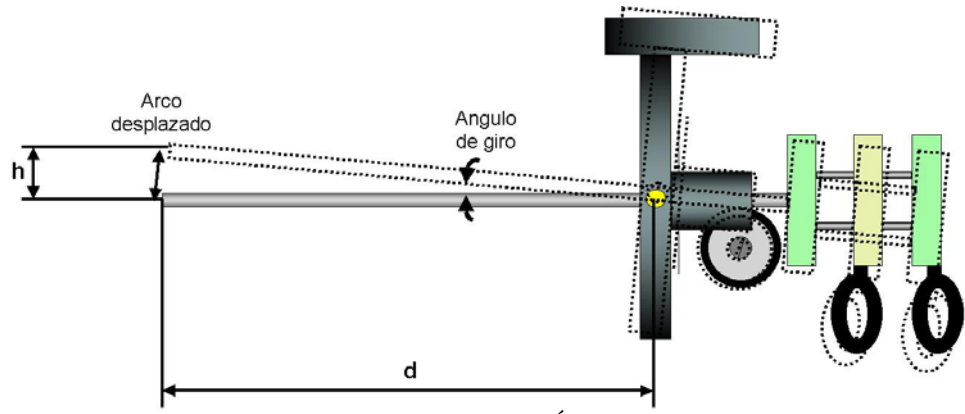

Figura 3.14 Resectoscopio en condición extrema. Ángulos de desplazamiento pequeños en el eje de la herramienta se traduce en grandes desplazamientos en la punta.

Cuadro 3.2

$$
\frac{360 \left[\frac{e}{rev}\right]}{2048 \left[\frac{C}{rev}\right]} = 0.17578 \left[\frac{e}{C}\right] \dots resolución \quad en \quad el \quad eje \quad de \quad la \quad herramienta
$$
\n
$$
d = 5 + 215 + 28 = 248 \quad [mm] \dots dis \tan cia \quad total \quad (figura \quad 3.13 \quad y \quad 3.14)
$$
\n
$$
sen\theta = \frac{h}{d} \Rightarrow h = d \cdot sen\theta
$$
\n
$$
h = 248 \cdot sen(0.17578^\circ) = 0.760864 \text{ [mm]}
$$
\nCalculate a resolution of a loss codificados.

1 y 2

Cabe destacar que todos los sensores son alimentados con una fuente de cinco voltios, y que los codificadores ópticos pueden resultar dañados si se alimentan con más de 5.5 voltios, por esta razón se usó un regulador de tensión positivo L7805 con lo que aseguramos que la tensión es la adecuada en la alimentación de los sensores.

## **3.2 Adquisición de las señales**

El sistema de adquisición de las señales de los sensores se divide en dos secciones que corresponden a la adquisición de las señales analógicas y las señales digitales; esto se hizo para aprovechar la realización de tareas en paralelo, en un sistema de múltiples microcontroladores y para tener un sistema operando muy cerca del tiempo real.

### *3.2.1 Adquisición de señales analógicas*

La adquisición de las señales analógicas se realiza con una tarjeta electrónica de desarrollo LP3500 posee un microcontrolador Rabit 3000 (*Fox LP3500, 2003*) de la marca Zworld (Figura 3.15). Las características de esta tarjeta se muestran en la Tabla 3.1.

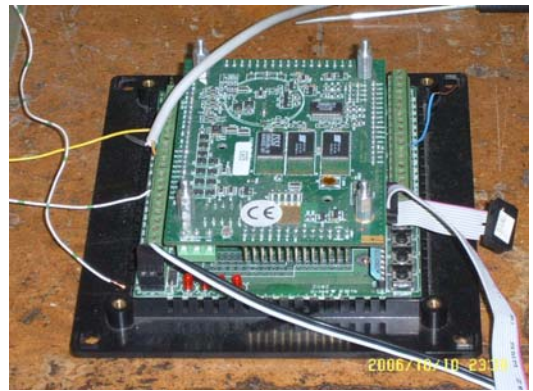

Figura 3.15 Tarjeta de adquisición LP3500 de Zworld

| Características de la tarjeta LP3500 de Z-World       |                                    |  |  |  |
|-------------------------------------------------------|------------------------------------|--|--|--|
| <b>Características</b>                                | <b>Especificaciones</b>            |  |  |  |
| Microprocesador                                       | Rabbit 3000 @ 7.4 MHz              |  |  |  |
| Memoria RAM estática                                  | 512K                               |  |  |  |
| Memoria Flash                                         | 512K                               |  |  |  |
| Canales analógicos                                    | 8, con inetervalos de 0-1V a 0-20V |  |  |  |
| Entradas/salidas digitales                            | 26                                 |  |  |  |
| Salida de relevador                                   | 1,30 VDC @ 1 A                     |  |  |  |
| Salidas de control PWM                                | 3                                  |  |  |  |
| Puertos seriales                                      | 6 (3 RS-232)                       |  |  |  |
| Taza de transmisión serial                            | CLK/8 (max)                        |  |  |  |
| Batería de respaldo para el reloj de tiempo real      | CR2330 batería de litio Panasonic. |  |  |  |
| Temporizadores                                        | 10 de 8 bits / 1 de 10 bits        |  |  |  |
| Supervisor Watchdog                                   | Si                                 |  |  |  |
| Elaboración propia a partir de: (Fox (LP3500), 2003). |                                    |  |  |  |

Tabla 3.1 Características de la tarjeta LP3500 de Z-World

Esta tarjeta esta diseñada para aplicaciones de baja tensión y adquisición de datos, además de la posibilidad de trabajar directamente con baterías por su bajo consumo de corriente, 20 mA máximo, (*Fox LP3500*, 2003). La Tabla 3.2 muestra las conexiones de la LP3500 para el sensado analógico de los movimientos del sistema.

Tabla 3.2

| Conexiones de la 1 alieta EF3300 para la adquisición de las senales de los sensores analogicos. |                   |                                    |                                                                                                    |  |  |
|-------------------------------------------------------------------------------------------------|-------------------|------------------------------------|----------------------------------------------------------------------------------------------------|--|--|
| Conector 1                                                                                      | Tipo de entrada   | Dispositivo conectado              | Identificador de dispositivo<br><u> The Company of the Company of the Company of the Company of the Company of the Company of the Company of the Company of the Company of the Company of the Company of the Company of the Company of the Company of the Compan</u> |  |  |
| AN0                                                                                             | Analógica         | Sensor de efecto Hall 2 (bloque 1) | Cable de conexión VERDE 1                                                                                                    |  |  |
| AN <sub>1</sub>                                                                                 | Analógica         | Sensor de efecto Hall 1 (bloque 2) | Cable de conexión VERDE 2                                                                                                    |  |  |
| AN <sub>2</sub>                                                                                 | Analógica         | Potenciómetro lineal               | Cable de conexión AMARILLO                                                                                                    |  |  |
| +K                                                                                              | Fuente externa    |                                    | Solo si no se conecta la tarieta de prototipos                                                                                                    |  |  |
| <b>GND</b>                                                                                      | Referencia fuente | GND de la fuente                   | Referencia general                                                                                                    |  |  |

Conexiones de la Tarjeta LP3500 para la adquisición de las señales de los sensores analógicos.

La programación de la LP3500 se realiza con el software Dynamic C (*Dynamic C,2001*) de Z-World, el cual incluye los controladores para las entradas analógicas y digitales, así como para la comunicación serial de la tarjeta. Dynamic C cuenta con librerías que resultan útiles para la elaboración de sistemas de control en tiempo real.

La tarjeta LP3500 posee un convertidor analógico digital (CAD) de aproximaciones sucesivas (*ADS7870, 2005*), de ocho canales, pudiéndose usar de modo monopolar o bipolar. En nuestro caso se usarán de forma monopolar ya que los sensores analógicos están aliementados por una fuente de 5 volts sin utilizar valores negativos de voltaje. Por otro

lado los datos se están adquiriendo a una velocidad de muestreo de 1500 muestras por segundo.

La configuración que hace el fabricante de la LP3500 del convertidor *ADS7870*  permite utilizar 11 bits de conversión en modo monopolar o 12 bits en modo diferencial (bipolar). La resolución calculada con los 11 bits de conversión se muestra en el Cuadro 3.3. Para estos cálculos se toma como referencia mínima a GND de la tarjeta (0 [V]), que corresponde a la palabra 0000<sub>Hex</sub> del DAC, mientras que la referencia máxima es el valor de la fuente de alimentación de la tarjeta (9 [V]) que corresponde a la palabra  $07FF_{Hex}$  del DAC.

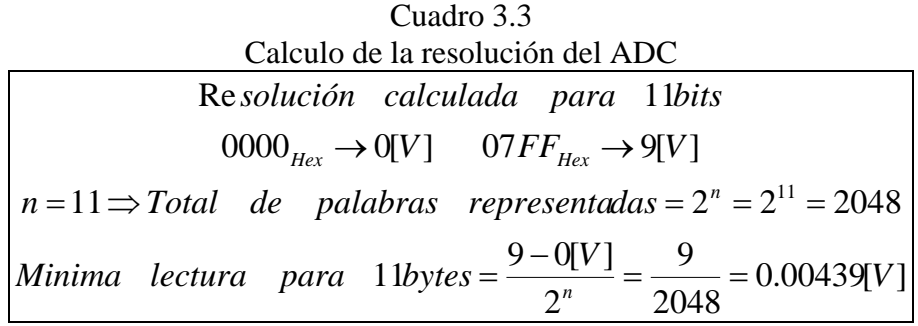

Las diferencias mínimas de lecturas sensadas por el cambio en la posición de los sensores analógicos son del orden de 0.2127 [V] para el potenciómetro y 0.016 [V] para los sensores de efecto Hall. Como se puede apreciar la resolución del CAD es suficiente para representar dichos cambios de voltaje.

Para evitar posibles caídas de tensión en las salidas de los sensores al conectarlos al CAD se consultó en los manuales del ADC la impedancia de entrada del mismo que resultó de 1 [M $\Omega$ ], lo cual nos permite hacer la conexión directa del sistema de acondicionamento de señales de los sensores a la entradas del ADC ya que la impedancia de entrada de éstas se puede considerar como "alta impedancia".

Tres son los canales analógicos utilizados, dos de los cuales (como se ve en la tabla 3.2) son para adquirir cada una de las señales de los sensores de efecto Hall mientras que el tercero se usa para sensar la tensión en el cursor del potenciómetro lineal.

La lectura de los datos crudos del ADC se realiza a través de la función mostrada en el cuadro 3.4. En esta función se usan 2 bytes (cmd) para seleccionar y configurar puerto de conversión del ADS7870. El resultado es una variable entera de 16 bits que se guarda en la variable "rawdata".
Cuadro 3.4 Lectura de datos crudos del ADS7870 unsigned int sample  $ad(int channel)$  auto unsigned long rawdata; auto unsigned int cmd; rawdata = **0**; cmd = **0x80**|(GAINSET\***16**+(channel|**0x08**)); rawdata = (long) anaInDriver(cmd, **12**); return ((unsigned int) (rawdata)); }

Programa en lenguaje Rabbit C para la LP3500

#### **3.2.1.1** *Acondicionamiento de las señales analógicas*

Durante las pruebas realizadas se observó una variación considerable en los valores medidos con el CAD ante entradas fijas de voltaje. El ruido medido en la terminal de GND resultó ser de 200 [mV], por lo que se debieron acondicionar las señales analógicas para mejorar la relación señal/ruido. Debido a que los cables de conexión largos (30 cm aporoximadamente) podrían funcionar como receptores de ruido, por lo que se amplificaron las señales de los sensores antes de ser conectados los cables de conexión, tal como se observa en la figura 3.16. En los diagramas del Apéndice A se observan los esquemáticos de estos circuitos.

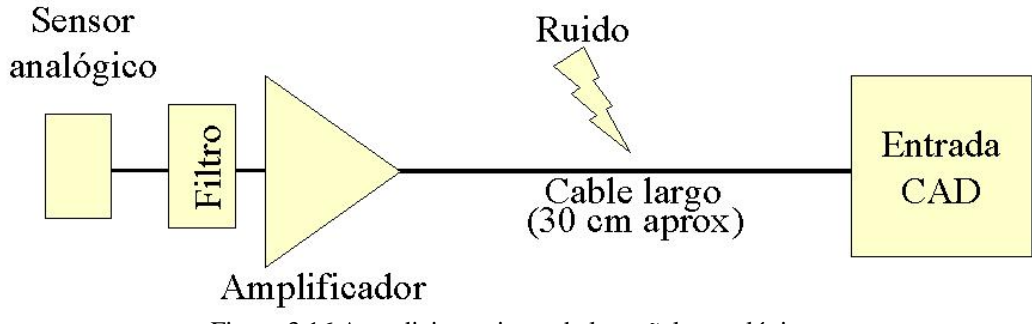

Figura 3.16 Acondicionamiento de las señales analógicas

Los filtros utilizados son filtros pasivos RC, paso bajas, conformados por una resistencia de 150 [kΩ] y un capacitor de 22 [nF] en serie. Con este arreglo se tiene un ancho de banda de 48.2287 [Hz], pudiendo suprimir las frecuencias mayores a este valor. Aplicando este filtro a la señal se logra suprimir el ruido de la línea de alimentación (60 Hz).

El potenciómetro multivueltas, configurado como divisor de voltaje, utilizado está alimentado con la fuente de 5 volts y el intervalo que se utiliza durante el sensado corresponde a un voltaje de 0 a 2.5 V. Para aprovechar al máximo el intervalo de conversión del CAD y evitar problemas con las variaciones debidas al ruido se utilizó un circuito amplificador en configuración no inversora con ganancia igual a 2 (Figura 3.17).

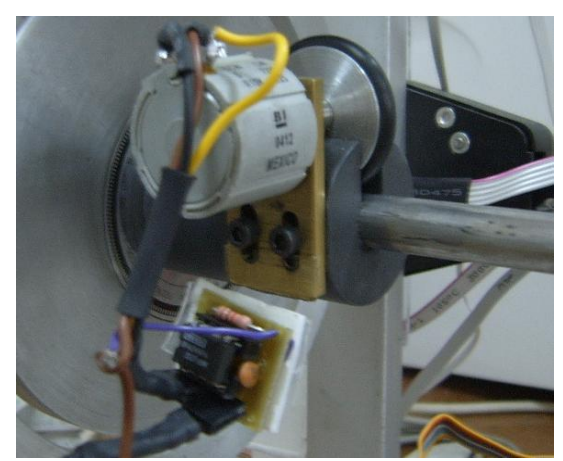

Figura 3.17 Circuito de acondicionamiento de la señal del potenciómetro.

Las señales de los sensores de efecto Hall fueron filtras, cada una, y acondicionadas con un arreglo de amplificadores para aprovechar el intervalo de 0 a 5 volts de cada sensor (Figura 3.18).

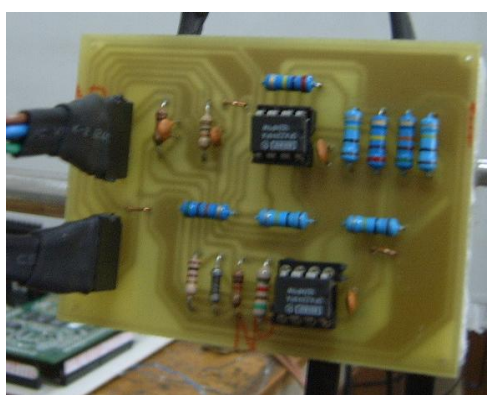

Figura 3.18 Circuito de acondicionamiento de la señal del potenciómetro.

En ambos casos, los circuitos fueron diseñados basándose en los amplificadores operacionales OPA244 y OPA2244 (*Operational Amplifiers, 1999*)

Los esquemas de cada uno de los circuitos diseñados e implementados en este trabajo se muestran en el Apéndice A al final de esta tesis.

### *3.2.2 Adquisición de señales digitales*

Aún cuando la tarjeta LP3500 cuenta con 16 canales digitales y es sencillo adquirir las señales de los codificadores ópticos a través de éstos, se tuvieron problemas de adquisición al intentarlo en conjunto con los sensores analógicos ya que en la lectura de la señal digital el programa permanecía en un lazo de lectura esperando un cambio en la señal digital, lo cual provocaba la pérdida de algunos datos de los otros dos sensores digitales y los sensores analógicos. Debido a esto se optó por dividir al sistema de adquisición en sensado analógico y digital, corriendo el primero por cuenta de la LP3500 como se explicó en el apartado 3.2.1 de este escrito, mientras que en el caso de los sensores digitales se usaron

microcontroladores dedicados a cada uno de los ejes rotacionales de movimiento del sistema, es decir un microcontrolador PIC16F876A (*PIC16F87XA Data Sheet,2003*) para cada uno de los codificadores ópticos. Estos microcontroladores se encargan de sensar los cambios en la señal digital, procesando y de determinando el sentido de giro de cada sensor y su desplazamiento (cuenta del número de pulsos), lo cual, más tarde se convierte en grados por la LP3500. Todas las rutinas de configuración, adquisición, procesamiento y envío de datos por parte de los PIC's utilizados se realizaron en lenguaje ensamblador y con ayuda del ambiente de programación MPLAB-IDE (*MPLAB Integrated Development Environment, 2007*) proporcionado por Microchip.

datos. El desplazamiento se mide a través de la interrupción del microcontrolador cada vez que exista un cambio en la señal del canal A del codificador óptico. El PIC16F876A, cuenta con dos puertos de 8 bits y uno de 6 bits, de los cuales solo se utiliza el PORTB en sus entradas RB0, RB1 y RB2 para la adquisición. Los pines RB1 y RB2 fueron configurados como entradas digitales y en ellas se conectan los pines A y B, respectivamente, de los codificadores ópticos. La terminal RB0 del microcontrolador fue configurada como entrada y habilitada como interrupción externa, en éste pin está conectada la terminal A del codificador. De esta forma se construye un programa que se encarga de sensar la dirección de movimiento del disco del codificador mediante RB1 y RB2 como función principal, además de leer continuamente la terminal RC7 que es la conexión de recepción del puerto serial, ya que a través de ésta se recibirá la solicitud de

microcontrolador del mismo tipo, que hará el papel de maestro para gestionar el flujo de datos entre los codificadores ópticos y la Tarjeta LP3500 (ver Figura 3.30). Toda la información recopilada por los 3 PICs esclavos será enviada a otro

#### **.3 Procesamiento de los datos 3**

#### *3.3.1 Traslación de la camisa del resectoscopio*

extremos y tierra. La distancia a medir es de 210 [mm], que corresponde a la profundidad útil de la camisa del resectoscopio. Como se mencionó en el punto 3.1.1.1, la configuración utilizada en el potenciómetro lineal multivueltas es la de un divisor de tensión, alimentado con 5 [V] entre uno de sus

muestran en la Tabla 3.3. Las distancias fueron medidas con ayuda de un calibrador Vernier. Para realizar las mediciones y la calibración de la distancia y el voltaje leído se utilizó el intervalo de datos crudos del CAD que va de 381 a 39 (que corresponden a 0 y 210 [mm] respectivamente), estos valores corresponden a los 0 mm y 210 mm respectivamente, midiendo el desplazamiento de la punta de la camisa del resectoscopio respecto al origen del sistema (centro del disco de la interfaz mecánica). Las lecturas realizadas cada 5 mm se

| [mm] | Distancia Tensión en el cursor<br>[Dato crudo] | <b>Distancia</b><br>[mm] | Tensión en el cursor<br>[Dato crudo] |
|------|------------------------------------------------|--------------------------|--------------------------------------|
| 0    | 381                                            | 110                      | 204                                  |
| 5    | 372                                            | 115                      | 196                                  |
| 10   | 364                                            | 120                      | 188                                  |
| 15   | 356                                            | 125                      | 179                                  |
| 20   | 349                                            | 130                      | 172                                  |
| 25   | 340                                            | 135                      | 163                                  |
| 30   | 334                                            | 140                      | 155                                  |
| 35   | 325                                            | 145                      | 147                                  |
| 40   | 316                                            | 150                      | 138                                  |
| 45   | 307                                            | 155                      | 131                                  |
| 50   | 299                                            | 160                      | 123                                  |
| 55   | 291                                            | 165                      | 113                                  |
| 60   | 282                                            | 170                      | 105                                  |
| 65   | 275                                            | 175                      | 96                                   |
| 70   | 266                                            | 180                      | 88                                   |
| 75   | 255                                            | 185                      | 79                                   |
| 80   | 252                                            | 190                      | 71                                   |
| 85   | 244                                            | 195                      | 63                                   |
| 90   | 236                                            | 200                      | 56                                   |
| 95   | 228                                            | 205                      | 46                                   |
| 100  | 220                                            | 210                      | 39                                   |
| 105  | 212                                            |                          |                                      |

Tabla 3.3 Valores de voltaje en desplazamiento de la vaina

Con ayuda de Matlab se realizó la gráfica y el ajuste lineal de este grupo de valores. En la Figura 3.19 se muestra la grafica.

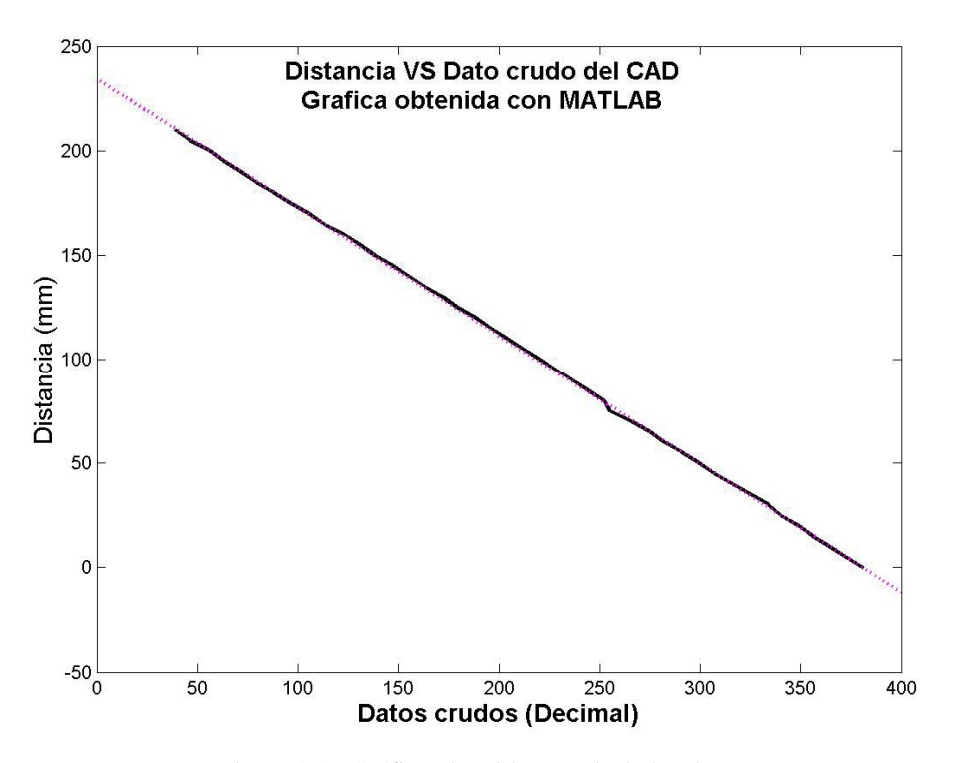

Figura 3.19 Gráfica obtenida a partir de los datos

#### leídos con el potenciómetro lineal

matemático calculado (Ecuación 1), mientras que la línea obscura corresponde a los datos reales medidos con la LP3500. Se puede observar que los datos se ajustan a una recta. En la gráfica de la figura 3.19 la línea clara y punteada corresponde al modelo

 $d = -0.61571*Pato + 234.67... (1)$ 

que se trata de una suma y un producto y no requiere mucho tiempo de máquina para realizar esa evaluación. La ecuación 1 se programa directamente en la tarjeta LP3500 para obtener las correspondientes distancias durante el funcionamiento del resectoscopio del simulador, ya

3.4, en donde se observa que el máximo error de linealidad es de 2.663 [mm], que corresponde al punto 15 de dicha tabla. Para obtener el error de linealidad respecto a la curva real se realizó en MATLAB un programa para calcular los errores punto a punto en valor absoluto de los valores tomados en las lecturas (cada 5 mm) y los valores calculados con el modelo matemático de la Ecuación 1. La tabla de errores punto a punto en valor absoluto se muestran en la Tabla

|                 |                  | Distancia calculada     |            |                       |
|-----------------|------------------|-------------------------|------------|-----------------------|
|                 |                  | con el modelo           |            |                       |
|                 |                  | Distancia de referencia | matemático | <b>Error absoluto</b> |
| Punto           | Dato crudo       | [mm]                    | [mm]       | [mm]                  |
| 0               | 381              | 0                       | 0.084      | 0.084                 |
| $\overline{1}$  | 372              | $\overline{5}$          | 5.625      | 0.625                 |
| $\overline{2}$  | 364              | 10                      | 10.551     | 0.551                 |
| $\overline{3}$  | 356              | 15                      | 15.477     | 0.477                 |
| 4               | 349              | $\overline{20}$         | 19.787     | 0.212                 |
| 5               | 340              | $\overline{25}$         | 25.328     | 0.328                 |
| 6               | 334              | $\overline{30}$         | 29.022     | 0.977                 |
| $\overline{7}$  | 325              | $\overline{35}$         | 34.564     | 0.435                 |
| 8               | 316              | 40                      | 40.105     | 0.105                 |
| 9               | 307              | 45                      | 45.647     | 0.647                 |
| 10              | 299              | 50                      | 50.572     | 0.572                 |
| 11              | 291              | 55                      | 55.498     | 0.498                 |
| 12              | 282              | 60                      | 61.039     | 1.039                 |
| 13              | 275              | 65                      | 65.349     | 0.349                 |
| 14              | 266              | 70                      | 70.891     | 0.891                 |
| 15              | 255              | $\overline{75}$         | 77.664     | 2.663                 |
| 16              | 252              | 80                      | 79.511     | 0.488                 |
| 17              | 244              | 85                      | 84.436     | 0.563                 |
| 18              | 236              | 90                      | 89.362     | 0.637                 |
| 19              | 228              | 95                      | 94.288     | 0.711                 |
| $\overline{20}$ | $\overline{220}$ | 100                     | 99.213     | 0.786                 |
| $\overline{21}$ | $\overline{212}$ | 105                     | 104.139    | 0.860                 |
| 22              | 204              | 110                     | 109.065    | 0.934                 |
| 23              | 196              | 115                     | 113.990    | 1.009                 |
| $\overline{24}$ | 188              | 120                     | 118.916    | 1.083                 |
| $\overline{25}$ | 179              | 125                     | 124.457    | 0.542                 |
| $\overline{26}$ | 172              | 130                     | 128.767    | 1.232                 |
| $\overline{27}$ | 163              | 135                     | 134.309    | 0.690                 |
| 28              | 155              | 140                     | 139.235    | 0.765                 |
| 29              | 147              | 145                     | 144.160    | 0.839                 |
| 30              | 138              | 150                     | 149.702    | 0.298                 |
| $\overline{31}$ | 131              | 155                     | 154.012    | 0.988                 |
| 32              | 123              | 160                     | 158.937    | 1.062                 |
| 33              | 113              | 165                     | 165.094    | 0.094                 |
| 34              | 105              | 170                     | 170.020    | 0.0204                |
| 35              | 96               | $\frac{175}{2}$         | 175.561    | 0.5618                |
| $\overline{36}$ | 88               | 180                     | 180.487    | 0.4875                |
| 37              | 79               | 185                     | 186.028    | 1.0289                |
| 38              | 71               | 190                     | 190.954    | 0.9546                |
| 39              | 63               | 195                     | 195.880    | 0.8803                |
| 40              | 56               | 200                     | 200.190    | 0.1902                |
| 41              | 46               | 205                     | 206.347    | 1.3473                |
| 42              | 39               | 210                     | 210.657    | 0.6573                |

Tabla 3.4

Errores de linealidad del modelo matemático respecto a las lecturas reales

#### *3.3.2 Arreglo de sensores de efecto Hall*

Cada uno de los sensores de efecto Hall UGN3505 (Allegro MicroSystems, 2002) utilizados muestra un comportamiento como el que se ilustra en la Figura 3.20.

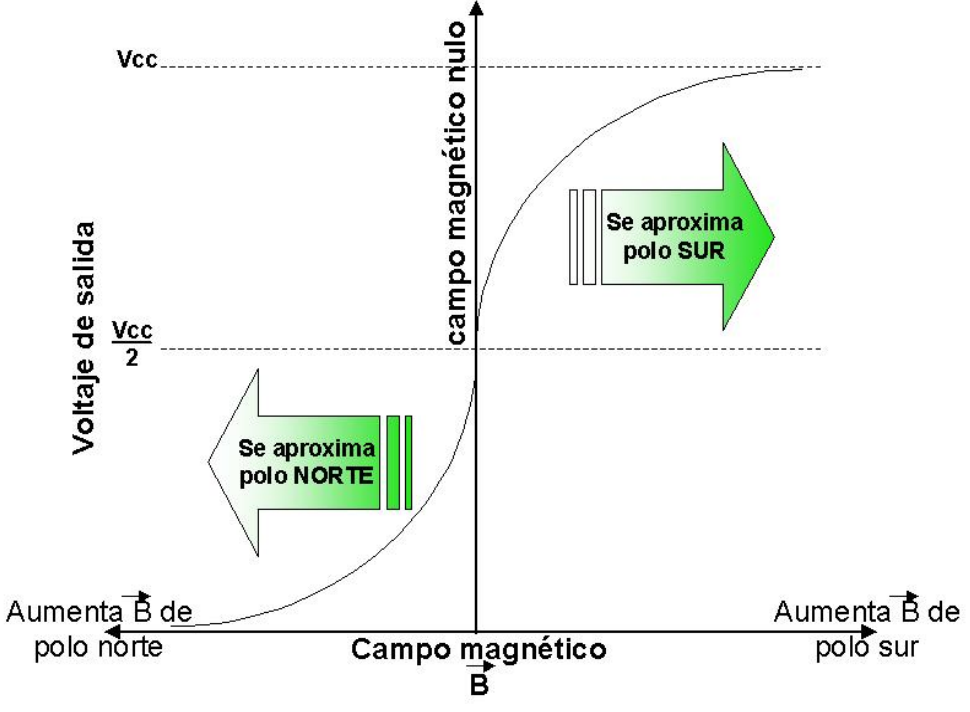

Figura 3.20 Comportamiento de los sensores de efecto Hall UGN3503 de Allegro

aproximara a la cara marcada del sensor, el valor de la tensión se decrementaría pudiendo llegar a 0 [V]. En la figura 3.20 se observa que una vez alimentado el sensor con la fuente de 5 [V] y sin presencia de campo magnético el valor de tensión en la terminal de salida corresponderá a 2.5 [V], que es la mitad del valor de la fuente de alimentación. Por otro lado, cuando un polo sur de un imán permanente se aproxima a la cara del sensor, el valor de tensión en la terminal de salida tiende a incrementarse al campo magnético pudiendo tomar como valor máximo el de la tensión de la fuente de alimentación. Si fuera el polo norte el que se

mientras que su cara sur hacia el otro sensor, esto se realizó para aumentar el intervalo de medición. La configuración de los sensores mostrada en la figura 3.4 a) es la utilizada para monitorear el movimiento del asa de resección; se puede ver en la figura que el arreglo de imanes tienen su polo norte hacia la cara de uno de los dos sensores de efecto Hall,

de 0 a 5 [V] (Figura 3.21) con lo que se aprovecha todo el intervalo útil de conversión del CAD y además, se mejora la relación señal/ruido de los sensores analógicos. Una vez que cada lectura de los sensores analógicos fue acondicionada con los circuitos explicados en el punto 3.2.1.1 de este escrito, la señal obtenida se encuentra en el intervalo

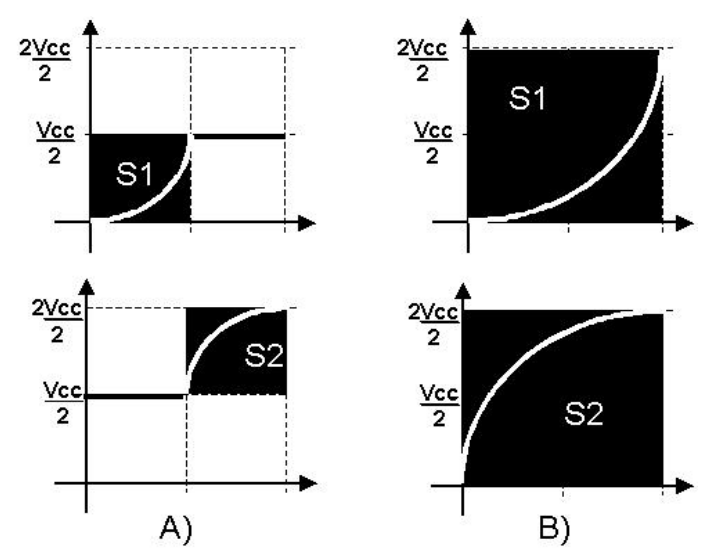

Figura 3.21 Forma de onda de los sensores de efecto Hall utilizados. A) Gráfica de los sensores S1 y S2. B) Señales de S1 y S2 después del sistema de acondicionamiento.

26.5 mm. Se realizaron cuatro series de mediciones, dos de 0 a 26.5 [mm] y dos de 26.5 a 0 [mm], para poder obtener el promedio de estas, el cual se muestra en la Tabla 3.5. Las mediciones con la LP3500 se realizaron cada 0.5 mm en todo el intervalo de movimiento del bloque móvil de la manija eléctrica de corte, es decir, desde 0 mm hasta

| Valores obtenidos con los sensores de efecto hall |                                       |                          |                                       |  |
|---------------------------------------------------|---------------------------------------|--------------------------|---------------------------------------|--|
|                                                   | Suma de las salidas de                | Suma de las salidas de   |                                       |  |
| <b>Distancia</b><br>[mm]                          | sensores de efecto Hall<br>[unidades] | <b>Distancia</b><br>[mm] | sensores de efecto Hall<br>[unidades] |  |
| 0                                                 | 599                                   | 13,5                     | 417                                   |  |
| 0,5                                               | 596                                   | 14                       | 413                                   |  |
| 1                                                 | 583                                   | 14.5                     | 410                                   |  |
| 1,5                                               | 567                                   | 15                       | 404                                   |  |
| $\overline{2}$                                    | 553                                   | 15.5                     | 402                                   |  |
| 2,5                                               | 538                                   | 16                       | 400                                   |  |
| 3                                                 | 525                                   | 16.5                     | 395                                   |  |
| $\overline{3,5}$                                  | 515                                   | 17                       | 389                                   |  |
| 4                                                 | 507                                   | 17.5                     | 381                                   |  |
| 4,5                                               | 495                                   | 18                       | 378                                   |  |
| 5                                                 | 487                                   | 18.5                     | 370                                   |  |
| 5,5                                               | 479                                   | 19                       | 362                                   |  |
| 6                                                 | 473                                   | 19.5                     | 354                                   |  |
| 6,5                                               | 468                                   | 20                       | 344                                   |  |
| $\overline{7}$                                    | 462                                   | 20.5                     | 329                                   |  |
| 7,5                                               | 456                                   | 21                       | 315                                   |  |
| 8                                                 | 453                                   | 21.5                     | 299                                   |  |
| 8,5                                               | 449                                   | 22                       | 285                                   |  |
| 9                                                 | 446                                   | 22.5                     | 269                                   |  |
| 9,5                                               | 442                                   | 23                       | 233                                   |  |
| 10                                                | 439                                   | 23.5                     | 223                                   |  |
| 10,5                                              | 435                                   | 24                       | 188                                   |  |
| 11                                                | 431                                   | 24.5                     | 165                                   |  |
| 11,5                                              | 427                                   | 25                       | 130                                   |  |
| 12                                                | 425                                   | 25.5                     | 101                                   |  |
| 12,5                                              | 423                                   | 26                       | 82                                    |  |
| 13                                                | 419                                   | 26.5                     | 75                                    |  |

Tabla 3.5

La gráfica obtenida con ayuda de Matlab se muestra en la Figura 3.22, como se observa en dicha figura y debido al procedimiento como se tomaron los datos, la distancia entre distancias es uniforme (0.5 mm), lo cual no ocurre con la suma de tensiones, presentándose de esta forma una gráfica no lineal.

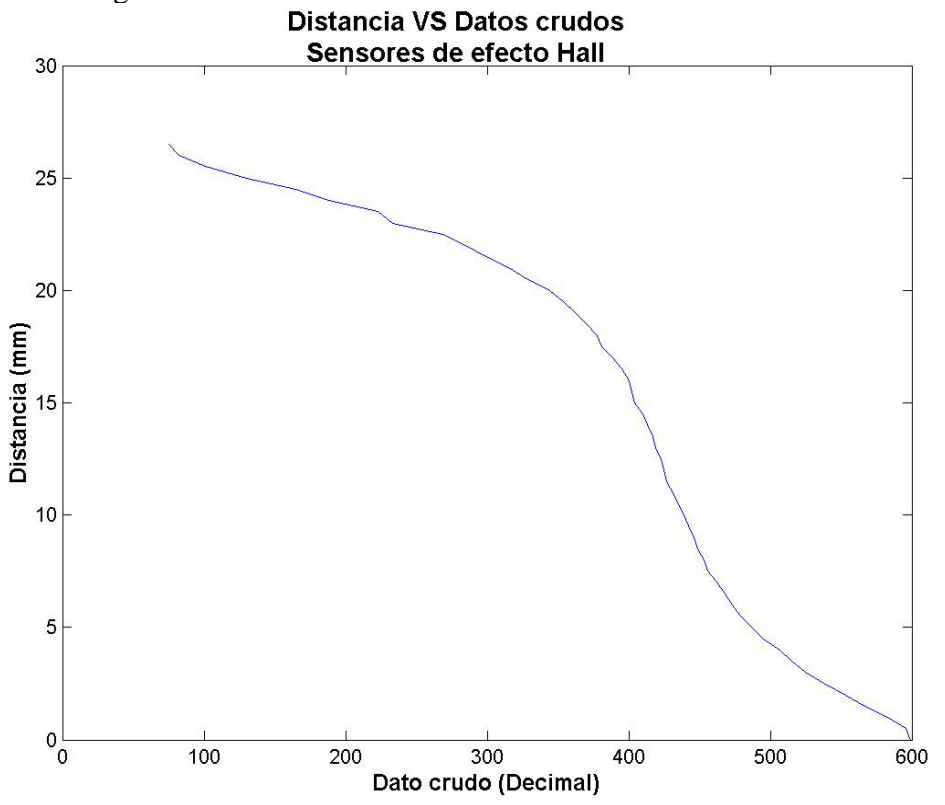

Figura 3.22 Gráfica de los sensores de Efecto Hall

de ellos. El ajuste de la curva se muestra en la Figura 3.23, donde la curva representa la gráfica de las parejas de datos con el espacio contante (5 [unidades]) entre datos. Debido a la forma no lineal de la gráfica obtenida con los sensores de efecto hall, no se puede obtener un solo modelo matemático, ya que se obtendrían muchos errores de aproximación a la curva. Por otro lado, si se aproximara un modelo matemático resultaría un polinomio de orden muy grande lo cual consumiría mucho tiempo de procesamiento para su evaluación. Por esta razón para obtener la posición real del asa de resección se construyó, con ayuda de Matlab, una tabla de valores en la que el espacio entre cada dato crudo fuera constante mediante el método de SPLINES, aún cuando el valor de distancia en [mm] correspondiente a cada dato no fuere constante (Cuadro 3.5). El ajuste de dicha tabla  $\ar{i}$ ó una tabla final de 106 valores con un espaciamiento de 5 [unidades]<sup>2</sup> entre cada uno

1

 $2^{2}$  Una de estas unidades corresponde al incremento de en uno de la palabra hexadecimal de 11 bits del CAD. Por ejemplo de 00000000000 a 00000000101 hay 5 [unidades] de diferencia.

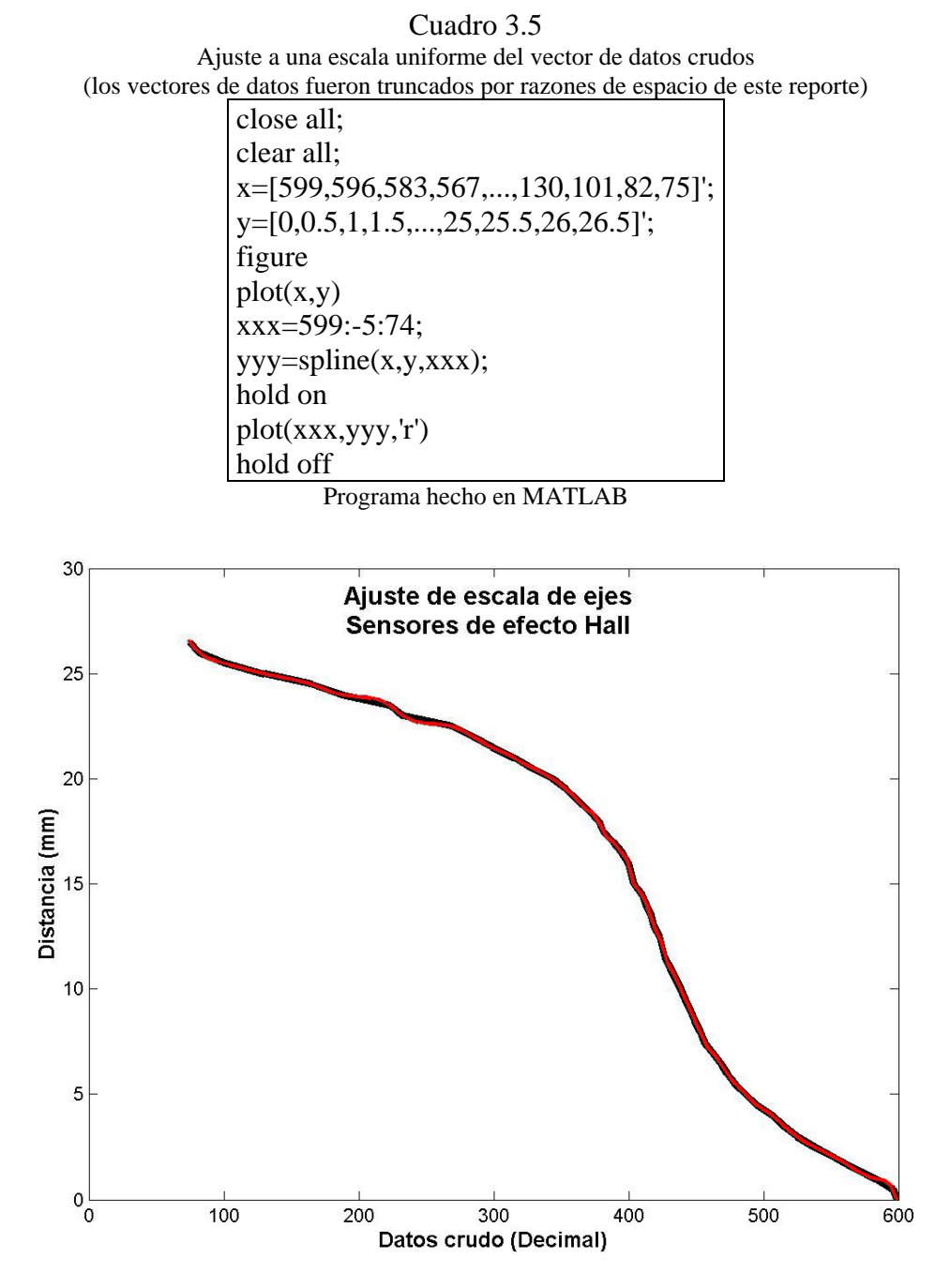

Figura 3.23 Ajuste de la tabla de datos de los sensores de efecto Hall.

Como se observa en la gráfica, el ajuste de la curva por SPLINES se superpone con la gráfica original.

De esta forma se cuenta ahora con un par de tablas que contienen, la primera, los datos crudos espaciados constantemente, mientras que la segunda contiene las distancias con espaciamientos no constantes. La primera es la tabla que se guardará en memoria de la tarjeta LP3500 para realizar el calculo del desplazamiento del asa de resección. Cabe señalar que la LP3500 posee un ambiente propio de programación con lenguaje C (Rabbit C) el cual fue utilizado para desarrollar el programa cargado en dicha tarjeta.

que pudieran hacer que el valor máximo y mínimo del dato crudo sobrepasara los extremos del arreglo guardado en memoria. El dato que corresponde al inicio de la tabla es 599 [unidades] y desciende con un decremento de 5 [unidades] hasta llegar al 74 [unidades] (Figura 3.24). Con esta información se puede realizar la búsqueda accesando a la tabla con el dato crudo leído para calcular el valor de la distancia recorrida por el asa resección, tal como se ilustra en la función programada en la LP3500 mediante el manejo de localidades de memoria y que se muestra en el Cuadro 3.6. A su vez, esta función elimina los errores causados por ruido y

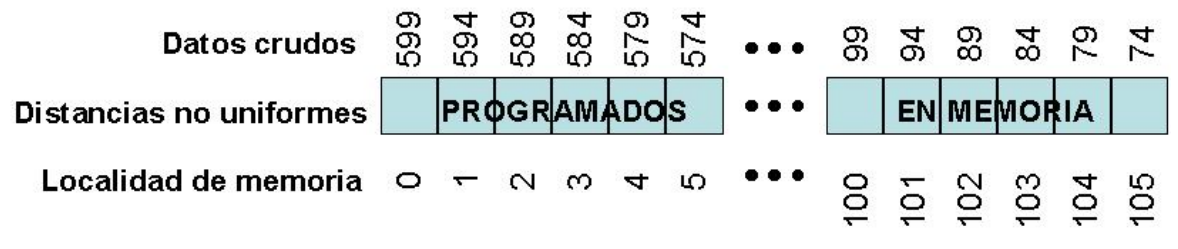

Figura 3.24 Organización en memoria de los datos de los sensores de efecto Hall.

| Cuadro 3.6                                                                        |  |  |
|-----------------------------------------------------------------------------------|--|--|
| Calculo de la distancia recorrida por el asa de resección                         |  |  |
| float inter_bin(void){                                                            |  |  |
| int dirr, dirri, resi;                                                            |  |  |
| float w:                                                                          |  |  |
| $dirr = 599-(crudos[0]+crudos[1]);$                                               |  |  |
| $if (dirr \leq 0)$ { //eliminación de error por ruido                             |  |  |
|                                                                                   |  |  |
| $dirr=0$ :                                                                        |  |  |
|                                                                                   |  |  |
| if(dirr>=525){<br>$dirr = 525$ ;                                                  |  |  |
|                                                                                   |  |  |
| $dirri=(int)(dir/5)$ ; // <i>cast</i> para obtener la parte entera de un cociente |  |  |
| $resi = dirr - dirri*5$ ;                                                         |  |  |
| $if(resi == 0)$ { //Localización y/o calculo del valor en la tabla                |  |  |
| $w=x$ [dirri];                                                                    |  |  |
|                                                                                   |  |  |
| else {                                                                            |  |  |
| $w=(x[dirri]+x[dirri+1])/2;$                                                      |  |  |
|                                                                                   |  |  |
| return(w);                                                                        |  |  |
|                                                                                   |  |  |

Programa en lenguaje Rabbit C para la LP3500

#### *3.3.3 Codificadores ópticos*

un 1 a la variable de sentido de giro si se trataba de un movimiento horario, mientras que en caso de sentido antihorario se asigna un 0. Los codificadores ópticos muestran en sus pines de salida señales digitales como las que se observan en la Figura.3.25, en donde además se ilustra la tabla de verdad para cada una de las señales suponiendo que el ciclo de trabajo es uniforme (2 pulsos de reloj). En dicha figura se observa: a) cómo la señal del canal B está adelantada respecto al canal A cuando el movimiento del disco es antihorario, mientras que en b) se observa el retrazo de la señal del canal B respecto al canal A cuando el movimiento es horario. Para la realización del programa de detección de sentido se uso este retrazo o adelanto, asignando

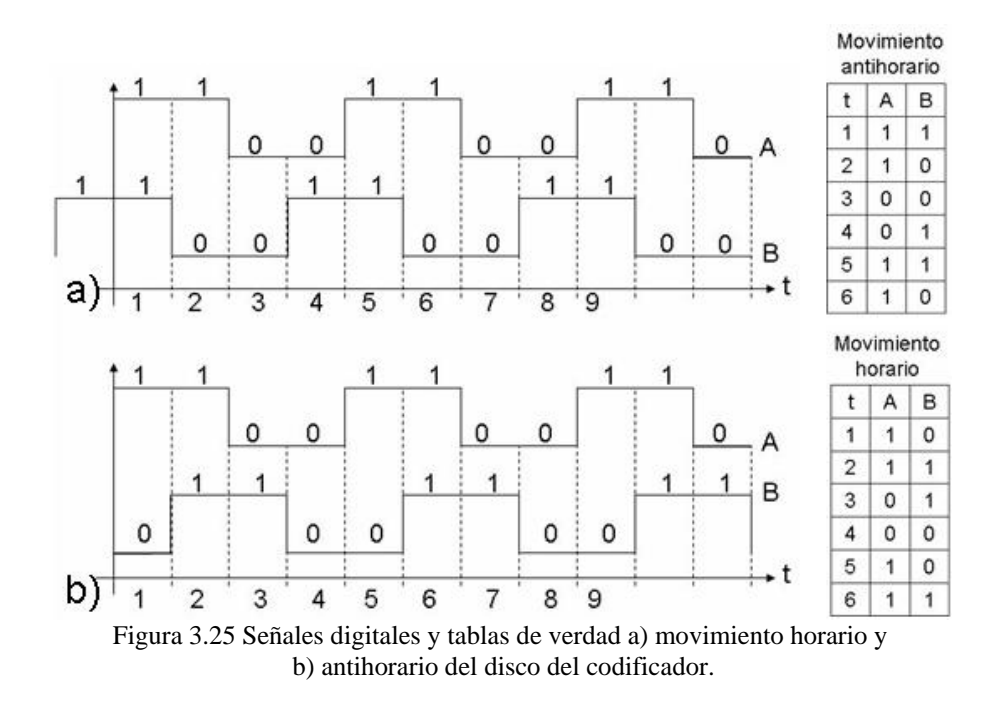

de inicio de configuración, en la que se leen todos los datos iniciales del codificador (puerto B del PIC), donde tales datos se toman como origen para todas las lecturas posteriores. El programa principal de cada uno de los PIC's (Figura 3.26) consta de una rutina

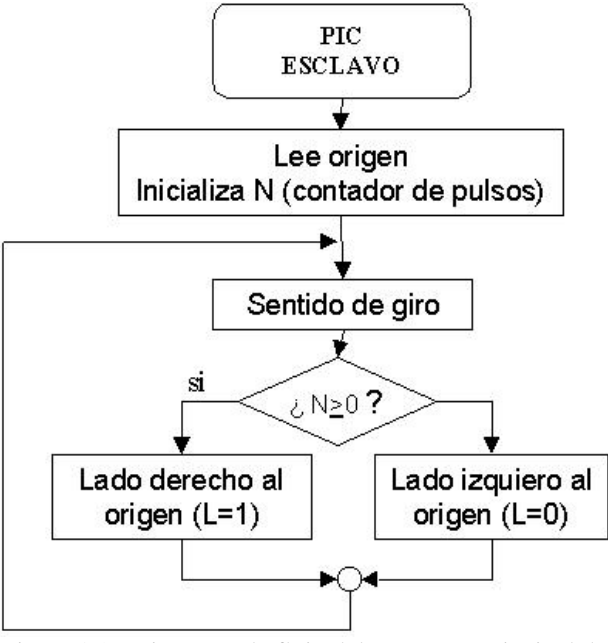

Figura 3.26 Diagrama de flujo del programa principal de los PIC's esclcavos.

Una vez determinado el origen del codificador se obtiene constantemente el sentido de giro del disco y la solicitud de envío de información al PIC maestro, lo cual se logra con la subrutina SENTIDO DE GIRO mostrada en la Figura 3.27.

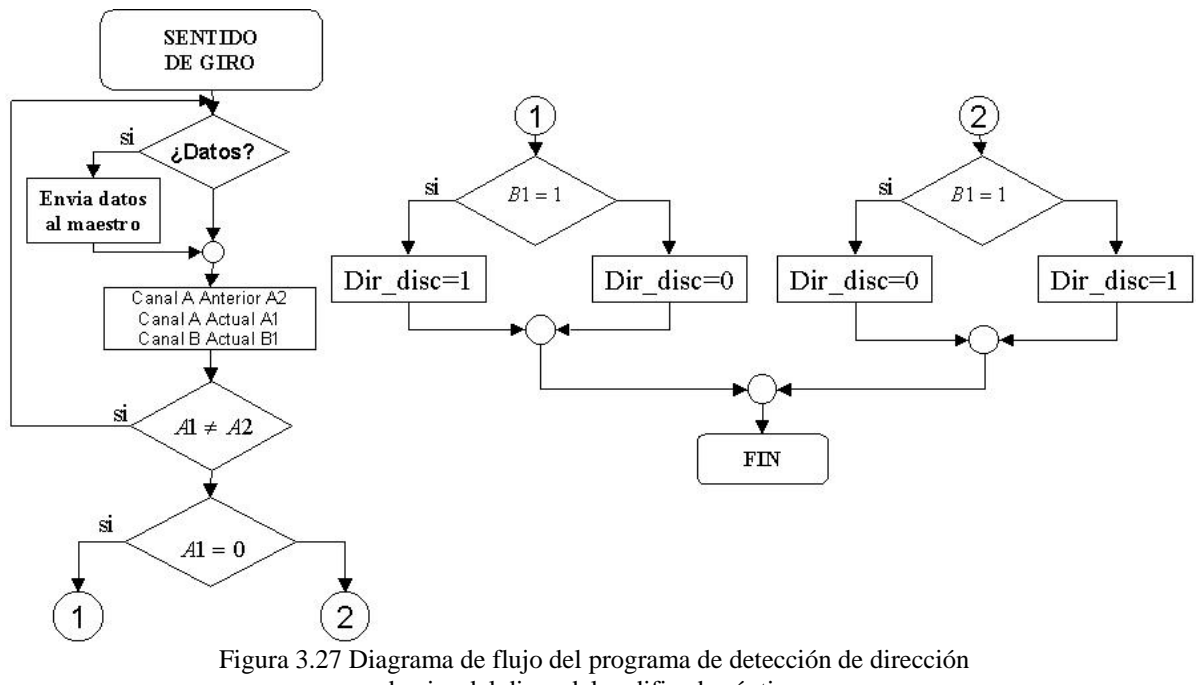

de giro del disco del codificador óptico.

Para determinar el desplazamiento en número de pulsos que pasan entre el fotoreceptor y fototransmisor del codificador óptico se configura cada PIC esclavo con una interrupción externa en la terminal RB0, en donde se conecta el canal A del codificador, para contar el

número de pulsos en esa terminal y decrementar o incrementar N (contador binario de 16 bits), que corresponderá al desplazamiento angular de cada codificador. El diagrama de flujo de la interrupción se muestra en la Figura 3.28.

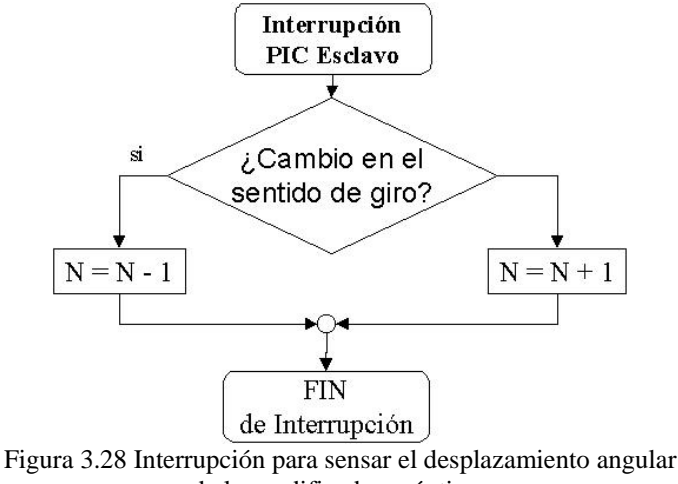

de los codificadores ópticos

La información obtenida con los codificadores se mantiene disponible en cada uno de los PICs esclavos hasta que el maestro hace la solicitud de información. Esta información se almacena en dos palabras de 8 bits ya que se asignan 15 bits para el contador N. Recordemos que el disco de mayor resolución de los codificadores es 2048 CPR, si ahora consideramos en una maniobra muy rápida el cirujano gira 360° el disco del codificador antes que suceda una solicitud de datos por parte del PIC maestro, entonces el contador N tomará el valor de 2048 por lo que con una palabra de 8 bits no es suficiente para almacenar tal dato, mientras que con 15 bits disponibles se puede guardar hasta 32768 cuentas. El bit 16 de las 2 palabras asignadas al dato corresponde a la variable L que es utilizada para almacenar el lado de giro del codificador respecto al punto de origen, asignando a este bit un 1 si la referencia del movimiento del disco está a la derecha del origen o un 0 si la referencia está a la izquierda (Figura 3.29).

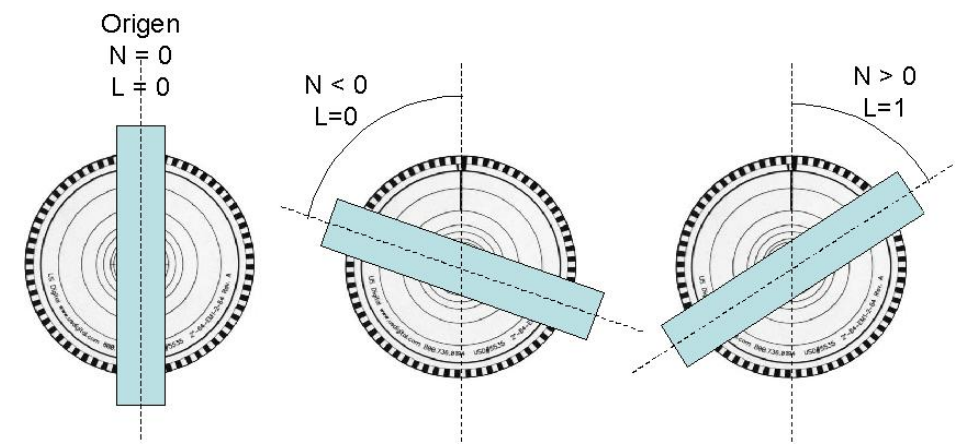

Figura 3.29 Valores posibles de N y L durante el sensado

#### **3.4 Sistema de comunicaciones**

El flujo de información es una parte medular en nuestro diseño. Al tratarse de un sistema de múltiples microcontroladores trabajando en paralelo se debe tener una sistema de comunicaciones que permita el flujo de los datos de manera ágil y con poca probabilidad de errores. Algunos investigadores que desarrollan sistemas hápticos y de telecirugía han llegado a algunas conclusiones respecto a la velocidad de funcionamiento de este tipo de sistemas, sugiriendo algunos intervalos de frecuencia para su operación (*Fischer, R. et. al., 1990*). Estos investigadores sugieren que aunque las entradas de la posición del usuario se pueden leer entre l0 a 15 [Hz] la salida de la fuerza al dispositivo se debe ejecutar a una frecuencia de mínima de 100 [Hz] y que idealmente la frecuencia debe estar sobre 500 [Hz]. Sin embargo, la práctica ha demostrado que las frecuencias para la actualización de la fuerza de l [kHz] son más preferibles. Respecto al sistema visual, se requiere un intervalo de frecuencias que van de 20 a 40 [Hz]. Debido a que nuestra interfaz mecatrónica no incluye realimentación de fuerzas la frecuencia de envío de datos está dentro de este último intervalo.

En la figura 3.30 se observa el sistema electrónico completo en el que la información se transmite entre cada uno de los dispositivos del sistema electrónico, desde las señales analógicas y digitales hasta los datos a transmitirse al modelo en 3D de la computadora.

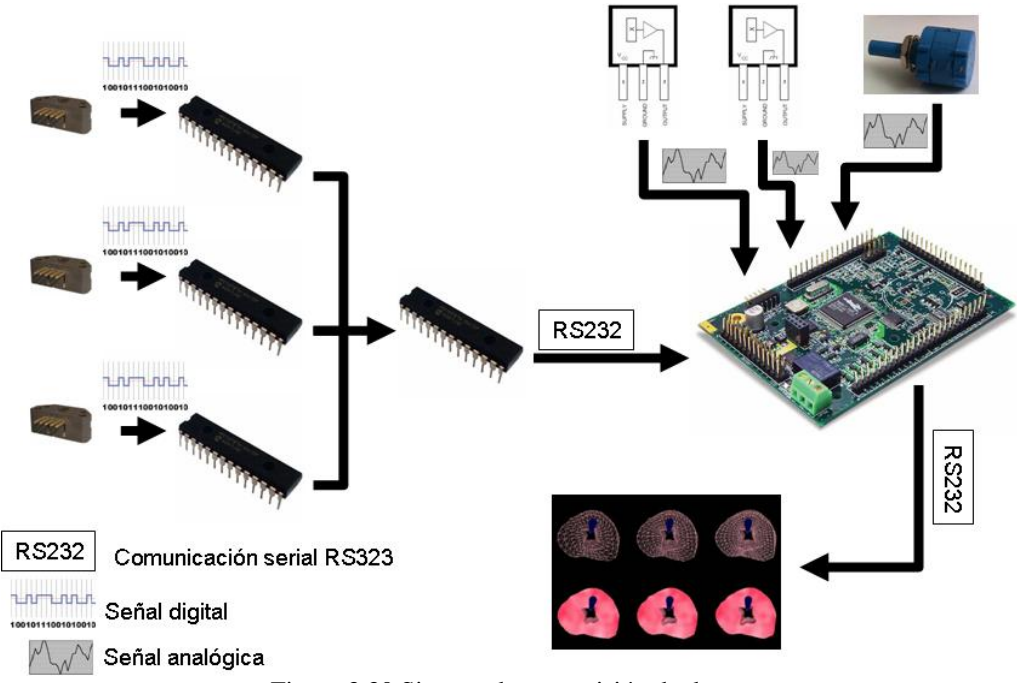

Figura 3.30 Sistema de transmisión de datos.

La transmisión de los datos se realizó a través del puerto serial de los dispositivos. En forma asíncrona y utilizando tres conductores, es decir, transmisión, recepción y tierra. A partir de las pruebas de comunicación realizadas entre la LP3500 y una PC se determinó que una tasa de transmisión de 57600 kbps era adecuada para evitar errores de transmisión entre la tarjeta LP3500 y la PC donde está cargado el modelo en 3D de la próstata, ya que a velocidades inferiores se presentaban cortes en las cadenas de datos recibidas en la PC. Por otro lado, los PICs utilizan un oscilador de cristal de cuarzo de 3.6864 Mhz que sumado con la taza de transmisión de 57600 kbps producen errores en la transmisión de datos de 0% (*PIC16F87XA Data Sheet,2003*).

El modelo en 3D recibe constantemente los bloques de datos correspondientes a las sensore s analógicos enviados por la tarjeta LP3500. Esta tarjeta está diseñada para trasmitir por el puerto serial mediante el protocolo RS232, al igual que el puerto serie de la PC, por lo que la conexión entre estos dos dispositivos se realiza directamente.

Los microcontroladores PIC16F876A cuentan con un sistema de comunicación serial a nivel TTL, por lo que en la etapa de comunicación entre la LP3500 y el PIC maestro se utilizó un circuito MAX232 (*Multichannel RS-232 Drivers/Receivers, 2006*) como interfase para lograr la comunicación entre estos dispositivos.

La comunicación entre el PIC maestro y los PICs esclavos se realiza directamente entre s us puertos ya que al poseer ambos comunicación serial TTL no hubo necesidad de conectar una interfase de comunicación.

En la figura 3.31 se presenta el diagrama de flujo del protocolo de comunicaciones del sist ema electrónico completo.

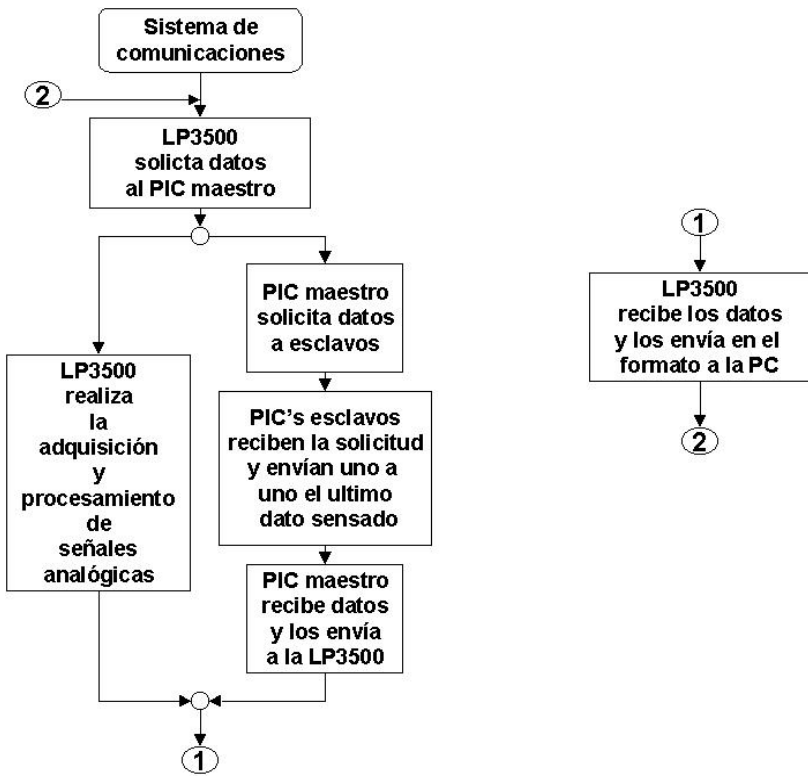

Figura 3.31 Diagrama de flujo del sistema de comunicaciones

Cada uno de los PICs esclavos envían dos palabras de 8 bits al PIC maestro, las cuales corresponden al valor del contador N y el lado de giro L del codificador óptico correspondiente. Estos datos son transmitidos en binario. Una vez que el PIC maestro tiene los 6 bytes de los datos de los codificadores digitales (2 bytes por codificador) las envía hacia la LP3500, la cual los recibe y traduce a ángulos con signo para saber la posición absoluta del resectoscopio respecto al origen. Debido al procesamiento que se hace de la información, el dato correspondiente al ángulo y signo de cada uno de los tres ejes se almacenan en un arreglo de tipo flotante que se envia a la PC. Al procesar las señales analógicas, los datos obtenidos de profundidad de la camisa del resectoscopio y desplazamiento del asa de resección son almacenados en el mismo arreglo flotante, la conformación de dicho arreglo se muestra en la Tabla 3.5. Los primeros dos bytes y los últimos corresponden a los bytes de inicio y fin como método de detección de datos erróneos en el flujo de información. El orden en que aparecen los datos en la Tabla 3.6 es el orden en que son enviados byte a byte a la PC.

| Información                                | Número de Bytes   |
|--------------------------------------------|-------------------|
| Byte de inicio                             | $2$ (Char#)       |
| Desplazamiento del asa de resección        | 4 (Float)         |
| Profundidad de la camisa del resectoscopio | 4 (Float)         |
| Eje central                                | 4 (Float)         |
| Eje vertical                               | 4 (Float)         |
| Eje horizontal                             | 4 (Float)         |
| Byte de fin                                | $2$ (Char $\$\$ ) |

Tabla 3.6 Protocolo de datos enviados de la LP3500 a la PC con el modelo en 3D

#### **.5 Implementación del sistema 3**

La implementación del sistema electrónico se realizó inicialmente a nivel de placa de prot otipos. Cada uno de los circuitos electrónicos fueron armados y finalmente probados en conjunto. La tarjeta LP3500 posee una placa de prototipos en la que se pudieron conectar las señales analógicas y el sistema de comunicaciones del PIC maestro; en la Figura 3.32 se muestra una ilustración de el circuito de prueba en protoboard y la tarjeta de prototipos de la LP3500.

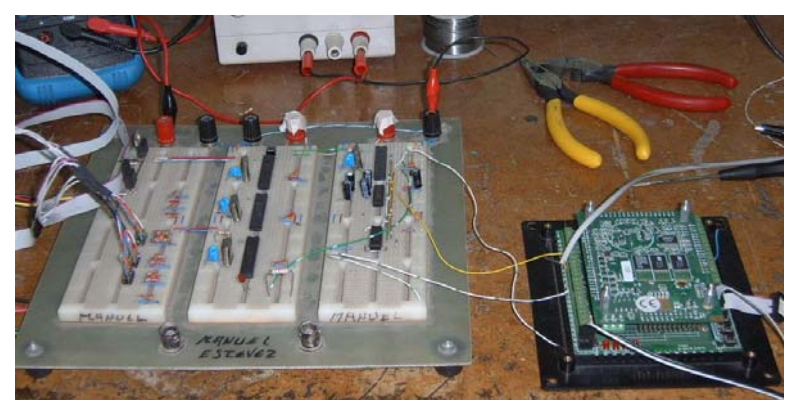

Figura 3.32 Pruebas en placa de prototipos del circuito electrónico

Los esquemas de los circuitos electrónicos se muestran con detalle en el Apéndice A, al fi nal de la tesis.

Con el sistema electrónico funcionando correctamente se diseñó la placa de circuito impres o para realizar el montaje de los circuitos en la interfaz mecánica. Por razones de construcción se dividió el sistema electrónico en cuatro placas de circuito impreso, cada una de las cuales fue montada en diversas zonas de la herramienta. Cada uno de los circuitos impresos fue diseñado con ayuda del paquete Protel 99 SE (*Altium, 2007*).

La primer placa de circuito impreso corresponde al acondicionamiento de las señales de los sensores de efecto Hall. Ésta, como se observa en la figura 3.18, fue montada en la pieza donde están instalados los sensores de efecto Hall y se trata del circuito analógico de amplificación y filtrado de las señales de dichos sensores. La placa fue diseñada con planos de tierra como protección ante el ruido del ambiente.

 El circuito de acondicionamiento de la señal del potenciómetro lineal se muestra en la Figura 3.17 y fue instalada, con ayuda de un adhesivo aislante, en la base metálica donde se encuentra empotrado el potenciómetro lineal.

De igual manera se diseñó una placa de circuito impreso para concentrar las señales analógicas y digitales, en la cual también se encuentran las resistencias de PULL-UP para garantizar que las señales de los codificadores ópticos sean generadas de nivel TTL. Esta placa fue instalada a un sobre la caja de acrílico a un costado de la herramienta mecánica, como se muestra en la Figura 3.33.

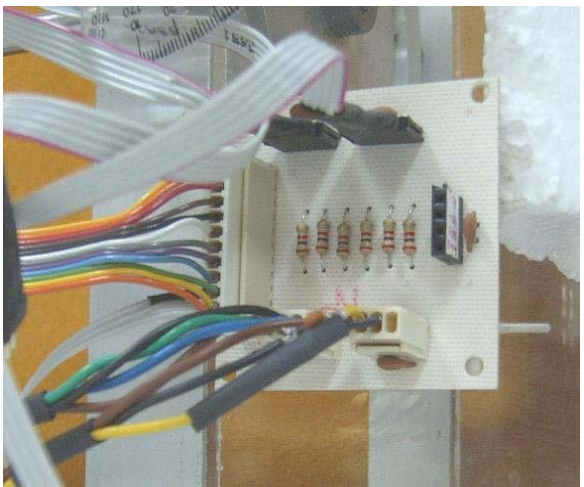

Figura 3.33 Placa de circuito impreso para concentrar señales y resistencias de pull-up.

 En la última placa de circuito impreso se instalaron los microcontroladores, la tarjeta LP3500, el sistema de comunicación con la PC y entre los PIC's, así como también la fuente de alimentación regulada de 5 y de 9 [V]. Esta última fuente es para alimentar la LP3500. La placa final se observa en la figura 3.34.

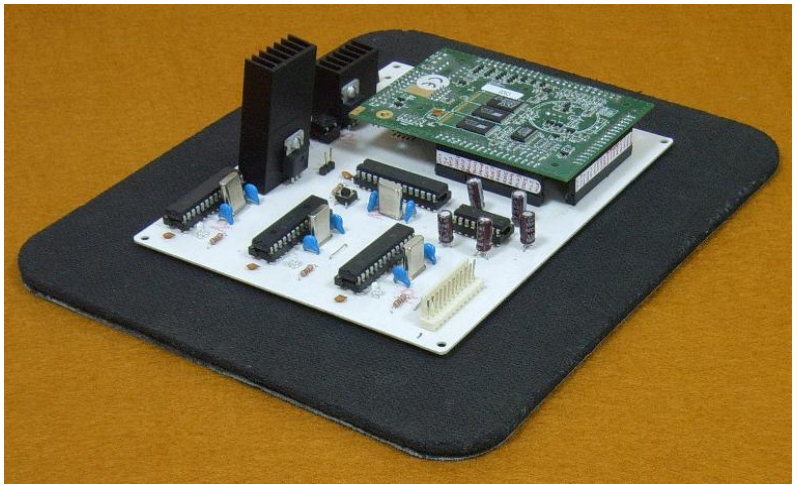

Figura 3.34 Placa de circuito impreso de los microcontroladores, fuentes de alimentación y comunicaciones.

En la figura 3.35 se muestra la interfaz mecatrónica para un simulador de cirugía de próstata instrumentada y con el sistema electrónico implementado y montado.

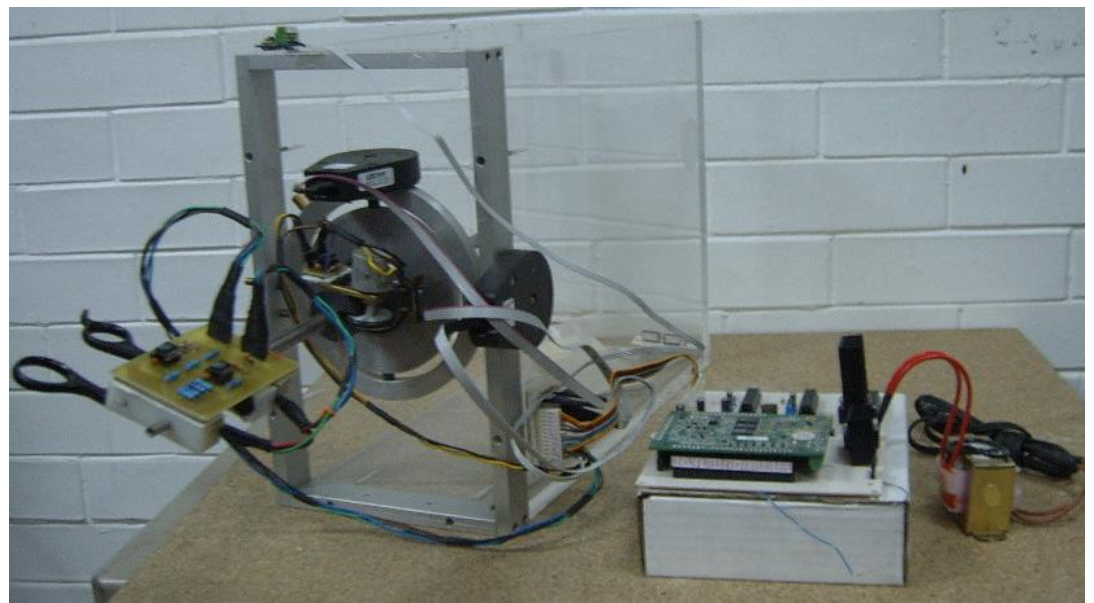

Figura 3.35 Sistema mecatrónico completo.

## **4. Pruebas metrológicas y validación médica**

#### **4.1 Pruebas metrológicas**

Con el objetivo de conocer los errores respecto a la medición de la posición leída por el sistema electrónico respecto a la posición real de la herramienta se realizaron pruebas metrológicas al simulador de cirugía de próstata cuyo procedimiento y resultados muestran a continuación.

#### **4.1.1 Pruebas de posición**

En los sistemas de instrumentación un aspecto fundamental es la comparación de las mediciones hechas del sistema diseñado en relación con un patrón confiable, esto para realizar la medición de los errores que pudieran existir.

La interfaz mecatrónica fue sometida a una serie de 15 mediciones de posiciones espaciales (x,y,z), obteniendo 15 puntos en el espacio de trabajo de la herrmienta mecánica con ayuda de la maquina de medición de coordenadas de una marca ZEISS (Figura 4.1) con resolución de micrómetros, lo cual es un parámetro de medición confiable ya que las mediciones hechas por la interfaz mecatrónica son del orden de los milímetros.

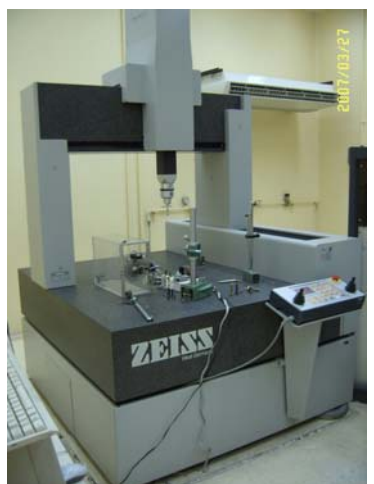

Figura 4.1 Máquina de medición de coordenadas marca ZEISS. Laboratorio de Metrología del CCADET, UNAM

Para poder efectuar las mediciones de la coordenadas, se instaló una esfera en la punta de la camisa del resectoscopio (Figura 4.2) ya que la máquina de coordenadas tiene un sistema de medición por deformación en su punta. La máquina, para determinar una posición sensó tres puntos de la superficie de la esfera y de esta forma calculó el centroide de la misma. Este último dato corresponde a la posición (x,y,z) tomó como valor patrón.

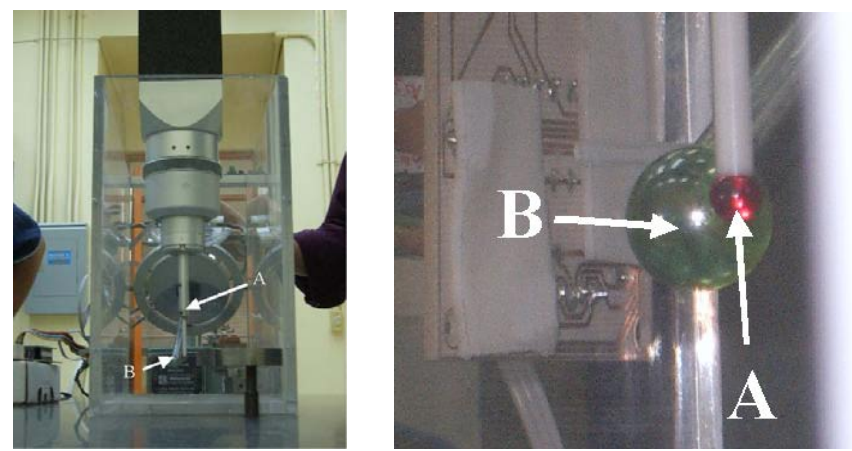

 Figura 4.2 A) Punta del strain sauge de medición de la ZEIZZ, B) Esfera Instalada en la punta de la camisa del resectoscopio

Para realizar las mediciones de los datos en 3D con la interfaz mecatrónica se elaboró un programa en la LP3500 que convierte 4 datos leídos por los sensores (profundidad de la camisa del resectoscopio, desplazamiento del asa de resección y dos de tres ángulos de los ejes de movimiento rotacional) a las coordenadas (x,y,z) (Figura 4.3). El eje central de rotación no se tomó en cuenta ya que éste no influye en la posición de la punta del resectoscopio, sino solo en su orientación. Cada vez que se obtenía un dato de la máquina de medición de coordenadas se hacían cinco lecturas con la LP3500 para posteriormente obtener el promedio; este último dato correspondía a la posición del centro de la esfera a comparar con el valor patrón obtenido por la ZEISS. Las ecuaciones de transformación de los datos a las coordenadas se ilustra en el cuadro 4.1.

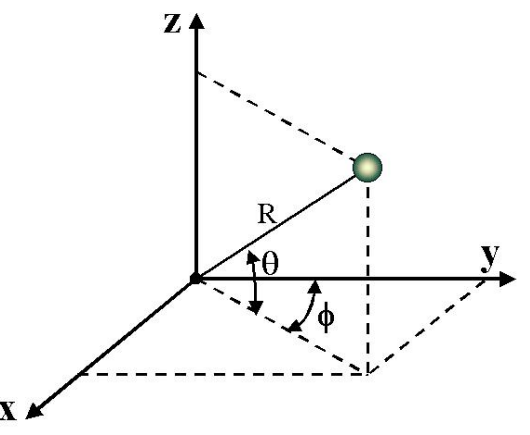

Figura 4.3 Diagrama de una posición de la punta del resectoscopio. El origen es el cruce de los tres ejes rotacionales.  $\theta$  es el ángulo del sensor óptico 2, mientras que  $\phi$  el del sensor óptico 1.

Cuadro 4.1 Ecuaciones de transformación de coordenadas

$$
z = R \cdot \text{sen}\theta
$$
  

$$
x = R \cdot \cos \theta \cdot \text{sen}\phi
$$
  

$$
y = R \cdot \cos \theta \cdot \cos \phi
$$

donde:

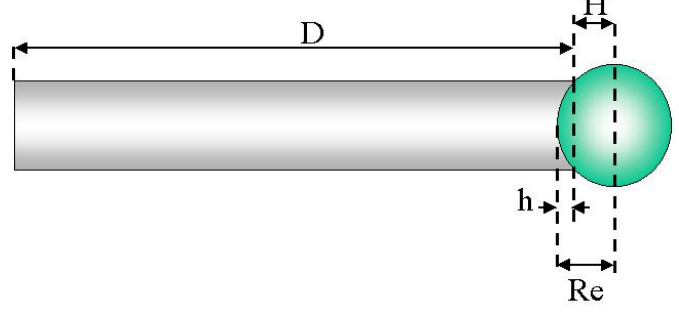

Figura 4.4 Esquema de la esfera empotrada en la punta de la camisa del resectoscopio.

D: Profundidad de la camisa del resectoscopio Re: Radio de la esfera para mediciones en la camisa del resectoscopio. h: altura del casquete esférico pegado dentro de la camisa del resectoscopio

$$
H = \text{Re}-h
$$

$$
R = D + H
$$

$$
\Rightarrow R = D + H
$$

 Para hacer mediciones adecuadas se debe fijar la pieza a medir sobre la mesa de la máquina de medición de coordenadas. Esta mesa está dotada de orificios con cuerda donde entran los tornillos de fijación; en nuestro caso, la base de la interfaz mecatrónica no tiene las dimensiones necesarias para lograr una buena fijación con tornillos comunes por lo que se fijó con piezas que no aseguraban que la interfaz estuviera totalmente inmóvil (Figura 4.5), con el riesgo de pequeños desplazamientos que podrían afectar la obtención de las mediciones.

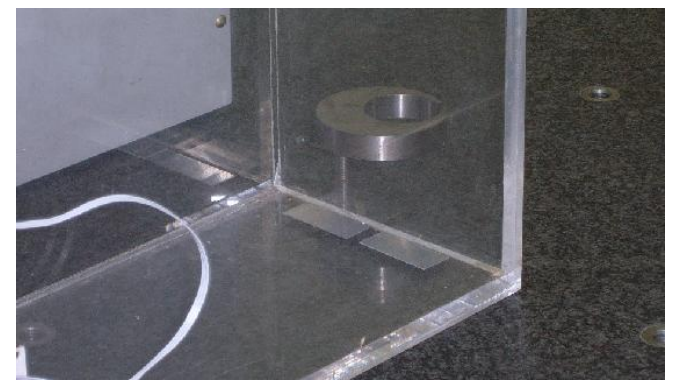

Figura 4.5 Fijación de la interfaz mecatrónica a la mesa de mediciones

Al medir cada uno de los puntos se fijó el brazo del resectoscopio con un soporte (Figura 4.6) para evitar en lo posible movimientos en la punta, ya que estos movimientos afectarían las precisión de las mediciones hechas.

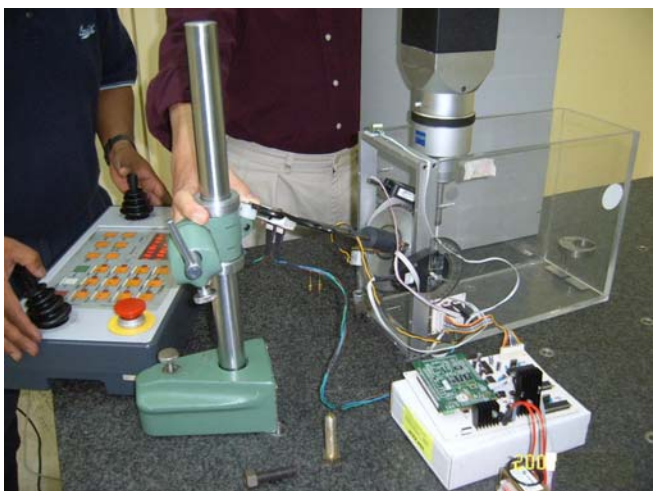

Figura 4.6 Soporte para fijar el resectoscopio

Tanto en las mediciones hechas con la máquinas de coordenadas, como con la registrada por la interfaz, se tomó la primer lectura como origen, es decir (0,0,0), por lo que para obtener los valores referenciados a este punto se restó a cada lectura el primer dato tomado por el dispositivo correspondiente. Durante la realización de las pruebas se detectó un ligero desplazamiento de la interfaz en la lectura número 3, por lo que luego de hacer el análisis de datos se determinó descartar los primeros dos datos hechos, tomando como nuevo origen la lectura número tres. La tabla número 4.1 muestra las lecturas absolutas referenciadas a este tercer punto. En el Apéndice B se muestra la tabla con los datos originales de todas las lecturas.

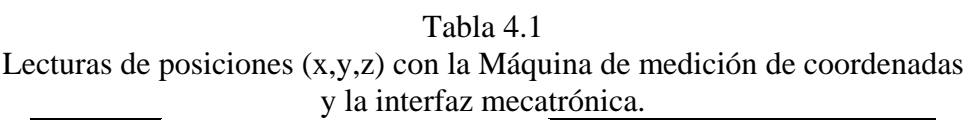

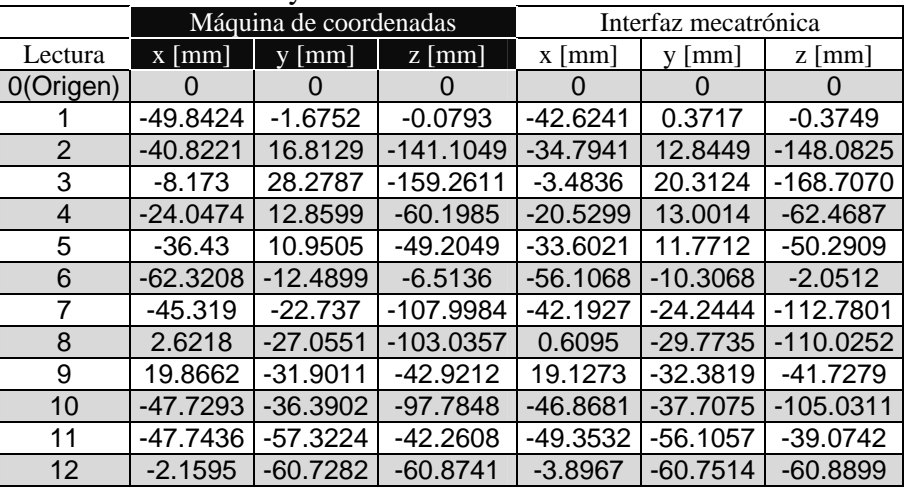

De acuerdo con estos valores se obtuvieron los errores absolutos en milímetros para cada uno de los puntos medidos por la interfaz mecatrónica respecto a las mediciones de la máquina de coordenadas. Los errores se muestran en la Tabla 4.2.

#### Tabla 4.2

Errores absolutos en milímetros de las mediciones hechas a la interfaz mecatrónica para un simulador de cirugía de próstata

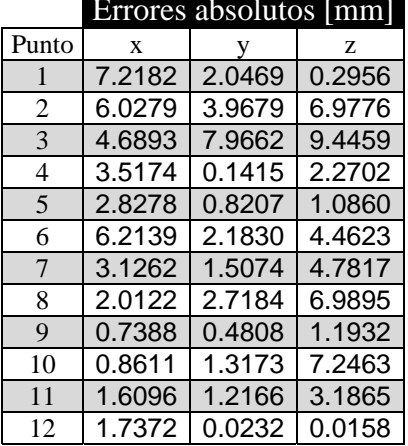

### Errores absolutos [mm]

Con los resultados anteriores se puede tener un promedio de los errores por cada uno de los ejes de posición. Este error promedio se muestra en la Taba 4.3.

| an shinanasor ao ontana ao problam. |                         |       |               |  |
|-------------------------------------|-------------------------|-------|---------------|--|
|                                     | Error absoluto promedio |       |               |  |
|                                     | $en$   mm               |       |               |  |
|                                     | Eje x                   | Eje y | Eje z         |  |
| Error promedio                      | 3.3816                  |       | 2.0325 3.9959 |  |

Tabla 4.3 Error promedio por eje de la Interfaz mecatrónica para un simulador de cirugía de próstata.

#### **4.1.2 Pruebas de evaluación de la rapidez de la interfaz**

Para asegurar que el modelo en 3D cargado en la PC se actualice adecuadamente y que el usuario perciba una simulación continua se debe asegurar que el modelo reciba datos de la interfaz mecatrónica a una frecuencia de al menos 30 Hz. Se realizaron pruebas con la interfaz conectada al modelo en 3D enviando un pulso a través de uno de los canales digitales de salida de la LP3500 a un osciloscopio cada vez que el sistema enviaba un grupo de datos a la PC, obteniéndose una frecuencia de trabajo de la herramienta de 22.73 Hz (44 ms), de lo cual el mayor tiempo de procesamiento se debe al monitoreo del sistema analógico, ya que la conversión analógica a digital de los sensores de efecto hall y el potenciómetro consumen 34.2 ms. Por su parte la solicitud y recepción de datos digitales de los PICs esclavos consume 3.75 ms, los restantes 6.5 ms corresponden a los procesos de lectura, procesamiento y envío de datos, completando de esta forma los 44 ms totales.

#### **4.2 Evaluación médica**

Debido a que la herramienta será utilizada por residentes de urología y médicos expertos se recurrió a un experto en la técnica de la RTU para realizar la evaluación cualitativa de la interfaz mecatrónica.

El Instituto Nacional de Rehabilitación (*INR, Especialidades; 2007*) es una instancia de la Secretaría de Salud encargada de apoyar a la población con problemas de rehabilitación médica, medicina deportiva, oftalmología, otorrinolaringología, entre otras disciplinas. El Dr. Sergio Durán Ortiz (*INR, Médicos; 2007*) que es uno de los especialistas encargados del departamento de lesión medular fue el urólogo experto que analizó y evaluó el funcionamiento mecánico de la Interfaz mecatrónica en conjunto con el modelo gráfico en 3D.

El Dr. Durán determinó que el simulador de RTU en relación con el funcionamiento mecánico es adecuado ya que las características de tamaño y peso corresponden a las de un resectoscopio transuretral real. En relación a los grados de libertad, que permite la herramienta mecánica, consideró que son los adecuados ya que permiten regular los desplazamientos mecánicos en un espacio de movimiento parecido a una RTU real. Respecto a las sensaciones durante el procedimiento el Dr. Durán concluyó que el desplazamiento de la camisa del resectoscopio está muy forzado mientras que el movimiento del asa de resección resultó ser muy libre y sin mucha resistencia. Estos dos

últimos aspectos se deberán corregir para tener una interfaz mecatrónica más realista y de mayor utilidad. Otro aspecto a resaltar es la falta de los pedales de coagulación y de corte del asa de resección, ya que el Dr. Durán asegura que son de vital importancia para el entrenamiento del cirujano debido a la coordinación de movimientos del médico y de los efectos sonoros que producen cada pedal. Estos pedales no fueron contemplados en el diseño mecátrónico actual.

La realimentacón de fuerzas (sistema háptico) fue otro de los temas abordados durante esta evaluación, ya que el Dr. Durán mencionó que aún cuando se trata de una cirugía donde no intervienen cuerpos rígidos (hueso por ejemplo) y que el médico se puede guiar visualmente (con ayuda de endoscopios y monitores) se debe dar al practicante una sensación del tejido que está operando, ya que es una buena referencia para tomar decisiones durante la operación en caso deque el lente del endoscopio se empañe o se produzca el burbujeo característico al momento de resecar o coagular la próstata.

Por otro lado, el Dr. Durán tambien opinó respecto al modelo en 3D, mencionando que se debe trabajar un poco más en el aspecto de coloración del tejido, textura y resolución del modelo.

El Dr. Sergio Durán considera que haciendo las modificaciones mencionadas se tendrá una herramienta útil en la medicina mexicana para aumentar el tiempo de entrenamiento de los cirujanos en las diversas instancias médicas.

### **5. Conclusiones y trabajo a futuro**

**C**on la elaboración de este proyecto se llega a algunas conclusiones importantes que presentamos a continuación.

El trabajo de instrumentación de la interfaz mecánica, el diseño electrónico, y su conexión con el modelo en 3D completan el primer prototipo pasivo de simuladores de cirugía y establece una línea de investigación y desarrollo tecnológico del Laboratorio de Análisis de Imágenes y Visualización del CCADET de la UNAM además de las bases de proyectos futuros.

De igual modo se observaron los detalles a mejorar tanto en el diseño mecánico como en el electrónico, ya que al obtener errores promedio que van de 2 a 4 [mm] en los ejes de movimiento durante las pruebas metrológicas, se observa la necesidad de corregir el sistema de sensado analógico, ya que los errores obtenidos durante estas pruebas son debidos principalmente al potenciómetro lineal y al "juego" mecánico del sistema anillodisco de los movimientos rotacionales. Se debe buscar una forma de evitar el deslizamiento que tiene el perímetro de goma sobre la camisa del resectoscopio, debido a que después de un tiempo de uso es necesario recalibrar el origen del potenciómetro y a que la superficie de la camisa del resectoscopio es muy lisa, teniéndose secciones donde el perímetro de goma no gira produciendo errores en las lecturas que se van acumulando con el transcurso de la simulación. Se estimó que un error máximo de  $\pm 1$  mm en los ejes x,y,z será apropiado para obtener una interacción realista entre la interfaz mecatrónica y el modelo gráfico 3D de la próstata.

Otro de los problemas a corregir en el sistema de sensado es el ruido debido a los circuitos digitales que se están utilizando. Estos circuitos hacen variar las señales analógicas produciendo una oscilación (200 mV aproximadamente) durante el despliegue de la simulación. Esto podría corregirse mediante la separación de los sistemas en sistema analógico y sistema digital, aunque por las facilidades que presentó el uso de los codificadores ópticos se podría tener en cuenta un diseño totalmente digital, reutilizando las

rutinas ya programadas en los microcontroladores. Asimismo, se debe pensar hacer un nuevo diseño mecánico de la herramienta, con el fin de adaptar codificadores ópticos en los grados de libertad lineales.

Otra de las ventajas de utilizar un sistema totalmente digital es el tiempo de sensado ya que leer los tres codificadores utilizados consume el 8.5% del tiempo total del ciclo de lectura, procesamiento y envío de datos, mientras que el sensado analógico consume el 77.7% del tiempo total. Haciendo un estimación de acuerdo a las mediciones de tiempo hechas en este trabajo se puede pensar un sistema de sensado con 5 codificadores ópticos que utilizarían 6.2 [ms] en la adquisición de señales digitales, adicionando 6.5 [ms] que corresponden a los tiempos de procesamiento de datos y envío de los mismos. Con esto tendríamos un sistema que en un ciclo completo de sensado, procesamiento y envío de datos consumiría 12.7 [ms] teniendo una frecuencia de envío de datos de 78 [Hz] aproximadamente y de forma ideal, con lo que se superaría la frecuencia mínima de 30 Hz para refrescar la simulación en el modelo en 3D.

Para el diseño del sistema electrónico se puede pensar en el uso de microcontroladores PIC16F876A en vez de la LP3500, ya que esta tarjeta de prototipos tiene funciones que están desaprovechados en esta aplicación, pudiendo ocupar su lugar un microcontrolador de 8 bits de los ya mencionados, lo que resultará en un sistema electrónico más compacto y de menor costo.

Al tratarse de una herramienta pasiva, el cirujano no tiene las sensaciones reales que se presentan durante una RTU real; sin embargo, de acuerdo con el Dr. Sergio Durán Ortiz, resulta útil para los urólogos el percibir esas sensaciones por muy pequeñas que sean, por ello se debe pensar en el diseño de una interfaz háptica que permita realizar este tipo de realimentación al usuario del simulador, realizando el análisis de las fuerzas que intervienen en la cirugía y pensado en el diseño del sistema de control de la realimentación háptica.

## 6. Apéndices Apéndice A **Esquemáticos de los circuitos electrónicos implementados**

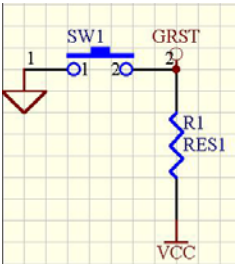

Circuito de RESET de los microcontroladores PIC16F786A

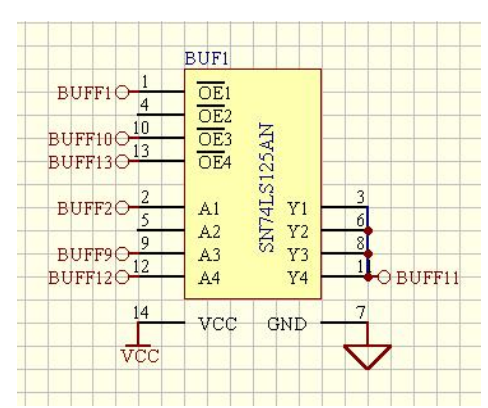

Buffer de tres estados para evitar que coincidan dos o más señales en la el pin de lectura del PIC maestro.

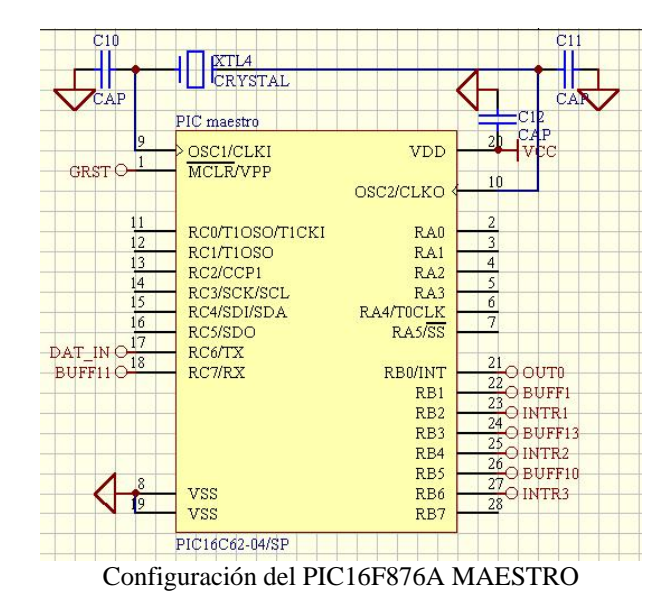

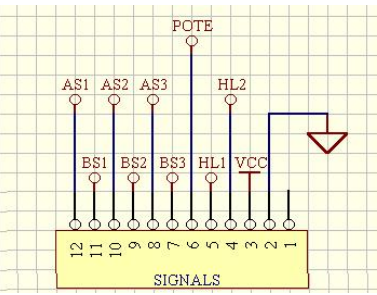

Conector para concentrar todas las señales de los sensores

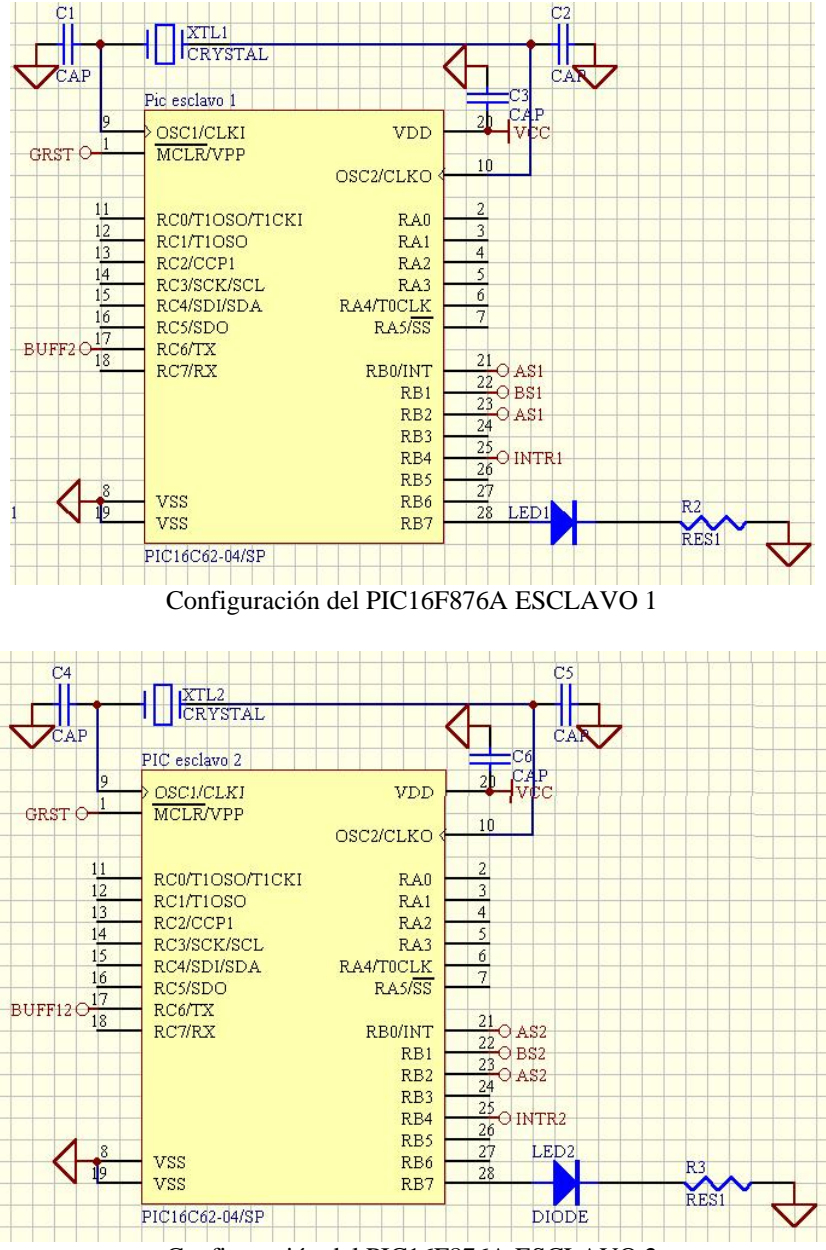

Configuración del PIC16F876A ESCLAVO 2

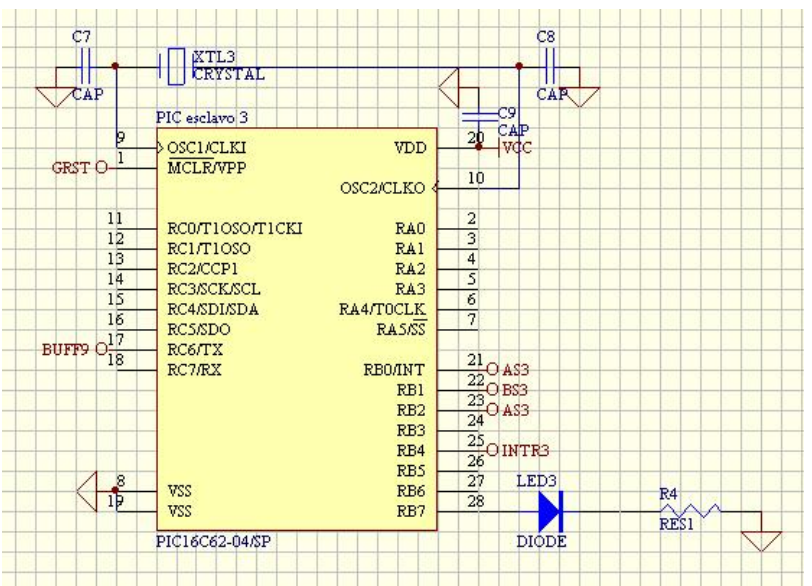

Configuración del PIC16F876A ESCLAVO 3

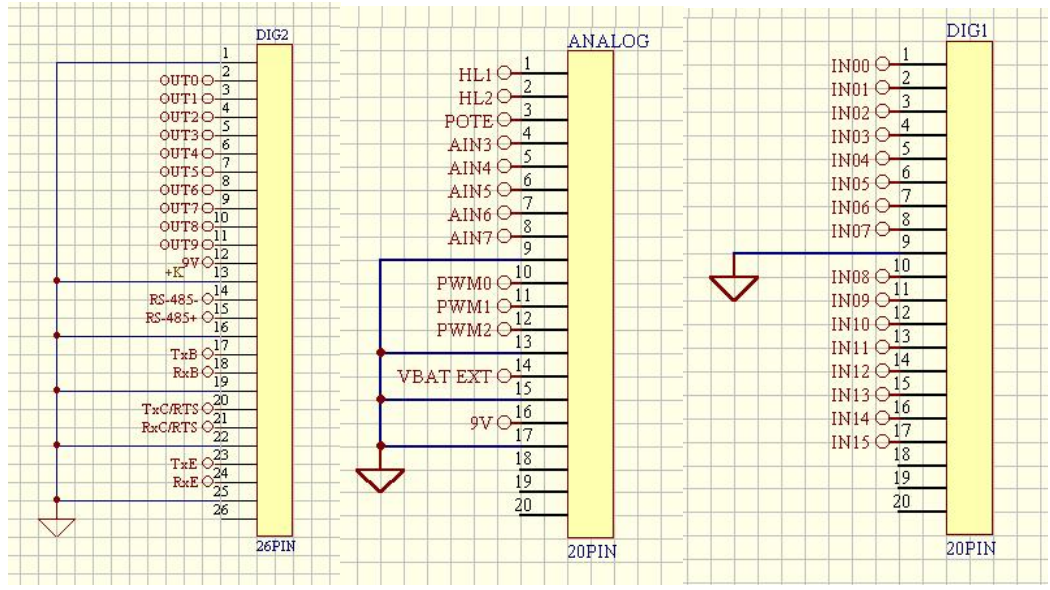

Conectores de la tarjeta LP3500

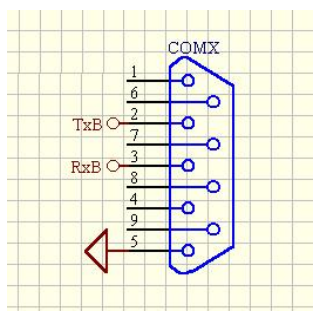

Conector DB9 para comunicación con la PC del modelo 3D

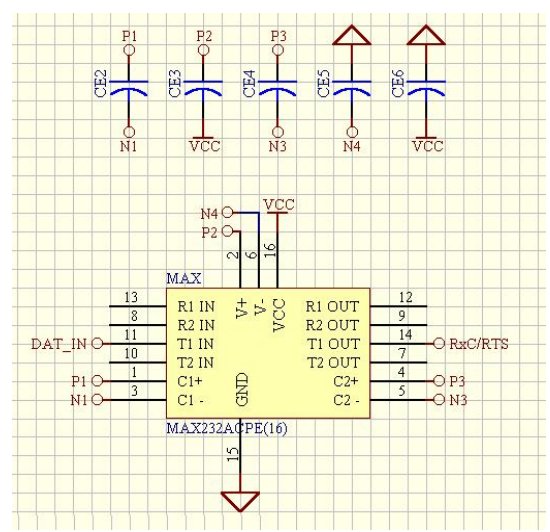

Interfaz serial RS232 para comunicación entre PIC16F876A MAESTRO y la LP3500

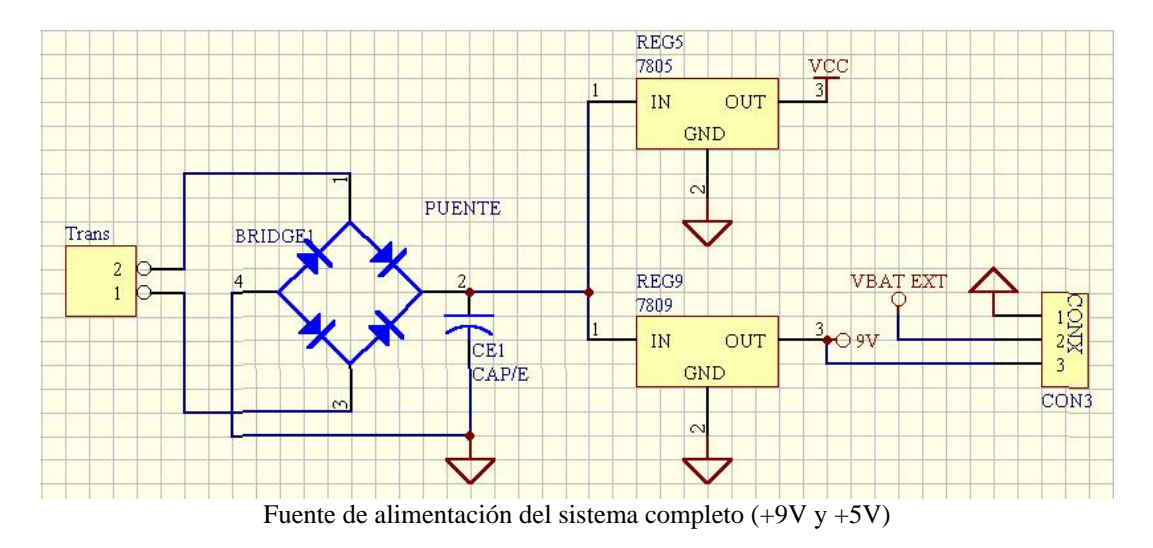

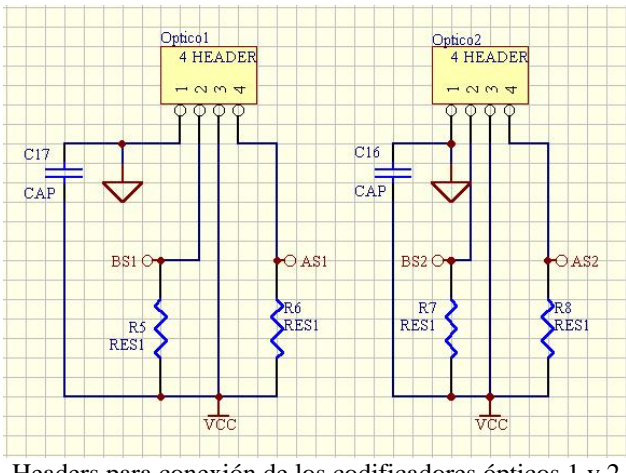

Headers para conexión de los codificadores ópticos 1 y 2

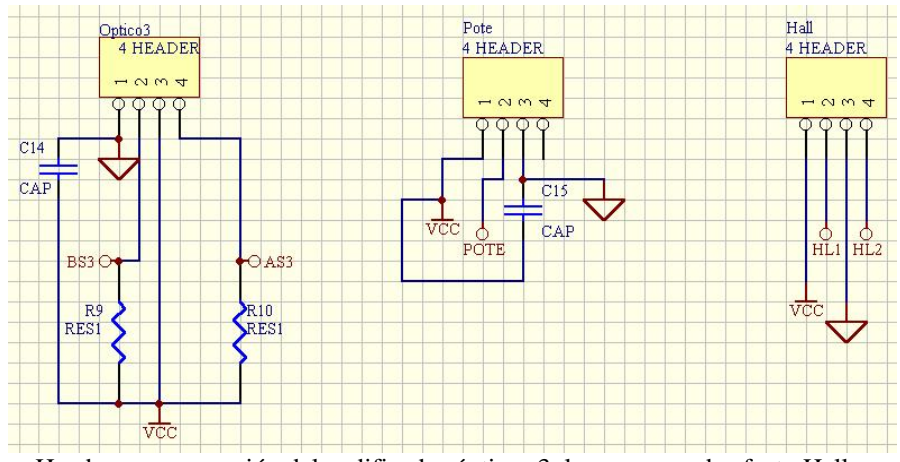

Headers para conexión del codificador ópticos 3, los sensores de efecto Hall y el potenciómetro lineal.

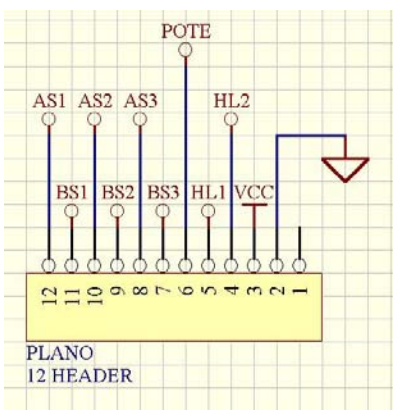

Bus de señales para el circuito para conexión entre el sistema de sensado y el sistema de procesamiento.

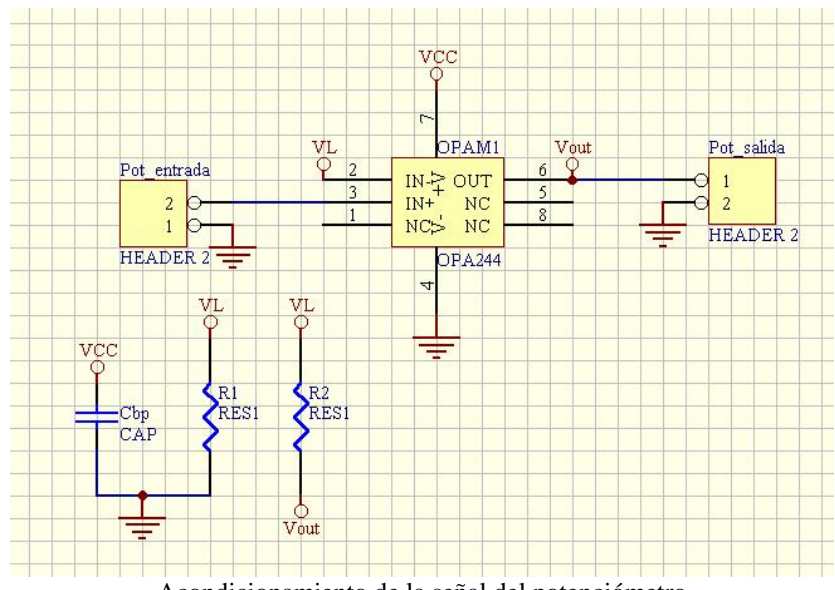

Acondicionamiento de la señal del potenciómetro

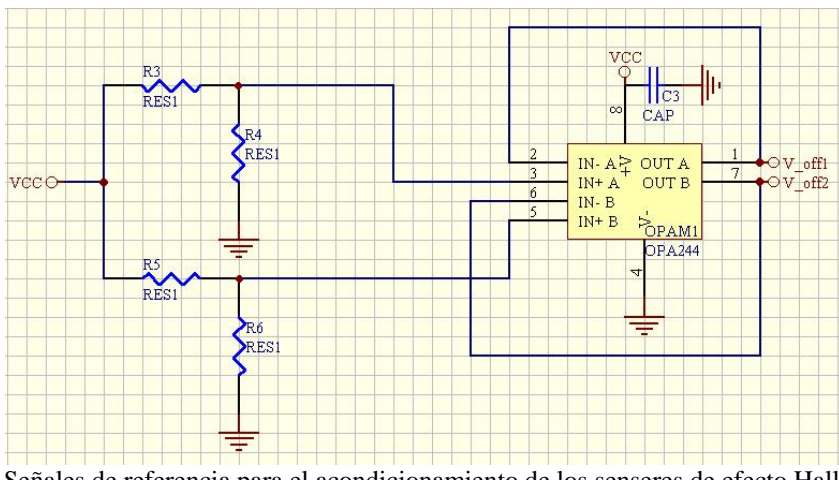

Señales de referencia para el acondicionamiento de los senseres de efecto Hall.

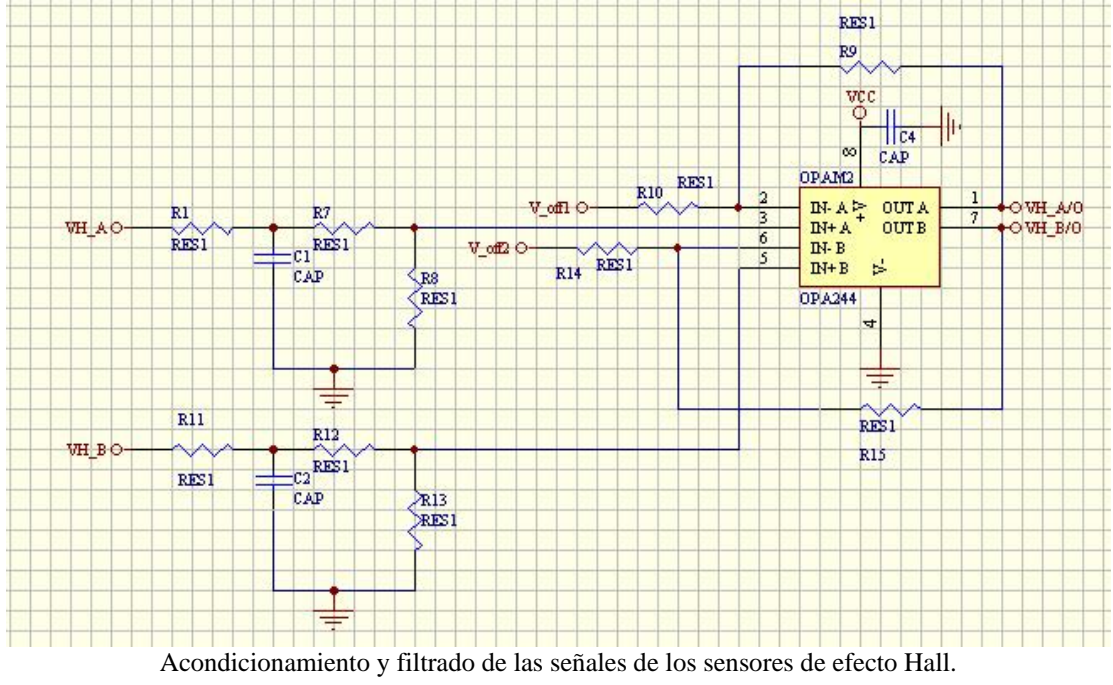

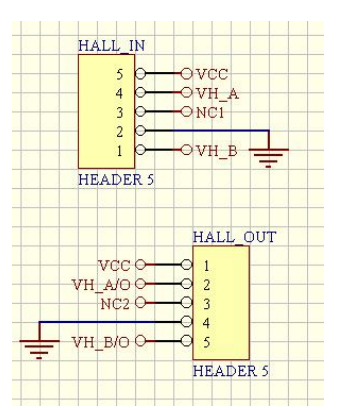

Conectores del circuito de acondicionamiento de los sensores de efecto Hall.

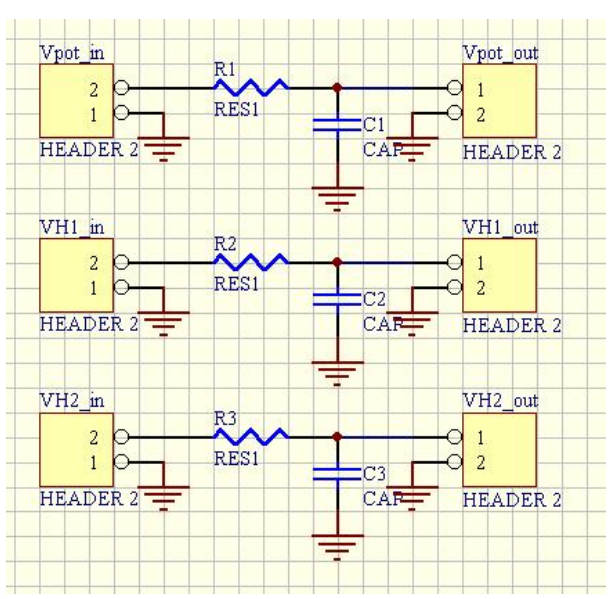

Filtrado de las señales analógicas

# Apéndice B

#### Tabla de lecturas de validación metrológica DATOS SIN REFERENCIAR en mm

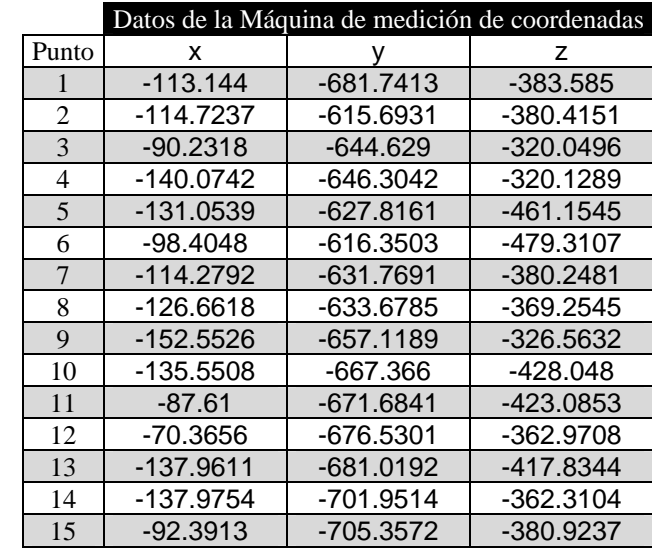

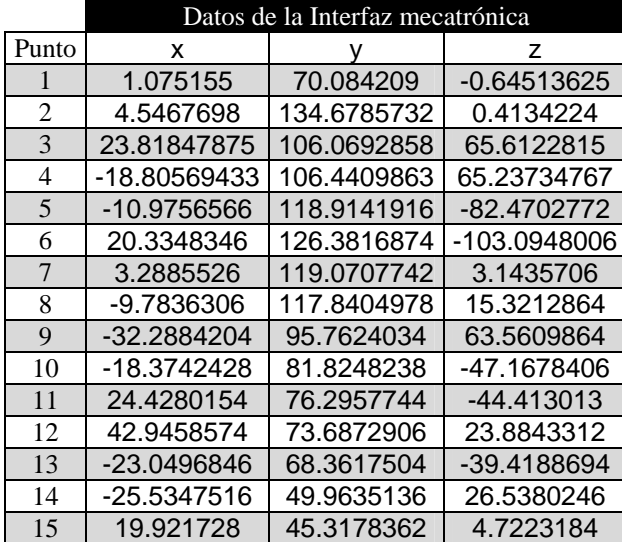
## **7. Bibliografía**

Allegro MicroSystems, Inc.; Radiometric-Linear Hall Effect sensors; UGN3503UA Data Sheet; Worcester, Massachusetts; 2002; 8 p.

Astley, Oliver R. and Hayward, Vincent; Design Constraints for Haptic Surgery Simulation; IEEE International Conference on Robotics & Automation Proceedings; San Francisco; Californa; USA; April; 2000.

B.L. Davies;Training systems for endoscopic soft-tissue surgery; Review report, GR/L80577/01, Imperial College, London, March, 2001, 6 p.

Carmona, Gerardo; Goldstein, Patricia; Ley-Koo, et. al.; Michale Faraday: Un genio de la física experimental; Fondo de Cultura económica; col. La ciencia desde México; T. 136; México; 1995; 136 p.

Durán Sacristán; Compendio de cirugía; McGraw-Hill; Madrid, España; 2002; p. 950.

Dynamic C, For Rabbit Semiconductor Microprocessors Integrated C Development System; User's Manual; Part Number 019-0125-A. Z-World, Inc.2900 Spafford StreetDavis; California 95616-6800; USA; 2001; 296 p.

EM1/HEDS,Transmissive Optical Encoder Module; US Digital; Technical Data; Rev. 06.13.06; 2006; Washington; USA; p. 4.

Epstein, Max; Hall-Effect Devices; IEEE transactions on magnetics; v. MAG-3; No. 3; September; 1967; pp. 352-359.

Fischer, P., Daniel, R. and Siva K; Specification and design of input devices for teleoperation; IEEE International Conference on Robotics and Automation, 1:540-545, 1990.

Fox LP3500, C programmable Single-Board Computer; User's Manual. Z-World, Inc. California; USA; 2003; p 68.

Gonzáles Calavar, Silvia Inés; Salcedo, José Luis y Mártinez Mangini, Miguel Ángel; Últimos avances en el diagnóstico de la hiperplasia benigna de próstata; Acta bioquím. clín. latinoam.; junio; 2005; vol.39; no.2; ISSN 0325-2957; p.171-185.

Heidler, H.; Frequency and causes of fluid absortion: a comparison of three techniques for resection of the prostate under continuous pressure monitoring; British Journal of Urology International; v. 83; England; 1999; pp. 619-622.

HUBDISK Transmissive Rotary Hub/Disk Assembly;US Digital; Technical Data, Rev. 06.13.06; 2006; Washington; USA; Data Sheet; p. 2.

Iglesias, JJ, Sporern, A, Gellman, AC, Shebode, JJ. New Iglesias resectoscope with continuos irrigation simultaneous suction and low intra-vesical pressure. Journal of Urology; 1975; v. 114; pp. 929-933.

I. Schuartz, Seymour, et. al.; Principios de cirugía; v. II; Ed. Interamericana; México; 1985; p.1802.

Lo que usted debe saber sobre los problemas de la próstata; National Institutes of Healt, National Kidney and Urologic Diseases Information Clearinghouse; U.S. Departmentof Health and Human Service; EUA: Abril 2006; 27 p.

L7800 Series, Positive voltage regulators; ST Microelectronics Datasheet.; November; 2000; 25 p.

Multichannel RS-232 Drivers/Receivers; Maxim Datasheet; CA; USA; 2006; 36 p.

Operational Amplifiers, MicroPower, Single-Supply MicroAmplifier; Burr-Brown Datasheet; Arizona; USA; 1999; 11 p.

Padilla Castañeda, Miguel Angel, et. al.; Deformable model of the prostate for TURP surgery simulation; Computers & Graphics; vol. 28; 2004; pp. 767–777.

PIC16F87XA, Data Sheet: 28/40/44-Pin Enhanced Flash Microcontrollers; Microchip Technology Inc; DS39582B; 2003; 234 p.

Robert M. Sweet; Review of Trainers for Transurethral Resection of the Prostate Skills, Journal of Endourology; New York; USA; March; 2007; Vol. 21; No. 3: 280-284.

Rodríguez García, José Ignacio, Turienzo Santosa, Estrella, Vigal Brey, Guillermo, Brea Pastor, Agustín; Formación quirúrgica con simuladores en centros de entrenamiento; Cirugía Española; Jueves 1 Junio 2006; Volumen 79; Número 06; p. 342 – 348.

Schwartz I., Seymour, Principios de cirugía; v. II; Editorial Interamericana; México; 1995; pp. 1801-1805.

Spaelter, U.; Moix, Th.; Ilic, D.; Bleuler, H.; Bajka, M.; A 4-dof Haptic Device for Hysteroscopy Simulation; Proceedings IEEE/RSJ International Conference on Intelligent Robots and Systems; September 28 -October 2,2004; Sendai, Japan; pp. 3257-3263.

Secretaría de salud; Capacitacióna personal médico ante intervenciones de alta complejidad; En: Salud, Gaceta de comunicación interna de la Secretaría de Salud México; Número 32; México; Marzo; 2005. p. 11.

Three Channel Optical, Incremental Encoder Modules HEDS-9040 & HEDS-9140; Hewlett Packard; Technical Data 5965-5870E; p 2-53.

Tendick, Frank, Cenk Cavusoglu, Murat; Human-Machine Interfaces for Minimally Invasive Surgery; IEEE/EMBS 19th International Conference; Oct. 30 - Nov. 2; Chicago, USA; 1997; pp. 2771 - 2776.

Vargas, Roberto; La próstata; Publicaciones Técnicas Mediterráneo LTDA; 2001; Santiago de Chile; p. 42.

## **Referencias electrónicas**

Endoscopy AccuTouch® System; Immersion MEDICAL, 2007 http://www.immersion.com/medical/products/endoscopy/

Expert Surgical Assistant; HITLab; Universidad de Washington, 2007 http://www.hitl.washington.edu/projects/expert/

García Vicente, Sergio; Nicturia; 2004. http://www.netdoctor.es/XML/verArticuloMenu.jsp?XML=000448

Hangzhou Guangdian Medical Applicances CO.; LTD. , 2006. http://www.hzguangdian.com.cn/ebusiness/en/product\_detail.asp?catalogid=2&productid= 7

INR, Especialidades; 2007: http://www.cnr.gob.mx/esp.htm

INR, Médicos; Dr. Sergio Durán Ortiz; 2007: http://www.cnr.gob.mx/cu261.htm

Altium, List of available Protel 99 SE libraries, 2007: http://www.altium.com/forms/libraries/p99se/library\_list.asp

Luz colimada, Wikipedia, 2007: http://es.wikipedia.org/wiki/Luz\_colimada

MPLAB Integrated Development Environment; V.7.6, Microchip; 2007: http://www.microchip.com/stellent/idcplg?IdcService=SS\_GET\_PAGE&nodeId=1406&d DocName=en019469&part=SW007002

ProMIS™ surgical simulator; HAPTICA; 2007 http://www.haptica.com/id11.htm

Rodríguez Lanza, Manuel A.; Sindrome Disuria-Polaquiuria, 2005: http://cyberpediatria.com/disuria.htm

Surgery Simulator Expo; University of Arizona Department of Surgery; 2004. http://www.opa.medicine.arizona.edu//news/apr04/expoapr.htm

SurgicalSIM; Meedical Education Technologies; Inc. 2007. http://www.meti.com/Product\_SurgicalSIM.html

US Digital; Datasheet; 2006 http://www.usdigital.com/products/s6d/3d/3d.html